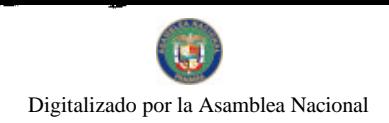

Gaceta Oficial Digital, viemes 13 de noviembre de 2009

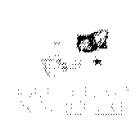

# **GACETA OFICIAL DIGITAL**

Año CVI

Panamá, R. de Panamá viernes 13 de noviembre de 2009

 $N^{\circ}$ 26406-A

# **CONTENIDO**

**CORTE SUPREMA DE JUSTICIA** 

Fallo de la Corte Nº 648-06 (De martes 17 de marzo de 2009)

"DEMANDA CONTENCIOSO ADMINISTRATIVA DE NULIDAD, INTERPUESTA POR EL LICDO, RAÚL GARCÍA C., EN REPRESENTACIÓN DE FELICIANA VÁSQUEZ ORTEGA, PARA QUE SE DECLARE NULA. POR ILEGAL, LA RESOLUCIÓN NO. 47 DEL 30 DE MAYO DE 1986, EMITIDA POR LA ALCALDÍA MUNICIPAL DEL DISTRITO DE PORTOBELO".

**CORTE SUPREMA DE JUSTICIA** 

Fallo Nº 657-06 (De martes 14 de abril de 2009)

"DEMANDA CONTENCIOSO ADMINISTRATIVA DE NULIDAD, INTERPUESTA POR EL LICENCIADO <u>HUMBERTO E. RICORD, LUIS CHEN GONZÁLEZ, MARCO A. GANDÁSEGUI, ROBERTO N. MÉNDEZ Y</u> MARIO A, RODRÍGUEZ S., PARA QUE SE DECLARE NULA, POR ILEGAL, LA RESOLUCIÓN Nº 016 DEL 30 DE JUNIO DE 2006, EMITIDA POR LA VICEMINISTRA DE FINANZAS DEL MINISTERIO DE ECONOMÍA Y FINANZAS".

> **CORTE SUPREMA DE JUSTICIA** Fallo Nº 670-05 (De jueves 2 de abril de 2009)

<u>"DEMANDA CONTENCIOSA ADMINISTRATIVA DE NULIDAD, INTERPUESTA POR EL LICENCIADO</u><br>MANUEL W.J. SERRACIN AGUIRRE, EN REPRESENTACIÓN DE DELMIRA CARRACEDO DE AMORUSO. PARA QUE SE DECLARE NULA, POR ILEGAL, LA RESOLUCIÓN No. D.N. 4-0520 DE 7 DE MAYO DE 1985, EMITIDA POR EL DIRECTOR NACIONAL DE REFORMA AGRARIA".

> **CORTE SUPREMA DE JUSTICIA** Fallo de la Corte Nº 671-06 (De miércoles 12 de agosto de 2009)

<u>"DEMANDA CONTENCIOSO ADMINISTRATIVA DE NULIDAD INTERPUESTA POR LA FIRMA DE</u> ABOGADOS BARRANCOS & HENRÍQUEZ, S.P.C. ACTUANDO EN NOMBRE Y REPRESENTACIÓN DE HÉCTOR REOUENA PARA QUE SE DECLARE NULO, POR ILEGAL, EL ACTA Nº 3-2006 DE 27 DE NOVIEMBRE DE 2006 DEL TRIBUNAL SUPERIOR DE ELECCIONES DE LA UNIVERSIDAD AUTÓNOMA DE CHIRIOUI".

> **CORTE SUPREMA DE JUSTICIA** Fallo Nº 86-07 (De jueves 12 de febrero de 2009)

"DEMANDA CONTENCIOSO ADMINISTRATIVA DE NULIDAD, INTERPUESTA POR LA FIRMA RIVERA. BOLÍVAR Y CASTAÑEDAS EN REPRESENTACIÓN DE CAFETALES, S.A., PARA QUE SE DECLARE NULA, POR ILEGAL, LA RESOLUCIÓN NO.JD-5842 DEL 3 DE FEBRERO DE 2006, EMITIDA POR LA JUNTA DIRECTIVA DEL ENTE REGULADOR DE LOS SERVICIOS PÚBLICOS (AHORA AUTORIDAD NACIONAL DE LOS SERVICIOS PÚBLICOS)".

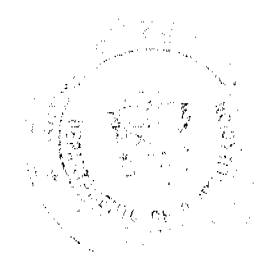

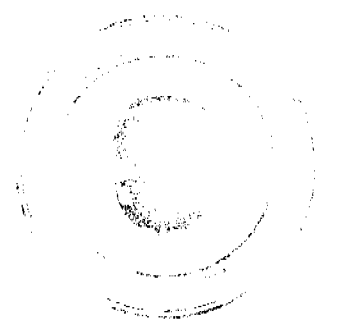

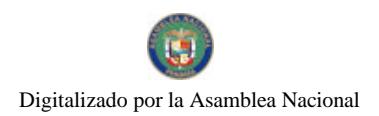

Gaceta Oficial Digital, viemes 13 de noviembre de 2009

**CORTE SUPREMA DE JUSTICIA** Fallo Nº 31-08 (De lunes 27 de abril de 2009)

"DEMANDA CONTENÇIOSO ADMINISTRATIVA DE NULIDAD, INTERPUESTA POR EL LCDO, ARNOLDO WONG, EN REPRESENTACIÓN DE LA AUTORIDAD DEL TRANSITO Y TRANSPORTE TERRESTRE, PARA QUE SE DECLARE NULA, POR ILEGAL, LA RESOLUCIÓN NO. 013549 DEL 31 DE AGOSTO DE 2004, EMITIDA POR EL DIRECTOR GENERAL DE LA AUTORIDAD DEL TRÁN MEDIANTE LA CUAL SE OTORGA EL CERTIFICADO DE OPERACIÓN NO. 6T-349".

> CORTE SUPREMA DE JUSTICIA Fallo  $N^{\circ}$  102-08 (De viernes 7 de agosto de 2009)

"DEMANDA CONTENCIOSO ADMINISTRATIVA DE NULIDAD, INTERPUESTA POR EL LICDO, DIMAS ENRIQUE PEREZ, ACTUANDO EN SU PROPIO NOMBRE Y REPRESENTACIÓN, PARA QUE SE DECLARE NULO, POR ILEGAL. EL PRIMER Y SEGUNDO PÁRRAFO DEL ARTÍCULO 133-F DEL DECRETO EJECUTIVO <u>NO.170 DE 1993".</u>

> **CORTE SUPREMA DE JUSTICIA** Fallo de la Corte Nº 55-08 (De viernes 10 de julio de 2009)

<u>"DEMANDA CONTENCIOSO ADMINISTRATIVA DE NULIDAD, INTERPUESTA POR EL LCDO. ARNOLDO</u> <u>WONG, EN REPRESENTACIÓN DE AUTORIDAD DEL TRANSITO Y TRANSPORTE TERRESTRE, PARA QUE</u> <u>SE DECLARE NULA, POR ILEGAL, LA RESOLUCIÓN NO. 013565 DEL 31 DE AGOSTO DE 2004".</u>

> **CORTE SUPREMA DE JUSTICIA** Fallo de la Corte Nº 700-07 (De viernes 24 de julio de 2009)

"DEMANDA CONTENCIOSO-ADMINISTRATIVA DE NULIDAD INTERPUESTA POR LA LICENCIADA CLARIBEL JIMÉNEZ PERALTA, QUIEN ACTÚA EN REPRESENTACIÓN DE GABRIEL GUSTAVO <u>AROSEMENA JAÉN Y MANUEL MARÍA SOLE JAÉN, PARA OUE SE DECLARE NULO, POR ILEGAL, EL</u> CONTRATO N° 6 DE 1 DE JUNIO DE 2001 SUSCRITO ENTRE EL MUNICIPIO DE PENONOMÉ Y LA COMPAÑÍA RECICLO ENTERPRISES, S.A.".

Entrada No. 648-06 Magistrado Ponente: Winston Spadafora F.

Demanda Contencioso Administrativa de Nulidad, interpuesta por el Licdo. RAÚL GARCÍA C., en representación de FELICIANA VÁSQUEZ ORTEGA, para que se declare nula, por ilegal, la Resolución No. 47 del 30 de mayo de 1986, emitida por la Alcaldía Municipal del Distrito de Portobelo.

Panamá, Martes 17 de Marzo de dos mil nueve (2009)

VISTOS:

El licenciado RAÚL GARCÍA C., actuando en representación de FELICIANA VÁSQUEZ ORTEGA, ha interpuesto demanda contenciosa de Nulidad, para que se declare nula, por ilegal, la Resolución No. 47 de 30 de mayo de 1986, emitida por la Alcaldía Municipal del Distrito de Portobelo.

Mediante resolución de seis (6) dc julio de dos mil siete (2007), se admite la presente demanda y se ordena correrle traslado a las partes por el término de cinco (5) días.

# I CARGOS DE ILEGALIDAD.

El licenciado GARCÍA, ha considerado que el acto impugnado viola el artículo 3 del Código Fiscal, por considerar que la Alcaldía de Portobelo no tiene competencia para disponer de bienes nacionales, salvo en los casos previstos por ley.

 $\mathcal{L}_{\mathbf{z}} = \mathcal{L}_{\mathbf{z}} \mathcal{L}_{\mathbf{z}} \mathcal{L}_{\mathbf{z}} \mathcal{L}_{\mathbf{z}} \mathcal{L}_{\mathbf{z}} \mathcal{L}_{\mathbf{z}} \mathcal{L}_{\mathbf{z}} \mathcal{L}_{\mathbf{z}} \mathcal{L}_{\mathbf{z}} \mathcal{L}_{\mathbf{z}} \mathcal{L}_{\mathbf{z}} \mathcal{L}_{\mathbf{z}} \mathcal{L}_{\mathbf{z}} \mathcal{L}_{\mathbf{z}}$ 

 $\overline{2}$ 

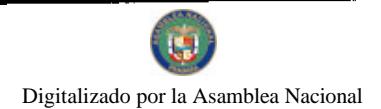

#### Gaceta Oficial Digital, viemes 13 de noviembre de 2009

De igual forma señala que ha sido violado el artículo 28 del Código Fiscal, el cual determina la competencia del ente responsable legalmente de la enajenación de bienes estatales siendo este el Ministerio de Hacienda y Tesoro (hoy Ministerio de Economía y Finanzas), ya que la Alcaldia de Portobelo usurpó éstas funciones al enajenar bienes pertenecientes a la nación como si fueran del Municipio o Alcaldía del Distrito de Portobelo y le concede derecho posesorio sobre un lote de terreno nacional a la señora ANTONIA NIÑO DE PINILLA.

Así también estima se ha infringido el artículo 3 de la Ley 106 de 8 de octubre de 1973, relativa al régimen municipal, en concepto de violación directa por omisión, ya que la Alcaldía de Portobelo no cumplió con su deber legal de cumplir y hacer cumplir las leyes de la República, tal y como dispone esta norma que señala.

En ese mismo sentido, el licenciado García considera que con la emisión del acto impugnado se ha incurrido en una infracción al artículo 17 de la Ley 106 de 1973, que en sus numerales 7 y 9, establece una competencia exclusiva para los Consejos Municipales en lo que respecta a la facultad de disponer de los bienes y derechos del municipio, por lo que no era competente para la adjudicación de dichos derechos, ya que esto solamente es posible cuando surge a la vida jurídica el acuerdo municipal que legitima la actuación del Alcalde para tales efectos.

Agrega el letrado, que la Alcaldía de Portobelo no era propietaria ni titular de los bienes cuyos derechos fueron adjudicados a la señora ANTONIA NIÑO, por cuanto éstos no fueron traspasados al patrimonio de dicho Municipio a través de un acuerdo expedido por el Consejo Municipal.

# II. INFORME EXPLICATIVO DE CONDUCTA.

Mediante Nota de 21 de agosto de 2007, rinde informe explicativo de conducta el señor Alcalde del Distrito de Portobelo por medio del cual señala que reconoció los derechos posesorios de un lote de terreno nacional, pero utilizó el término nacional para referirse a un lote de terreno ubicado dentro de ejidos municipales.

Así también agrega, que los documentos que reposan en la oficina de la Alcaldía Municipal, son contrarios a lo manifestado en la demanda, ya que al analizar las pruebas refieren al proceso de lanzamiento por intruso interpuesto por la señora ANTONIA NIÑO DE PINILLA, sobre la finca heredada por su madre la señora JUSTA MARIN, la cual por muchos años mantuvo posesión, uso y disfrute de los lotes de terrenos, invadidos por la señora FELICIANA VÁSQUEZ ORTEGA.

Según explica el funcionario demandado, la demanda incoada en su contra está relacionada con el fallo obtenido dentro del proceso de lanzamiento en donde se acreditó que la señora FELICIANA VÁSQUEZ, no mantenía ningún título justificativo de dominio para ocupar dichos terrenos, y en el que se decretó el lanzamiento por intrusa en contra de la señora VÁSQUEZ, sin que tal decisión fuese apelada.(f. 79)

Continúa señalando el señor Alcalde de Portobelo, que las actuaciones administrativas llevadas a cabo por la Alcaldía de Portobelo, se enmarcan dentro de los preceptos contenidos en la Ley, por lo que la presente demanda carece de sustento y en todo caso la acción está prescrita tomando en cuenta que en el hecho quinto se ha solicitado el restablecimiento de derechos subjetivos.

# III OPINIÓN DE LA PROCURADURÍA DE LA ADMINISTRACIÓN.

Por su parte el señor Procurador de la Administración, mediante Vista No. 947 de 12 de septiembre de 2007, manifestó sus consideraciones señalando que en ese momento procesal no era posible determinar de manera clara y objetiva la naturaleza del terreno sobre el cual se concedieron derechos posesorios a favor de ANTONIA NIÑO DE PINILLA, y prefirió esperar el resultado de la etapa probatoria. (f. 86)

# IV DECISIÓN DE LA SALA.

Cumplidos los trámites de rigor, la Sala procede a decidir el presente negocio, previas las siguientes consideraciones referentes a la supuesta violación del ordenamiento jurídico, surgida luego de la emisión de la Resolución No. 47 del 30 de mayo de 1986, emitida por la Alcaldía Municipal del Distrito de Portobelo.

La resolución No. 47 de 30 de mayo de 1986, fue dictada por la Alcaldía Municipal del Distrito de Portobelo, concediendo el derecho posesorio sobre un lote de terreno nacional a la señora ANTONIA NIÑO DE PINILLA, según se aprecia a foja 1 del expediente judicial.

Por otro lado, la señora FELICIANA VÁSQUEZ, aportó con el libelo de demanda, una certificación emitida por el Juez Municipal del Distrito de Portobelo (f. 3), por medio de la cual se hace constar que el señor MANUEL PÉREZ MARIN le cedió en venta, la mitad de una casa que se encuentra construida dentro de un terreno que se conoce como La Lima, en el corregimiento de La Guayra.

La constancias en autos han revelado que la casa que le fue vendida a la señora FELICIANA VÁSQUEZ, está ubicada dentro de los predios del terreno cuyos derechos posesorios le fueron concedidos mediante el acto impugnado a la señora ANTONIA NIÑO DE PINILLA, y es precisamente este acto emitido por la Alcaldía de Portobelo, el fundamento legal

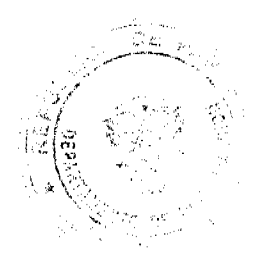

وي <sub>بين</sub> بن ج

 $\overline{3}$ 

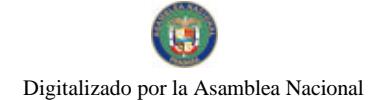

#### Gaceta Oficial Digital, viemes 13 de noviembre de 2009

del lanzamiento por intrusa ordenado posteriormente y de las acciones de demolición de la edificación de propiedad de la señora VÁSOUEZ.

Los hechos expuestos, revelan que las acciones llevadas a cabo por la señora ANTONIA NIÑO DE PINILLA, consecuentes de la emisión de la Resolución No. 47 del 30 de mayo de 1986, se basaron en el acto administrativo que generó dichos derechos cuya legalidad se debe presumir hasta tanto existiera un pronunciamiento por parte de este Tribunal que decretase su nulidad, ya que debe tenerse en cuenta que aquellos actos administrativos debidamente ejecutoriados que generen derechos subjetivos, no pueden ser anulados por la propia entidad que los emite, posición esta que se ha adoptado en reiterada jurisprudencia emitida por la Sala.

Lo anterior sirve para dejar claro que, aún cuando la autoridad alcaldicia hubiese detectado los vicios de ilegalidad en los que incurrió con la resolución impugnada, no está facultada para decretar la nulidad de dicho acto, en vista de que el mismo generó derechos particulares para la señora ANTONIA NIÑO DE PINILLA, así como para un tercero a cuyo favor se desglosó parte del terreno (cfr. f. 2 del expediente judicial).

De igual forma se logra constatar a través de la prueba allegada al proceso, lo manifestado por la demandante en relación a que el terreno cuyos derechos posesorios le fueron concedidos a la señora ANTONIA NIÑO DE PINILLA a través de la resolución No. 47 de 30 de mayo de 1986, es de carácter nacional y no municipal, lo que aunado a la ausencia de un Acuerdo del Consejo Municipal, permite concluir que la Alcaldía de Portobelo no estaba debidamente facultada para enajenar o disponer de dicho terreno.

Así se comprueba a través de la experticia y el informe presentados por el PRONAT (Programa Nacional de Administración de Tierras), visible a foja 132 del expediente judicial y en los cuadernillos de antecedentes respectivamente, que en efecto el plano levantado sobre el predio de terreno cuyos derechos posesorios le fueron cedidos a la señora ANTONIA NIÑO DE PINILLA, contempla la ubicación del bien inmueble de la señora FELICIANA VÁSQUEZ ORTEGA, no obstante no existe la constancia de que el referido globo de terreno ha sido traspasado al Municipio de Portobelo, lo que es un requisito para que esta entidad pudiese disponer del mismo en la forma como se presentó en este caso.

Aún cuando mediante nota de 4 de septiembre de 2008, el señor Alcalde de Portobelo hizo constar el reconocimiento y la titularidad de los terrenos por parte de la familia PINILLA, siempre se hace referencia en el proceso e incluso en el mismo acto impugnado, que dicho terreno es de carácter nacional y no municipal. Así puede corroborarse con la certificación constante a foja 33 del expediente judicial.

Respecto al tema en debate, debemos destacar que la Sala ha sido reiterativa al declarar la nulidad de actos emitidos en iguales circunstancias que las que se presentan en este caso, decisión que se ha basado en lo dispuesto por el artículo 28 del Código Fiscal que concede la competencia para disponer de bienes nacionales al Ministerio de Economía y Finanzas antes Ministerio de Hacienda y Tesoro. Así tenemos que en fallo de 16 de junio de 2006 esta Superioridad manifestó lo siguiente:

"Ante las normas señaladas en marras, se observa que ni siquiera es menester del Alcalde del Distrito, hacer adjudicaciones de lotes de terrenos pertenecientes a la Comuna Municipal, ya que esta es competencia privativa del Consejo Municipal, de donde igualmente se desprende que sólo con anuencia del mismo se pueden dar este tipo de derechos posesorios sobre lotes de terrenos pertenecientes al Municipio.

Por otro lado, según Informe Pericial y de Avalúo del Ministerio de Economía y Finanzas (fs.3), se constata que el terreno que le fue adjudicado a Eugenio Soliz es de propiedad de la Nación, por lo que según el artículo No. 28 del Código Fiscal señala que corresponde al Ministerio de Hacienda y Tesoro (ahora Ministerio de Economía y Finanzas) lo concerniente a la enajenación y arrendamiento de los bienes nacionales.

Ante lo señalado, está probada la falta de competencia del entonces Alcalde de Portobelo, Inocencio Rangel, para emitir resolución alguna otorgando derechos posesorios sobre terrenos propiedad de la Nación, y que con relación a los terrenos municipales, es el Consejo Municipal a quien la norma le atribuye dicha competencia. Se aceptan los cargos en relación a los artículos 3 y 28 del Código Fiscal, numerales 7 y 9 de artículo 17 de la Ley 106 de 1973, sobre el Régimen Municipal y el literal g del artículo 2 de la Ley No.63 de 31 de julio de, Ley Orgánica de la Dirección General de Catastro del Ministerio de Economía y Finanzas.

Por consiguiente, la Sala Tercera de la Corte Suprema de Justicia, administrando justicia en nombre de la República y por autoridad de la Ley, DECLARA NULA, POR ILEGAL, la Resolución No.49 de 24 de octubre de 1980, emitida por el Alcalde del Distrito de Portobelo (Inocencio Rangel).'

Al criterio plasmado en la sentencia citada y con vista en las constancias probatorias referentes a la existencia de una orden de lanzamiento y demolición emitida por el señor Alcalde del Distrito de Portobelo, debemos agregar, que este funcionario no es competente para aplicar medidas que afecten predios que no se encuentran dentro de su circunscripción territorial aún cuando éstos fuesen de propiedad municipal, ya que esta facultad le está dada al Consejo Municipal mediante la Ley 106 de 1973, reformada por la Ley 52 de 12 de diciembre de 1984, la cual en su artículo 17, establece lo siguiente:

اشش يبييهن بالأ

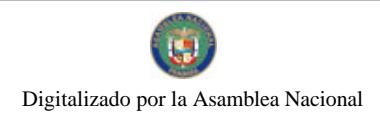

"Artículo 17: Los Consejos Municipales tendrán competencia exclusiva, para el cumplimiento de las siguientes funciones:

 $l_{\cdots}$ 

 $2...$ 

 $\overline{3}$ 

9. Reglamentar el uso, arrendamiento, venta y adjudicación de solares o lotes y demás bienes municipales que se encuentren dentro de las áreas y ejidos de las poblaciones y de los demás terrenos municipales".

La interpretación que esta Sala le otorga a esta disposición, es que en términos generales la aplicación de cualquier medida relacionada a los bienes de propiedad de la Nación, lo que incluye la demolición de edificaciones como ha ocurrido en este caso, es competencia exclusiva del Ministerio de Economía y Finanzas.

Consideramos oportuno referirnos también, a los hechos expresados por el señor Alcalde de Portobelo, en lo relativo a que la demandante utilizó la vía contenciosa de nulidad debido a que la acción de plena jurisdicción destinada a reparar derechos subjetivos se encontraba prescrita, argumento sobre el cual se hace necesario destacar que esta Superioridad ordena la admisión de la presente demanda luego de que se percata que la impugnación presentada por la parte demandante es de carácter objetivo, ya que las violaciones endilgadas por la emisión del acto impugnado denotaron la infracción del ordenamiento jurídico establecido, que en el caso que nos ocupa consistió en la concesión de derechos posesorios sobre tierras nacionales sin cumplir el procedimiento legal, y sin que fuese solicitada la reparación de derechos subjetivos, aún cuando esto sería una consecuencia inherente a la declaración de nulidad del acto administrativo.

Tal y como se ha venido expresando, el proceso contó con la prueba que acreditó los cargos de nulidad presentados por la parte demandante, principalmente cuando se pudo constatar que el terreno cuyos derechos posesorios le fueron concedidos a la señora ANTONIA NIÑO DE PINILLA, aún es propiedad de la Nación, por lo que para disponer de los mismos debió cumplirse el debido proceso de adjudicación que establecen las normas pertinentes. Lo anterior evidencia que se incurrió en una violación al orden legal causada con la emisión de la Resolución No. 47 de 30 de mayo de 1986, razón por la cual se aceptan los cargos de infracción a los artículos 3 y 28 del Código Fiscal, artículos 3 y 7 de la Ley 106 de 1973 relativa al régimen municipal.

De consiguiente, la Sala Tercera de lo Contencioso Administrativo de la Corte Suprema de Justicia, administrando justicia en nombre de la República y por autoridad de la Ley DECLARA NULA, POR ILEGAL, la Resolución No. 47 de 30 de mayo de 1986 dictada por la Alcaldía del Distrito de Portobelo.

Notifíquese.

# **WINSTON SPADAFORA F.**

# ADÁN ARNULFO ARJONA

# **VÍCTOR L. BENAVIDES P.**

# **JANINA SMALL**

# **SECRETARIA**

# ENTRADA Nº 657-06 Magistrado Ponente: VÍCTOR L. BENAVIDES P.

DEMANDA CONTENCIOSO ADMINISTRATIVA DE NULIDAD, interpuesta por el licenciado HUMBERTO E. RICORD, LUIS CHEN GONZÁLEZ, MARCO A. GANDÁSEGUI, ROBERTO N. MÉNDEZ y MARIO A. RODRÍGUEZ S., para que se declare nula, por ilegal, la Resolución Nº 016 del 30 de junio de 2006, emitida por la Viceministra de Finanzas del Ministerio de Economía y Finanzas.

### **ORGANO JUDICIAL.**

# CORTE SUPREMA DE JUSTICIA.

### SALA TERCERA CONTENCIOSO ADMINISTRATIVO.

regione d<sup>e p</sup>r

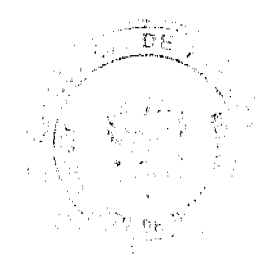

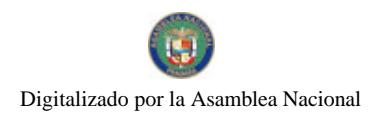

Gaceta Oficial Digital, viemes 13 de noviembre de 2009

Panamá, catorce (14) de abril de dos mil nueve (2009).

# VISTOS:

Los licenciados HUMBERTO E. RICORD, LUIS CHEN GONZÁLEZ, MARCO A. GANDÁSEGUI, ROBERTO N. MÉNDEZ y MARIO A. RODRÍGUEZ S., actuando en sus propios nombres y representaciones, han interpuesto ante la Sala Tercera de la Corte Suprema de Justicia, demanda contencioso administrativa de nulidad, para que se declare nula, por ilegal, la Resolución Nº 016 del 30 de junio de 2006, emitida por la Viceministra de Finanzas del Ministerio de Economía y Finanzas.

Admitida la demanda, mediante la resolución de 15 de diciembre de 2006 (f.101), se corrió en traslado a la Procuraduría de la Administración y a la entidad demandada, para que rindiera el informe explicativo de conducta contemplado en el artículo 33 de la Ley 33 de 1946.

# 1. ACTO ADMINISTRATIVO IMPUGNADO

Mediante el acto administrativo impugnado contenido en la Providencia Nº 016 del 30 de junio de 2006, dictada por la Viceministra de Finanzas, se resolvió lo siguiente:

"Primero: No admitir la denuncia presentada por el Doctor Humberto E. Ricord, en representación de los señores Marco A. Gandasegui, Roberto N. Méndez, Luis H. González y Mario A. Rodríguez, la cual se contiene en el memorial recibido en este Ministerio el día 18 de mayo de 2006.

Segundo: Rechazar la adición y corrección de la denuncia presentada por el Dr. Humberto E. Ricord, mediante memorial recibido el día 29 de mayo de 2006.

# **II. DECLARACIONES DE LA PARTE ACTORA**

Quienes recurren aspiran de esta Sala, las siguientes declaraciones:.

"1" Que es ilegal la Providencia (así dicha en el texto) o Resolución Nº 016 de 30 de junio de 2006, dictada por la Viceministra de Finanzas, del Ministerio de Economía y Finanzas, Sra. Orcila V. De Constable.

2ª Que también son ilegales cualesquiera otras resoluciones o actos que se hubieran dictado en el Juicio Administrativo a que accede esta Demanda y de las cuales resoluciones o actos nosotros no hubiéramos tenido ni notificación ni conocimiento alguno, porque pudieron haberse dictado, sin que nosotros hubiéramos sido notificados en forma legal.

3° Que a consecuencia de las ilegalidades solicitadas, y por haberse producido lo que podría ser la invalidez de las decisiones del Ministerio de Economía y Finanzas, de que nosotros tuviéramos conocimiento, de haberse dado tales Resoluciones o Actos, inclusive Actos o decisiones que pudieron y debieron dictarse, y que no lo fueron. Más adelante explicaremos con la precisión indispensable tales situaciones, en algunas de las cuales hubo silencio absoluto de parte del Ministerio de Finanzas.

4. Como posteriormente a la presentación de nuestro Denuncio por Bienes Ocultos (18 de mayo de 2006) nos dimos cuenta de que en el fárrago de números y cantidades de dinero había algunos errores, y por ello presentamos un memorial aditivo (29 de mayo de 2006), señalando tales errores, bastante tiempo antes de que nadie en el Ministerio de Economía y Finanzas llamara la atención sobre tales particulares, antes de que nosotros los rectificáramos, pero entonces tuvimos conocimiento de que la Licda. Orcila de Constable nada dijo sobre el particular, sino que con fecha 30 de junio último rechazó nuestro Memorial de Denuncio, alegando errores y fallas, que utilizó par su rechazo, con fecha de 30 de junio de 2006, rechazando también la adición y corrección presentadas por nosotros, el día 29 de mayo de 2006, mucho tiempo antes de que el Ministerio comenzara a actuar.

5. Si el Ministerio consideraba que a nuestro Denuncio le faltaban varios requisitos y pruebas, no podía legalmente fundarse en ellos, porque la ley vigente le obligaba adoptar medidas de advertencia, como de inmediato lo demostramos.

La misma ley N° 38 de 31 de mayo de 2000, cuyo Libro II contiene "El Procedimiento Administrativo General", vigente en Panamá, esta Ley, en su artículo 60 establece que "cuando en cualquier momento se considere que "alguno de los actos de las partes no reúnan los requisitos necesarios para que surtan efecto jurídico, la Administración lo pondrá en conocimiento de su actor, concediéndole un plazo de días para complementarlo".

Ni por asomo el Ministerio de Economía y Finanzas tuvo en cuenta esas normas legales que contienen una exigencia para el funcionario, obligándolo a señalar qué documento exigido por la ley le hace falta a la parte actora, "concediéndole un plazo de ocho días o diez días para subsanar la omisión", lo que ningún funcionario de dicho Ministerio cumpliera con prevenir a la parte actora de ese Juicio, que "subsanara la omisión" en el plazo indicado.

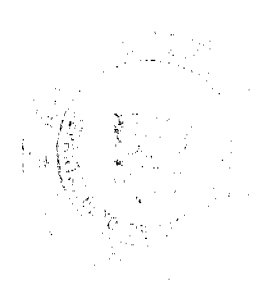

 $\ddot{\mathbf{6}}$ 

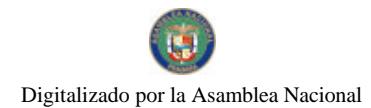

# Gaceta Oficial Digital, viemes 13 de noviembre de 2009

Además, el artículo 81 de esa Ley Nº 38 establece que "si la consulta no cumple con los requisitos señalados en el artículo 74 de esta Ley, deberá comunicarlo al consultante esa situación para que éste corrija la deficiencia."

A todo lo anterior, se añade que el artículo 9 del Código Civil, norma de aplicación general en nuestro sistema jurídico, establece que "Cuando el sentido de la Ley es claro, no se desatenderá su tenor literal so pretexto de consultar su espíritu".

No puede negarse, en este caso, que es flagrante, de parte del Ministerio de Economía y Finanzas la infracción de los artículos 60, 76 y 81 de la ley Nº 38 de 31 de mayo de 2000 y del artículo 9º del Código Civil.

También se ha violado el artículo 82 del Código Fiscal a consecuencia de las ilegalidades antes mencionadas."

# **III. HECHOS EN QUE SE FUNDAMENTA LA DEMANDA**

Quienes recurren, argumentan sus pretensiones en los siguientes hechos y omisiones fundamentales:

"1.- Es de conocimiento público que desee el 1º de enero del año 2000, los Tratados del Canal de 1977 permitieron que la República de Panamá fuera propietaria del Canal de 1977 permitieron que la República de Panamá fuera propietaria del Canal intermarino construido por Norteamérica, entre 1904 y 1914, y se iniciara la administración panameña del mismo, conforme a disposiciones constitucionales y legales bien conocidas.

2.- Después del primer año de manejo del Canal por la República de Panamá, comenzó a darse una extraña publicidad periodistica, principalmente, de toda las proezas que estaba llevando a cabo la Autoridad del Canal de Panamá, como administradora de éste, y surgieron en los medios de comunicación de nuestro país numerosas informaciones de tal administración, sobre todo en materia de logros económicos obtenidos en el Canal, que estaban permitidos, según esa propaganda, y que el Gobierno Panameño recibiera mucho más dinero que lo que recibía la República, con los Tratados anteriores y la Administración norteamericana, aumento que era lógico por cuanto que los Administradores panameños aumentaron moderadamente los peajes que debían pagar las naves que transitaban por la Vía Interoceánica, y sus ingresos aumentaron, así como la correspondiente percepción del Gobierno Panameño, en cuanto a los excedentes o utilidades generados por dichos peajes.

3.- Para nosotros no fue sorprendente que ello sucediera, pero también observamos que la Administración panameña del Canal recibía pocos elogios al inicio de su gestión, comparado con la propaganda de la Autoridad del Canal de Panamá, que ha recibido por los ingresos trasladados al Fisco Nacional, durante toda su gestión hasta el presente.

4.- Desde su comienzo nos extrañó que la Autoridad del Canal de Panamá no se refería, en su propaganda, al aspecto de la auditoría posterior que debía cumplir la Contraloría General de la República, anualmente, con respecto a los aspectos financieros de la Autoridad del Canal (artículo 320 de la Constitución), cuyo inciso final dispone que "La ejecución del Presupuesto estará a cargo del Administrador del Canal de Panamá y será fiscalizada por la Junta Directiva, o quien ésta designe, y solamente mediante control posterior por la Contraloría General de la República". Era claro, pues, que la Autoridad del Canal no tendría el control previo que tiene el resto de la maquinaria del Estado panameño, sino una auditoría después de cerrado cada año físcal o de cumplidos los actos administrativos que debe fiscalizar la Contraloría, pero nosotros recordamos la lucha desplegada por el Defensor del Pueblo de hace algunos años, al solicitar a la Autoridad del Canal de Panamá que, en cumplimiento de la Ley de Transparencia vigente, diera a conocer por Internet la planilla de salarios que venía pagando la Autoridad a sus empleados, lo que sólo se obtuvo después de muchos esfuerzos con quien era en ese tiempo el Defensor del Pueblo. Como amigos, algunos pocos profesores, ex profesores y profesionales panameños nos reuníamos para intercambiar comentarios sobre varios aspectos de la vida nacional, y entre nosotros cobró interés el funcionamiento del Canal de Panamá, porque alguno de nosotros era profesor de economía en una universidad local y porque alguno de nosotros era profesor de economía en una universidad local y otro tenía por profesión la contabilidad y auditorias privadas, sin que pudiéramos saber los resultados de cualquier gestión fiscalizadora de la Contraloría General de la República, con respecto a la Autoridad del Canal.

5.- Con motivo de la información pública que se dio en torno a un referéndum sobre la construcción de nuevas esclusas en el Canal de Panamá, nuestro interés colectivo por el conocimiento de las finanzas de la Autoridad del Canal de Panamá se incrementó, y por conducto de Internet varios de nosotros comenzamos a revisar algunos aspectos financieros del Canal, llegando a la conclusión provisional de que nos parecían incompletos los aspectos que veníamos conociendo sobre el particular.

6.- Con base en la información que fuimos conociendo sobre las líquidaciones o pagos de los excedentes al Tesoro Nacional de los períodos financieros anuales que se refieren a las operaciones del Canal, pudimos determinar la existencia de serias diferencias de dinero entregadas de menos al Tesoro Nacional. Al final de nuestro interés por llegar a datos claros sobre el particular financiero, y luego de obtener conclusiones claras y precisas al respecto, decidimos presentar una Denuncia por Bienes Ocultos, ante el Ministerio de Economía y Finanzas, lo que sucedió el día 18 de mayo de 2006.

7.- Como observamos que había algunas inexactitudes en nuestra documentación presentada el día 18 de mayo de 2006, el abogado que suscribe esta demanda presentó el día 29 de mayo de 2006, algunas correcciones y adiciones sobre el Denuncio originalmente formulado, cuando todavía el Ministerio no había adoptado ninguna medida en el expediente de denuncio presentado por nosotros en el mes de julio de 2006.

التيزي يبيين والإيلاد

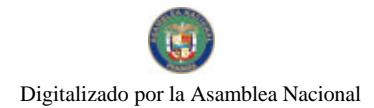

#### Gaceta Oficial Digital, viernes 13 de noviembre de 2009

8.- El Abogado que suscribe esta Demanda se entrevistó varias veces con el Licdo. Mayorga, del Ministerio de Economía y Finanzas, de quien se nos dijo que estaba a cargo de lo relativo a nuestro Denuncio de Bien Oculto, y que lo estaba estudiando, y con fecha de 30 de junio de 2006, la Sra. Viceministra de Finanzas, Sra. Orcila V. de Constable, suscribió la Resolución Nº 016, que dispuso "no admitir la Demanda presentada" y "rechazar la adición y corrección de la denuncia presentada". La Sra. Viceministra actuaba en su papel reglamentario superior y para los efectos procesales constituía la instancia superior con la última palabra en sus manos.

9.- Debemos señalar, que esta situación narrada en los hechos anteriores, también se vinculaba con el tal silencio del Ministerio de Economía y Finanzas, en cuanto a posibles vacios de nuestra parte, ya que, como veremos, ese Despacho tenía el deber legal de advertirnos de tales circunstancias, como lo demostraremos posteriormente."

# IV. NORMAS LEGALES INFRINGIDAS Y EL CONCEPTO DE LA VIOLACIÓN

Dentro de las disposiciones legales consideradas vulneradas por la parte actora, tenemos las siguientes:

### Lev N° 38 de 31 de julio de 2000.

"Artículo 60. Cuando en cualquier momento se considere que algunos de los actos de las partes no reúnen los requisitos necesarios para que surtan efecto jurídico, la Administración lo pondrá en conocimiento de su autor, concediéndole un plazo de diez días para complementarlo."

"Artículo 76. Si la solicitud adolece de algún defecto o el interesado ha omitido algún documento exigido por la Ley o los reglamentos, el funcionario así lo hará constar, y le concederá un plazo de ocho días para subsanar la omisión; una vez transcurrido dicho plazo, devolverá al peticionario la solicitud, sin perjuicio de lo que dispone el artículo sobre caducidad de la instancia."

"Artículo 81. Si la consulta no cumple con los requisitos señalados en el artículo 74 de esta Ley, deberá comunicarle al consultante esa situación para que éste corrija la deficiencia."

El recurrente, conforme a lo establecido en los artículos previamente transcritos, aduce sus infracciones, pues, según su criterio, el procedimiento administrativo ordena, a partir del año 2000, que a la parte solicitante o consultante, se le concederá un término prudencial para cumplir con cualquier requisito que no ha efectuado, o presentar cualquier documento no presentado, si el mismo debe serlo, con la solicitud o demanda.

### Código Civil.

"Artículo 9. Cuando el sentido de la ley es claro no desatenderá su tenor literal a pretexto de consultar su espíritu. Pero bien se puede, para interpretar expresión oscura de la ley, recurrir a su intención o espiritu, claramente fundamentando en ella misma o la historia fidedigna de su establecimiento.'

Frente a la vulneración de la norma citada, el demandante arguye que el artículo 9 del Código Civil se inspira en un principio muy parecido al del juicio administrativo, puesto que en ambos, las Leyes se aplican, básicamente, siguiendo su tenor literal.

### Código Fiscal.

المستورين والمتواطن

"Artículo 82. Los denuncios de bienes ocultos se harán por escrito ante el Ministerio de Hacienda y Tesoro, y se observarán las siguientes reglas:

1. Se practicarán, dentro del término de dos meses, las pruebas aducidas por el denunciante;

2. El Ministerio consultará previamente al Procurador General de la Nación para resolver si el bien denunciado es o no oculto y si la acción o acciones indicadas por el denunciante son o no procedentes;

3. Si tanto el Procurador Como el Ministerio de Hacienda y Tesoro, consideran que el bien es oculto el Ministerio investirá al denunciante, mediante resolución, de la personería necesaria para hacer efectivo los derechos del Estado y ordenará al respectivo Agente del Ministerio Público que coadyuve a la acción o acciones necesarias al efecto";

4. El Ministerio de Hacienda y Tesoro, puede revocar en cualquier tiempo la personería concedida al denunciante a solicitud del Procurador General de la Nación, cuando a juicio de este funcionario, el denunciante no actúe de manera conveniente para los intereses del Estado o cuando el denunciante no inicie la acción o acciones correspondientes dentro de un plazo de treinta días contados desde la ejecutoria de la resolución a que se refiere el inciso anterior. En este caso, el respectivo Agente del Ministerio Público continuará ejerciendo directamente la acción:

5. Todos los gastos de la gestión correrán a cargo del denunciante;

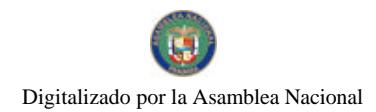

Gaceta Oficial Digital, viemes 13 de noviembre de 2009

6. El denunciante gozará de los privilegios que tiene el Estado, cuando litiga, conforme al Código Judicial; y

7. Si la resolución del Ministerio de Hacienda y Tesoro, fuere desfavorable al denunciante, a éste le quedará el derecho de ocurrir a la vía contencioso-administrativa para que, en juicio contradictorio entre él y el Estado, se decida si procede o no investirle de la personería necesaria para que incoe la acción pertinente.

En las acciones a que se refiere el artículo 81 actuará el Ministerio Público, en representación del Estado, a requerimiento del Órgano Ejecutivo del Ministerio de Hacienda y Tesoro.

En cada caso impartirá el Órgano Ejecutivo las instrucciones necesarias y facilitará todos los elementos de información exigidos por las circunstancias, para los efectos del ejercicio de las acciones respectivas."

Manifiesta el demandante, que la anterior disposición fue violada, ya que de la lectura del artículo transcrito y sus correspondientes numerales 1 y 2, basta para advertir que no hay en este texto legal, una ordenación absoluta y clara sobre los pasos que se dan primero y los que prosiguen.

# V. <u>INTERVENCIÓN DE TERCERO INTERESADO</u>

De fojas 119 a 133, 149 a 162 del expediente, figura la solicitud de intervención de tercero interesado que presentó el señor Alberto Alemán Zubieta, en su condición de Administrador de la Autoridad del Canal de Panamá (A.C.P.), debidamente representado por los licenciados Olmedo Sanjur G., como apoderado principal; y, Álvaro A. Cabal, como apoderado sustituto. Dicha intervención, fue acogida mediante resolución de 7 de abril de 2008 (f.144).

En el líbelo de contestación de demanda, se acepta el primer cargo, no obstante, los demás son refutados manifestándose no ser hechos o que no les consta, pues desconocen en que se basan. De igual manera, de las normas legales estimadas conculcadas, el apoderado judicial del tercero, sostiene que en ninguna de ellas, la parte actora expone bajo que concepto han sido vulneradas.

Es por lo anteriormente reseñado, que los apoderados judiciales de la Autoridad del Canal de Panamá (A.C.P.), solicitan a esta Superioridad que se denieguen las pretensiones de la parte actora, porque carecen en su totalidad de fundamento jurídico.

# VI. CONCEPTO VERTIDO POR LA PROCURADURÍA DE LA ADMINISTRACIÓN

Mediante la Vista Número 991 de 21 de diciembre de 2007 (fs.138 a 143), la Procuraduría de la Administración coincide con el apoderado judicial de la Autoridad del Canal de Panamá (A.C.P.), en el sentido que un bien en poder, en uso, adquirido o reservado por una entidad autónoma del Estado, que debe cumplir una misión pública que el Estado le ha asignado por Ley y para lo cual debe utilizar fondos y otros bienes de carácter público, -como es el caso de la referida Autoridad, no puede adquirir y menos asignársele la condición de bien oculto.

Por estas razones, y en apego a las disposiciones Constitucionales establecidas por los artículos 320 y 318, además de las normas que sobre bienes ocultos establece el Código Fiscal, es que esta instancia procesal, solicita a los Magistrados que integran la Sala Tercera de la Corte Suprema de Justicia, declaren que no es ilegal Resolución Nº 016 de 30 de junio de 2006, emitida por la Viceministra de Finanzas del Ministerio de Economía y Finanzas.

# VII. ALEGATOS DE CONCLUSIÓN

Tal y como lo establece el artículo 61 de la ley 135 de 1943, en su último inciso: "las partes pueden presentar, dentro de los cinco días siguientes al término fijado para practicar las pruebas, un alegato escrito respecto del litigio", los cuales se observan de fojas 166 a 177, en las que el licenciado Olmedo Sanjur G., actuando en el proceso como tercero interventor, elabora una narración consistente en las pretensiones de la parte actora y las razones de tipo legal que justifican la denegación de la pretensión de la parte actora, evidenciándose que los dineros producto de los excedentes económicos de los años fiscales 2000-2001, 2002-2003, 2003-2004, 2004-2005, no pueden constituir u obtener la condición de bienes ocultos del Estado, dado que son dineros cuyo destino se asigna en forma pública, por autoridades públicas, a través de un procedimiento establecido en la Ley y con base a normas constitucionales y legales que así lo autorizan. Por ello, los cargos de ilegalidad atribuidos a la Resolución objeto de impugnación carecen de sustento jurídico, sentenció.

En evidente contradicción a lo expresado por los terceros interventores, los demandantes proceden a realizar un recorrido procesal sobre la actuación por ellos efectuada; además de las irregularidades cometidas por la Autoridad del Canal de Panamá (A.C.P.), al participar como terceros en esta controversia; por ello se solicita a la Sala declarar ilegal, y por tanto nulo, el acto administrativo impugnado; que es nulo el silencio administrativo operado por el Ministerio de Economía y Finanzas (M.E.F.) y que se le invista de personería jurídica para actuar en la denuncia de bienes ocultos promovida  $(fs.178-187)$ .

# VIII. DECISIÓN DE LA SALA

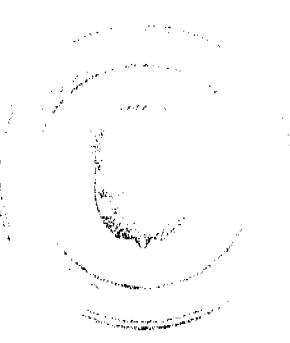

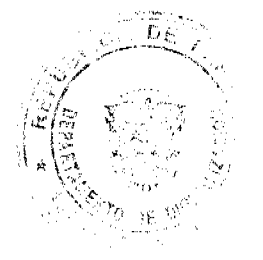

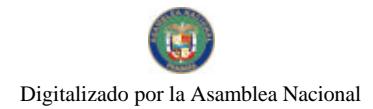

#### Gaceta Oficial Digital, viemes 13 de noviembre de 2009

Surtidos los trámites que la Ley dispone, y encontrándose el negocio en estado de decidir, procede esta Corporación de Justicia a resolver la presente controversia, previo a las siguientes consideraciones.

El artículo 97, numeral 3 del Código Judicial, dispone que "a la Sala Tercera le están atribuidos los procesos que se originen por actos, omisiones, prestaciones defectuosas o deficientes de los servidores públicos, resoluciones, órdenes o disposiciones que ejecuten, adopten, expidan o en que incurran en ejercicio de sus funciones o pretextando ejercerlas, los funcionarios públicos o autoridades nacionales, provinciales, municipales y de las entidades públicas autónomas o semiautónomas. Y, que en consecuencia, la Sala Tercera conocerá en materia administrativa de los siguiente: ...3. De los recursos contenciosos en los casos de adjudicación de tierras y de bienes ocultos; ...". En este contexto, la Sala se pronunciará respecto a la demanda contencioso administrativa de nulidad incoada sobre la materia de bienes ocultos.

El acto administrativo impugnado está representado por la Resolución Nº 016 del 30 de junio de 2006, dictada por la Viceministra de Finanzas del Ministerio de Economía y Finanzas (M.E.F.), en la cual se resolvió no admitir la denuncia de bien oculto del Estado presentada por el Doctor HUMBERTO E. RICORD, en representación de los señores MARCO A. GANDÁSEGUI, ROBERTO N. MÉNDEZ, LUIS A. CHEN GONZÁLEZ y MARIO A. RODRÍGUEZ, la cual se contiene en el memorial recibido en ese Ministerio el día 18 de mayo de 2006.

Esta Magistratura observa que, los cargos de ilegalidad promovidos contra los artículos 60, 76 y 81 de la Ley N° 38 de 31 de julio de 2000, no se configuran, porque las normas específicas aplicables al caso en cuestión indican, y no como erróneamente lo ha entendido la parte demandante, que la interposición de las acciones para obtencr la personería jurídica y actuar en nombre del Estado, en una denuncia de bien oculto, deben ceñirse en forma específica a las contenidas en el Código Fiscal, y éstas deben orientarse en forma específica, concretamente identificadas y que las pruebas en que se sustente una determinada denuncia de bien oculto, deben mencionarse en el escrito a través del cual ésta se formula. Es por ello, que esta Sala aprecia que la parte actora incumplió con lo establecido por la normativa que sobre recuperación de bienes ocultos para su posterior ingreso al Tesoro Nacional, detalla el Código Fiscal. Como corolario de lo aquí expuesto, tampoco es dable el reconocimiento sobre la conculcación del artículo 9 del Código Civil, pues se observa, que esta disposición en forma exclusiva se aplica, al no haber una norma que prevea una determinada materia, hecho no acaecido en el presente proceso.

Considera este Tribunal Colegiado, que la materia de bienes ocultos se encuentra regulada por los artículos 80, 81, 82 y 83 del Código Fiscal, los cuales advierten sobre las acciones para la recuperación de bienes ocultos:

"Artículo 80. Son bienes ocultos del Estado, no sólo los simplemente abandonados u ocultos en su sentido material, sino también aquellos respecto de los cuales se haya hecho oscuro su carácter primitivo de propiedad nacional, sea por actos de maliciosa usurpación, por incuria de las autoridades o por otra causa semeiante.

Tendrán también el carácter de ocultos los bienes nacionales que se encuentran en poder de particulares sin que hayan sido adquiridos legítimamente del Estado. Se hallan en este caso, entre otros, los siguientes:

1. Las porciones de tierras baldías o indultadas que excedan de la cabida y linderos expresados en los respectivos títulos de adiudicación:

2. Las tierras inadjudicables que hayan sido concedidas indebidamente; y

3. Los demás bienes muebles e inmuebles del Estado y los dineros del Tesoro Nacional que hayan adquirido ilegalmente los particulares."

"Artículo 81. El Estado tiene acción para recuperar todos los bienes que le pertenezcan y que no hayan salido legalmente de su patrimonio, y para que se reconozcan sus derechos sobre bienes respecto de los cuales existan pretensiones que los contrarien."

"Artículo 82, Los denuncios de bienes ocultos se harán por escrito ante el Ministerio de Hacienda y Tesoro, y se observarán las siguientes reglas:

1.Se practicarán, dentro del término de dos meses, las pruebas aducidas por el denunciante;

2. El Ministerio consultará previamente al Procurador General de la Nación para resolver si el bien denunciado es o no oculto y si la acción o acciones indicadas por el denunciante son o no procedentes;

3. Si tanto el Procurador Como el Ministerio de Hacienda y Tesoro, consideran que el bien es oculto el Ministerio investirá al denunciante, mediante resolución, de la personería necesaria para hacer efectivo los derechos del Estado y ordenará al respectivo Agente del Ministerio Público que coadyuve a la acción o acciones necesarias al efecto";

4. El Ministerio de Hacienda y Tesoro, puede revocar en cualquier tiempo la personería concedida al denunciante a solicitud del Procurador General de la Nación, cuando a juicio de este funcionario, el denunciante no actúe de manera conveniente para los intereses del Estado o cuando el denunciante no inicie la acción o acciones correspondientes dentro de un plazo de treinta días contados desde la ejecutoria de la resolución a que se refiere el inciso anterior. En este caso, el

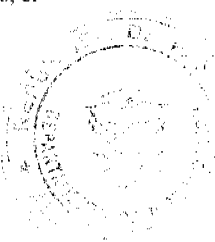

 $10<sup>10</sup>$ 

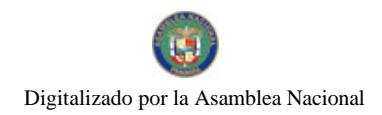

Gaceta Oficial Digital, viernes 13 de noviembre de 2009

respectivo Agente del Ministerio Público continuará ejerciendo directamente la acción:

5. Todos los gastos de la gestión correrán a cargo del denunciante;

6. El denunciante gozará de los privilegios que tiene el Estado, cuando litiga, conforme al Código Judicial; y

7. Si la resolución del Ministerio de Hacienda y Tesoro, fuere desfavorable al denunciante, a éste le quedará el derecho de ocurrir a la vía contencioso-administrativa para que, en juicio contradictorio entre él y el Estado, se decida si procede o no investirle de la personería necesaria para que incoe la acción pertinente.

En las acciones a que se refiere el artículo 81 actuará el Ministerio Público, en representación del Estado, a requerimiento del Órgano Ejecutivo del Ministerio de Hacienda y Tesoro.

En cada caso impartirá el Órgano Ejecutivo las instrucciones necesarias y facilitará todos los elementos de información exigidos por las circunstancias, para los efectos del ejercicio de las acciones respectivas."

"Artículo 83. El denunciante de un bien oculto tiene derecho a que el Tesoro Nacional, le pague en efectivo una participación del treinta por ciento del valor del bien oculto, cuando ese bien haya entrado a formar parte efectiva del patrimonio del Estado.

Para este efecto el bien scrá avaluado por dos peritos; uno nombrado por el Ministerio de Hacienda y Tesoro, y el otro por el denunciante. El avalúo deberá contraerse al valor del bien en el momento de su ingreso al patrimonio del Estado. Si hay discrepancia en los dictámenes se procederá de acuerdo con lo que para ese caso dispone el artículo 17 de este Código."

De las anteriores disposiciones se desprende, que el Ministerio de Economía y Finanzas es la única instancia competente para decidir si el bien es o no oculto; no obstante, en el presente proceso no se puede considerar viable entablar acciones por parte de los denunciantes por la existencia de un supuesto bien oculto, porque se trataba de una denuncia relativa a bienes adquiridos o reservados a una entidad autónoma del Estado; y por ende, no se consideran bienes ocultos, al amparo de lo establecido en los artículos 318 y 320 de la Carta Magna Panameña, que a su letra señalan:

"Artículo 318. La administración de la Autoridad del Canal de Panamá estará a cargo de una Junta Directiva compuesta por once directores, nombrados así:

1. Un director designado por el Presidente de la República, quien presidirá la Junta Directiva y tendrá la condición de Ministro de Estado para Asuntos del Canal.

2. Un director asignado por el Órgano Legislativo que será de su libre nombramiento y remoción.

3. Nueve directores nombrados por el Presidente de la República con acuerdo del Consejo de Gabinete y ratificados por el Órgano Legislativo, por mayoría absoluta de sus miembros.

La Ley establecerá los requisitos para ocupar el cargo de director, garantizando la renovación escalonada de los directores señalados en el numeral 3 de este artículo, en grupos de tres y cada tres años. A partir de la primera renovación, el período de todos los directores será de nueve años.

"Artículo 320. La Autoridad del Canal de Panamá adoptará un sistema de planificación y administración financiera trienal conforme al cual aprobará, mediante resolución motivada, su proyecto de presupuesto anual, que no formará parte del Presupuesto General del Estado.

La Autoridad del Canal de Panamá presentará su proyecto de Presupuesto al Consejo de Gabinete, que a su vez, lo someterá a la consideración de la Asamblea Nacional para su examen, aprobación o rechazo, según lo dispuesto en el Capítulo 2°, Título IX de esta Constitución.

En el Presupuesto se establecerán las contribuciones a la seguridad social y los pagos de las tasas por servicios públicos prestados, así como el traspaso de los excedentes económicos al Tesoro Nacional, una vez cubiertos los costos de operación, inversión, funcionamiento, mantenimiento, modernización, ampliación del Canal y las reservas necesarias para contingencias, previstas de acuerdo a la Ley y su Administración.

La ejecución del presupuesto estará a cargo del Administrador del Canal y será fiscalizada por la Junta Directiva, o quien ésta designe, y solamente mediante control posterior, por la Contraloría General de la República."

Tal y como se dejara expresado en líneas anteriores, la legislación que crea esta entidad, es de rango constitucional; y el propio Código Fiscal, permite que la instituciones autónomas y semiautónomas manejen facultativamente los bienes de su patrimonio, claro está, utilizando los mecanismos pertinentes para ello.

Las características indicadas en el Título XIV "El Canal de Panamá", artículos 315 al 323, de la Constitución Política de la República de Panamá, creador de la Autoridad del Canal de Panamá, como una persona jurídica autónoma de derecho público, impide calificar sus bienes como parte del patrimonio nacional, además de que el propio Código Fiscal

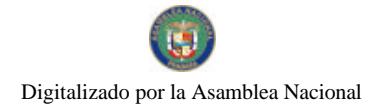

#### Gaceta Oficial Digital, viemes 13 de noviembre de 2009

claramente excluye del conjunto de bienes nacionales, los pertenecientes a las entidades autónomas.

"Artículo 316. Se crea una persona jurídica autónoma de Derecho Público, que se denominará Autoridad del Canal de Panamá, a la que corresponderá privativamente la administración, funcionamiento, conservación, mantenimiento y modernización del Canal de Panamá y sus actividades conexas, con arreglo a las normas constitucionales y legales vigentes, a fin de que funcione de manera segura, continua, eficiente y rentable. Tendrá patrimonio propio y derecho de administrarlo.

A la Autoridad del Canal de Panamá corresponde la responsabilidad por la administración, mantenimiento, uso y conservación de los recursos hídricos de la cuenca hidrográfica del Canal de Panamá, constituidos por el agua de los lagos y sus corrientes tributarias, en coordinación con los organismos estatales que la Ley determine. Los planes de construcción, uso de las aguas, utilización, expansión, desarrollo de los puertos y de cualquiera otra obra o construcción en las riberas del Canal de Panamá, requerirán la aprobación previa de la Autoridad del Canal de Panamá.

La Autoridad del Canal de Panamá, no estará sujeta al pago de impuestos, derechos, tasas, cargos, contribuciones o tributos, de carácter nacional o municipal, con excepción de las cuotas de seguridad social, el seguro educativo, los riesgos profesionales y las tasas por servicios públicos, salvo lo dispuesto en el artículo 321." (el subrayado es de esta Sala)

Por consiguiente, los demandantes no pueden pretender que esta Magistratura pueda considerar como bien nacional los excedentes económicos de los años fiscales 2000-2001, 2002-2003, 2003-2004 y 2004-2005, producto de la comparación de las reservas netas deducidas por la Autoridad del Canal de Panamá (A.C.P.) VS las reservas presupuestadas y la determinación de estos excedentes económicos anuales remitidos al Tesoro Nacional, por lo que no prosperan los cargos impetrados.

La Sala considera que el Viceministerio de Finanzas, previo análisis de la denuncia incoada y de los elementos que permiten el otorgamiento de la investidura jurídica, inadmitió la solicitud en mención, en apego a los fundamentos de que el bien considerado como oculto, no era tal cual, debido al imperio de las normas del Código Fiscal y de la Constitución Política de la República de Panamá.

La declaratoria de bien oculto y la responsabilidad que conlleva la personería jurídica, es un trámite que el Código Fiscal le confiere al Ministerio de Economía y Finanzas, a través del Viceministerio de Finanzas, aplicable sólo a los bienes del Estado y bienes nacionales que no pertenezcan a los Municipios, a las entidades autónomas y semiautónomas ni sean individual o colectivamente de propiedad particular.

La Sala Tercera de lo Contencioso Administrativo de la Corte Suprema de Justicia de la República de Panamá, en Sentencia de 29 de agosto de 2005, estableció una diferencia importante sobre la materia de bien nacional y bienes considerados de entidades autónomas, y que se hace pertinente transcribir a continuación:

 $\theta_{11}$ 

El Ministro de Hacienda y Tesoro, tal como se desprende de lo anotado anteriormente, negó dicha solicitud arguyendo que el bien denunciado no reunía los requisitos de bien oculto que prevé el artículo 80 del Código Fiscal.

#### Esta norma preceptúa lo siguiente:

"Artículo 80. Son bienes ocultos del Estado, no sólo los simplemente abandonados u ocultos en su sentido material, sino también aquellos respecto de los cuales se haya hecho oscuro su carácter primitivo de propiedad nacional, sea por actos de maliciosa usurpación, por incuria de las autoridades o por otra causa semejante.

Tendrán también el carácter de ocultos los bienes nacionales que se encuentran en poder de particulares sin que hayan sido adquiridos legítimamente del Estado. Se hallan en este caso, entre otros, los siguientes:

1º Las porciones de tierras baldías o indultadas que excedan de la cabida y linderos expresados en los respectivos títulos de adjudicación;

2º Las tierras inadjudicables que hayan sido concedidas indebidamente; y

3º Los demás bienes muebles e inmuebles del Estado y los dineros del Tesoro Nacional que hayan adquirido ilegalmente los particulares".

Esta disposición no puede ser analizada de manera aislada, sino que debe interpretarse de acuerdo a lo previsto en el artículo 3 del mismo Código, el cual señala lo siguiente:

"Artículo 3º Son bienes nacionales, además de los que pertenecen al Estado y de los de uso público, según los enumera la Constitución en sus artículos 208 y 209, todos los existentes en el territorio de la República que no pertenezcan a los Municipios, a las entidades autónomas o semi-autónomas ni sean individual o colectivamente de propiedad particular". (Subrayado es nuestro).

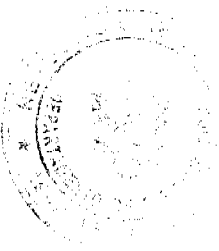

Stage Latin At

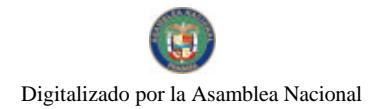

#### Gaceta Oficial Digital, viernes 13 de noviembre de 2009

Al trasladar los requisitos descritos en las normas antes transcritas a la finca Nº 63,820, inscrita al Tomo 1480, Folio 360 de la Sección de la Propiedad del Registro Público, que pertenecía a la Corporación Financiera Nacional, es evidente que este bien no puede ser considerado bien nacional. Esto lo decimos en virtud de que la Corporación Financiera Nacional (COFINA) era una entidad autónoma, con bienes propios y autonomía interna, tal y como se expresa en el artículo 1 de la Ley 65 de 1 de diciembre de 1975. Esta autonomía con la que contaba COFINA le permitía, por medio de los organismos correspondientes tomar decisiones en relación a los manejos de sus operaciones y bienes. En este sentido no debemos soslayar el artículo 6 de la misma Ley, el cual señala que para el cumplimiento de las funciones de Corporación Financiera Nacional, esta entidad queda facultada para contraer obligaciones en general y en especial para comprar, vender, entre otras negociaciones.

Aunado a lo expresado, el artículo 10 de la misma Ley preceptúa que esta entidad se regirá por las disposiciones de derecho privado, aunque no le serían aplicables las normas relativas al Régimen Bancario Nacional (Decreto 238 de 2 de iulio de 1970).

Las características anotadas, que la propia Ley que crea la Corporación Financiera Nacional (COFINA) le asigna a esta institución financiera, no permite considerar sus bienes como parte del patrimonio nacional, además de que el propio Código Fiscal claramente excluye del conjunto de bienes nacionales, los pertenecientes a las entidades autónomas.

Mal puede pretender el demandante que este Tribunal considere la finca Nº 63,820, inscrita al Tomo 1480, Folio 360 de la Sección de la Propiedad del Registro Público que pertenecía a la Corporación Financiera Nacional (COFINA), como bien nacional, por lo que no prospera el cargo impetrado.

الى.

En fallo de la Sala de lo Contencioso Administrativo, Sección Tercera de la República de Colombia, cuyo Consejero Ponente lo es Ramiro Saavedra Becerra, fechado el 23 de noviembre de 2005, estableció que:

"En sentencia Nº 434 del 29 de julio de 1960, el Consejo de Estado declaró la nulidad de los actos administrativos por medio de los cuales el departamento de Cundinamarca había negado la calidad de ocultos a los dineros dejados de pagar a ese Departamento, por concepto de impuesto del 5% sobre las ventas de cervezas provenientes del departamento de Atlántico, a cuyo efecto reiteró lo afirmado en sentencia de junio de 1925 en la que se precisó que la declaratoria de oculto de un bien "no significa propiamente que éste pertenezca de un modo indubitable al Estado, ya que puede comprobarse que ello no es así..."

"Se tiene por tanto, que no es dable declarar como ocultos bienes que estuvieran en poder de otras entidades públicas, como lo son el municipio de Tibú y el Incora. Ello tiene su sustento en que la figura de la denuncia de bienes ocultos, como se indicó en acápite precedente, tiene por objeto la recuperación de bienes del Estado y los bienes que estén incorporados dentro del patrimonio de las entidades públicas, no necesitan recuperación." (el subrayado es de la Sala)

Es imperioso destacar, que esta Superioridad declaró dentro de una demanda contencioso administrativa, sobre la materia de bienes ocultos, en fallo de 16 de julio de 2008, las siguientes apreciaciones de las cuales, para el presente caso, nos hacemos eco:

Es de conformidad al artículo 82 del Código Fiscal, que la Sala concluye que, la Providencia N° 003 de 4 de marzo de 2005, la priva de legitimación como representante del Estado para hacer efectivos los derechos de éste. El Ministerio de Economía y Finanzas está, pues, de conformidad a la disposición legal en referencia, facultado para, dentro de los parámetros allí previstos, no admitir o investir de personeria a la denunciante, ello sin perjuicio, que el mismo artículo 82 prevé, cuando se difiera con lo actuando por el Ministerio de Economía y Finanzas, la posibilidad de recurrir a la vía contencioso administrativa para que, en juicio contradictorio entre el denunciante y el Estado, se decida si procede o no investirle de la personería necesaria, para que incoe la acción pertinente, tal como ha ocurrido en esta oportunidad,

En cuanto al primer párrafo del artículo 80 del Código Fiscal, según el cual son bienes ocultos del Estado los abandonados u ocultos en sentido material, y aquellos respecto de los cuales se ha hecho oscuro su carácter primitivo de propiedad nacional, sea por actos de maliciosa usurpación, por incuria de las autoridades o por otra causa semejante, esta Sala debe señalar que no puede ser aplicado a los bienes del Instituto Panameño de Turismo (I.P.A.T.), porque la ley ha reservado, para esta entidad, un régimen de autonomía interna, de acuerdo a los parámetros especificados en el Decreto Ley Nº 22 de 15 de septiembre de 1960, modificado por Decreto de Gabinete N° 58 de 27 de noviembre de 1968.

El Instituto Panameño de Turismo (I.PA.T.) fue creado mediante el Decreto Ley Nº 22 del 15 de septiembre de 1960, con personería jurídica propia y autonomía en su régimen interno, (Publicado en la Gaceta Oficial Nº 14,228 del 13 de octubre de 1960); el cual fue modificado por el Decreto de Gabinete Nº 58 de 27 de noviembre de 1968, surtiéndose una nueva modificación en su artículo 3, por el Decreto de Gabinete Nº 130 de 1969.

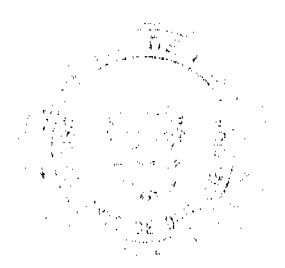

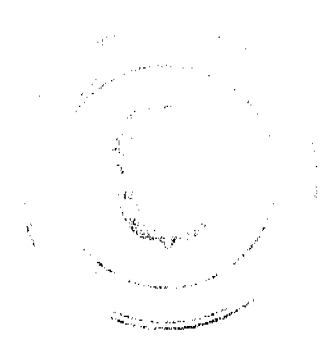

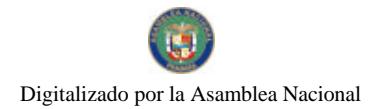

#### Gaceta Oficial Digital, viemes 13 de noviembre de 2009

La Viceministra de Finanzas, tal como se desglosa de lo apuntado previamente, no admitió la denuncia de bien oculto arguyendo que el bien denunciado forma parte de la Finca 48040, inscrita al Tomo 1140, Folio 136, ubicada en el corregimiento de San Francisco, distrito de Panamá, y que figura en el Registro Público como parte del patrimonio del Instituto Panameño de Turismo (I.P.A.T.), y que por ende, no se reunían los requisitos de bien oculto que prevé el artículo 80 del Código Fiscal.

# Este artículo regula lo siguiente:

"Artículo 80. Son bienes ocultos del Estado, no sólo los simplemente abandonados u ocultos en su sentido material, sino también aquellos respecto de los cuales se haya hecho oscuro su carácter primitivo de propiedad nacional, sea por actos de maliciosa usurpación, por incuria de las autoridades o por otra causa semejante.

Tendrán también el carácter de ocultos los bienes nacionales que se encuentran en poder de particulares sin que hayan sido adquiridos legítimamente del Estado. Se hallan en este caso, entre otros, los siguientes:

1º Las porciones de tierras baldías o indultadas que excedan de la cabida y linderos expresados en los respectivos títulos de adjudicación;

2° Las tierras inadjudicables que hayan sido concedidas indebidamente; y

3º Los demás bienes muebles e inmuebles del Estado y los dineros del Tesoro Nacional que hayan adquirido ilegalmente los particulares."

Como corolario de lo actuado por la entidad requerida, es menester de esta Magistratura enfatizar, que el numeral 2 del artículo 82 del Código Fiscal, materia sobre la cual se basó el Viceministerio de Finanzas para denegar la pretensión del actor, designa en forma prístina, que al momento de la presentación de la denuncia de bien oculto, se detallan dos (2) situaciones a ser cumplidas en forma estricta por el procedimiento administrativo: "que el Ministerio consulte previamente al Procurador General de la Nación para entonces, resolver si el bien denunciado es o no oculto"; y, "si la acción o acciones indicadas por el denunciante son o no procedentes".

"Artículo 82. Los denuncios de bienes ocultos se harán por escrito ante el Ministerio de Hacienda y Tesoro, y se observarán las siguientes reglas:

 $1.$ ...

2. El Ministerio consultará previamente al Procurador General de la Nación para resolver si el bien denunciado es o no oculto y si la acción o acciones indicadas por el denunciante son o no proccdentes;" (el subrayado es de esta Sala)

Establecida esta conclusión, sobre la base del artículo 82, en su numeral 2, las reglas que rigen este tipo trámites, las cuales, para efectos de su aplicación, están referidas o remitidas a lo previsto en los enunciados que instituyen, igualmente, el resto de los siete (7) numerales, es que la entidad detentadora de investir con este tipo de representación a un particular, denegó la acción presentada, ello sin perjuicio, que el mismo artículo 82 prevé, cuando se difiera con lo actuando por el Ministerio de Economía y Finanzas, la posibilidad de recurrir a la vía contencioso administrativa para que, en juicio contradictorio entre el denunciante y el Estado, se decida si procede o no investirle de la personería necesaria, para que incoe la acción pertinente, tal como ha ocurrido en esta oportunidad.

Mediante el fallo de 6 de junio de 2006, esta Corporación de Justicia ha señalado que el artículo 82 del Código Fiscal estipula el régimen a ser observado al momento de la presentación de una denuncia de bien oculto. Veamos:

"Previo a la negativa de calificar el bien oculto, la autoridad demandada llevó a cabo una etapa probatoria y consultó al Ministerio Público (fs. 94-99), según lo exigen los numerales 1 y 2 del artículo 82 del Código Fiscal. El Procurador General de la Nación se pronunció sobre la denuncia presentada por ROBERTO ALFARO, OLGA CEDEÑO, CELMIRA SÁNCHEZ, EDWIN NAVARRO, SERGIO RODRÍGUEZ, MARIA EUGENIA DE GUARDIA, DIONISIO MARTÍNEZ y GLORIA ESTHER CASTILLO, mediante Nota Nº PGN-067-03 de 18 de junio de 2003, señalando que en el caso en estudio no estamos frente a bienes del Estado que estén en poder de particulares ante su adquisición en forma ilegítima, ya sea porque estuviesen abandonados u ocultos o se estuviesen obteniendo ganancias en excesos por parte de los denunciantes." (el subrayado corresponde a esta Superioridad)

Aprecia el Tribunal de lo Contencioso Administrativo que mediante la actuación administrativa objeto de revisión, no se han conculcado las disposiciones legales en que se basa la demanda, razones por las cuales, los cargos de violación contra los artículos 60, 76 y 81 de la Ley N° 38 de 31 de julio de 2000; así como los artículos 9 del Código Civil y 82 del Código Fiscal, deben desestimarse.

Es por la situación planteada, que este Tribunal Colegiado llega a la conclusión de que los requerimientos de la actora carecen de asidero jurídico.

ski prominsk

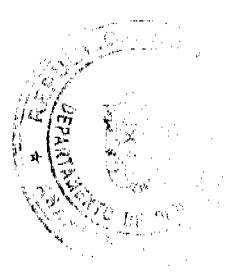

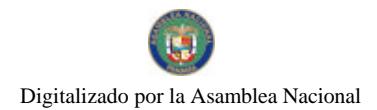

 $15$ 

En mérito de lo expuesto, la Sala Tercera de lo Contencioso Administrativo, de la Corte Suprema, administrando justicia en nombre de la República y por autoridad de la Ley, DECLARA QUE NO ES ILEGAL, la Resolución Nº 016 del 30 de junio de 2006, y en consecuencia, NO ACCEDE a las pretensiones contenidas en la demanda.

# NOTIFÍQUESE,

VICTOR L. BENAVIDES P.

**WINSTON SPADAFORA F.** 

ADÁN ARNULFO ARJONA L.

(CON SALVAMENTO DE VOTO)

**JANINA SMALL** 

# **SECRETARIA**

Entrada No.657-06

DEMANDA CONTENCIOSO ADMINISTRATIVA DE NULIDAD, interpuesta por el Ledo. Humberto E. Ricord en representación de HUMBERTO E. RICORD, LUIS CHEN GONZALEZ, MARCO A. GANDASEGUI, ROBERTO N. MENDEZ y MARIO A. RODRÍGUEZ S., para que se declare nula, por ilegal, la Resolución No.016 del 30 de junio de 2006, emitida por la Viceministra de Finanzas del Ministerio de Economía y Finanzas.

# MAGISTRADO PONENTE: VICTOR L. BENAVIDES P.

# SALVAMENTO DE VOTO DEL MAGISTRADO

# ADAN ARNULFO ARJONA L.

Con todo respeto manifiesto mi desacuerdo con la decisión de mayoría en atención a que considero que el cargo de ilegalidad relativo a la violación del artículo 60 de la Ley 38 de 2000 tiene fundamento ya que las presuntas deficiencias que motivaron el Acto Administrativo impugnado, son subsanables y el Ministerio de Economía y Finanzas debió otorgar el plazo de diez (10) días para que los denunciantes complementaran su denuncia.

Con arreglo a lo expuesto, soy del criterio que el Acto Administrativo censurado debió invalidarse por ilegal.

Como la mayoría de la Sala no comparte las apreciaciones indicadas, no me queda otro camino que dejar sentado que, SALVO EL VOTO.

Fecha ut supra.

ADAN ARNULFO ARJONA L.

**JANINA SMALL** 

**SECRETARIA** 

 $\bullet$  Entrada N°670-05

DEMANDA CONTENCIOSA ADMINISTRATIVA DE NULIDAD, INTERPUESTA POR EL LICENCIADO MANUEL W.J. SERRACIN AGUIRRE, EN REPRESENTACIÓN DE DELMIRA CARRACEDO DE AMORUSO, PARA QUE SE DECLARE NULA, POR ILEGAL, LA RESOLUCIÓN No. D.N. 4-0520 DE 7 DE MAYO DE 1985, EMITIDA POR EL DIRECTOR NACIONAL DE REFORMA AGRARIA.

· MAGISTRADO PONENTE: HIPÓLITO GILL SUAZO

CORTE SUPREMA DE JUSTICIA.-SALA DE LO CONTENCIOSO-ADMINISTRATIVO.-

Panamá, dos (2) de abril de dos mil nueve (2009)

### **VISTOS:**

El licenciado Manuel W.J. Serracín Aguirre en representación de DELMIRA CARRACEDO DE AMORUSO presentó ante la Sala Tercera demanda contencioso-administrativa de Nulidad para que se declare nula, por ilegal, la Resolución No D.N. 4-0520 de 7 de mayo de 1985, emitida por el Director Nacional de Reforma Agraria.

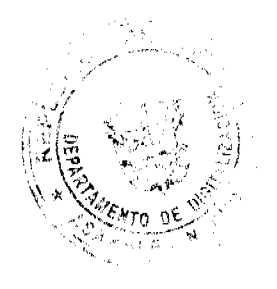

Same and the process

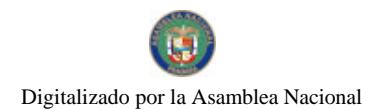

Gaceta Oficial Digital, viemes 13 de noviembre de 2009

Mediante el acto atacado el Director Nacional de Reforma Agraria, resolvió adjudicar definitivamente a título oneroso, tres globos de terrenos baldíos, ubicados en el corregimiento Cabecera, del distrito de Boquete, provincia de Chiríquí, al señor Luis Victor Chevas Pittí.

# PRETENSIÓN Y FUNDAMENTO DE LA DEMANDA

Con la presente demanda se pretende que se declare nula, por ilegal la Resolución N°. 4-0520 de 7 de mayo de 1985, en fundamento a que los tres lotes de terrenos adjudicados a través de ese acto se encuentran traslapados sobre la finca Nº 4126, inscrita en el tomo 320, folio 150, asiento 1 de la sección de propiedad del Registro Público de la provincia de Chiriquí, de propiedad de la parte actora, es decir, la señora Delmira Carracedo de Amoruso, provocando una doble titulación.

Se sostiene también entre los hechos que el acto acusado está calendado 7 de mayo de 1985, sin embargo, la finca 4126, arriba descrita se encuentra inscrita en el Registro Público desde el 7 de septiembre de 1967, es decir, primero que el acto acusado, provocando de esta manera la ilegalidad del mismo.

# NORMAS QUE SE ESTIMAN INFRINGIDAS POR EL ACTO IMPUGNADO.

La parte actora señala en el orden que sigue, como normas infringidas las siguientes:

En primer lugar, cita como infringida el artículo 57 del Código Agrario sobre la distribución de tierras estatales adjudicables, entre lo que menciona que las tierras que no estén ocupadas o poseídas son de las que pueden adjudicarse, considerando la parte actora que en sentido contrario un terreno titulado no puede ser adjudicadas, sin embargo, pese a que sobre los terrenos adjudicados existía ya titulación, ellos fueron adjudicados de manera definitiva por Reforma Agraria.

Figura en segundo lugar, el artículo 29 del Código Agrario que dispone que todas las personas que tuvieren tierras en propiedad, tienen el derecho de su uso, goce y disposición plena con la limitación que impone la función social de la tierra recibiendo del Estado la protección necesaria. Se considera infringida esa norma por el hecho de que ante la existencia de titulación del terreno adjudicado el Estado estaba obligado a garantizar la propiedad, lo cual no fue atendido al adjudicarse el terreno.

Por último, se indica como infringido el artículo el 337 del Código Civil, que establece como beneficio de la propiedad el derecho a gozar y usar la cosa sin más limitaciones que las dispuestas en la ley, lo cual se dice fue desconocido al adjudicarse por medio del acto acusado, terrenos de propiedad privada.

# INFORME DE CONDUCTA DE LA ENTIDAD DEMANDADA.

El funcionario demandado, remitió el informe explicativo de conducta requerido por la Sala, respecto al presente proceso explicando que es facultad privativa de la Dirección Nacional de Reforma Agraria, de acuerdo con los artículos 51 y 95 del Código Agrario la distribución de las tierras estatales baldías y nacionales, y dentro del trámite que se imprime a una adjudicación se encuentra la publicación por edictos en la Alacaldía o Corregiduría respectiva, para que quien se sienta afectada se oponga al respectivo trámite, y en consecuencia la resolución demandada se expidió en cumplimiento de los trámites legales respectivos, dentro de lo cual no hubo oposición alguna al respecto.

# OPINIÓN DEL PROCURADOR DE LA ADMINISTRACIÓN

El Procurador de la Administración en su vista fiscal, emitió su opinión sosteniendo que ella queda supeditada a lo que se estableciera en la etapa probatoria, en virtud de que con los documentos que constaban en el expediente al momento de emitir la vista, no era posible definir de manera clara y objetiva la existencia de coincidencia entre los lotes de terreno de propiedad de Delmira Carracedo de Amoruso y los que le fueron adjudicados mediante la resolución 4-0520 de 7 de mayo de 1985, al señor Luis Víctor Chevas Pittí, vendidos posteriormente a Chevas Quiel, S.A., inscritos en el Registro Público, identificados como fincas 23650, 23651 y 23652.

# CONTESTACIÓN DEL TERCERO INTERESADO

Al admitirse la presente demanda mediante auto de 31 de agosto de 2006, la Sala Tercera de lo Contencioso Administrativa le corrió traslado al señor Luis Víctor Chevas Pittí, como tercero interesado, quien a través de su apodera judicial contestó la demanda argumentando básicamente que no es cierto que se haya producido la doble titulación, en ocasión de la adjudicación definitiva que se le otorgó, porque ninguno de los lotes adjudicados están ubicados, ni en parte ni en su totalidad sobre la finca 4126 propiedad de la parte actora, y ante la circunstancia de que fuera así, el término para oponerse expiró, ya que han transcurrido más de 20 años desde la adjudicación.

CONSIDERACIONES Y FUNDAMENTOS DE LA CORTE

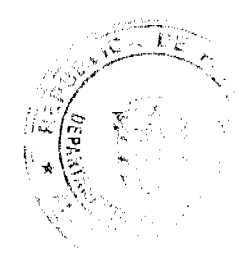

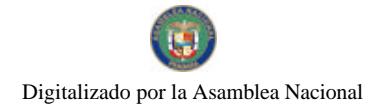

#### Gaceta Oficial Digital, viemes 13 de noviembre de 2009

Surtidas las etapas procesales de rigor, corresponde a esta Sala entrar a resolver el fondo del negocio en cuestión, sobre la base de las consideraciones siguientes:

De acuerdo con lo establecido en los artículos 206 de la Constitución Política y 97 del Código Judicial, a la Sala Tercera, de lo Contencioso Administrativo le están atribuidos los procesos que se originan de actos, omisiones, prestaciones defectuosas o deficientes de los servidores públicos, resoluciones, órdenes o disposiciones que ejecuten, adopten o expidan o en que incurran en el ejercicio de sus funciones o pretextando ejercerlas, los funcionarios públicos o autoridades nacionales o provinciales, municipales y de las entidades públicas autónomas o semiautónomas.

Por su parte, el numeral 3 del artículo 97 del Código Judicial otorga de manera específica competencia a la Sala para conocer de los recursos contenciosos contra la adjudicación de tierras.

Observa la Sala que los cargos de ilegalidad del presente proceso giran en torno a que cuando los terrenos fueron adjudicados por medio de la resolución acusada, ya pesaba titulación a favor de la señora Delmira Carracedo de Amoruso, por lo cual se considera se han desconocidos los derechos que otorga la propiedad privada.

Planteado lo anterior, se deduce como problema jurídico a resolver en el presente negocio, si la adjudicación de terrenos que se hace mediante el acto acusado desconoció la propiedad privada, en virtud de que esos terrenos contaba con titulación

La resolución Nº 4-0520 de 7 de mayo de 1985, se expidió en ocasión de tres solicitudes que hiciera el señor Víctor Cuevas Pittí, a la Dirección de Reforma Agraria de una adjudicación definitiva, a título oneroso sobre tres terrenos baldíos, ubicados en el Corregimiento Cabecera, del distrito de Boquete, Provincia de Chiriquí, sustentadas en el Plano 43-01-8792 de 24 de agosto de 1984, aprobado por la Dirección Nacional de Reforma Agraria, descritos como siguen:

Lote A: Superficie de tres hectáreas con ocho mil dieciocho metros cuadrados (3Hás+8018m2), que comprende los linderos siguientos: Norte: Río Caldera; Sur: Camino que conduce a San Ramón y al Respingo; Este: Río Caldera y camino que conduce a San Ramón y al Respingo; Oeste: Río Caldera y camino que conduce a San Ramón y al Respingo. El valor establecido fue de B/24.00 a razón de B/.6.00 la hectárea y fracción de hectárea.

Lote B: Superficie de dos hectáreas con seis mil seiscientos treinta y dos metros cuadrados y ochenta y seis metros cuadrados (2Hás+6632.86m2), comprendida dentro de los siguientes linderos: Norte: Camino que conduce a San Ramón y el Respingo; Sur: Daniel Beitía; Este: Tierra Nacional (barrraco); Oeste Servidumbre a otras fincas y Daniel Beitía. El valor establecido fue de B/18.00 a razón de B/.6.00 la hectárea y fracción de hectárea.

Lote C: Superficie de dos mil ochocientos cincuenta y nueve metros cuadrados y unos decímetros cuadrados (2m859.01m2), comprendida en los linderos siguientes: Norte: Camino que conduce a San Ramón al Respingo; Sur: Servidumbre a otras fincas; Este; Servidumbre a otras fincas; Oeste: Daniel Beitía. El valor de ese lote fue B/114.40 a razón de B/.114.40 la hectárea o fracción de hectárea.

Queda expresado, en el acto adjudicatario que para la respectiva tramitación de las solicitudes del señor Luis Chevas se cumplió con el procedimiento previsto en el Código Agrario en sus artículos 30, 114, 117, 118 entre otros, respecto a la adiudicación a título oneroso.

Se constata de las fojas 6 a 8 del expediente judicial que el señor Luis Víctor Chevas Pittí presentó al Funcionario Sustanciador de la Dirección Nacional Reforma Agraria tres solicitudes todas fechadas 27 de diciembre de 1983, por medio de las cuales pide la adjudicación a título oneroso de los globos de terrenos antes descritos, solicitudes en que se citan los artículos 53 y 111 del Código Agrario, que refieren respectivamente a los requisitos para solicitar una parcela de terreno y enuncia las circunstancias frente a las cuales Reforma Agraria puede negar la solicitud.

Se aprecia también al reverso de la foja 88 del expediente judicial que el acto de adjudicación definitiva en comento fue inscrito en el Registro Público el 22 de mayo de 1985, cuyos terrenos referido quedaron identificados así: lote "A" finca 23,650, rollo 3066, documento 4, asiento 1; lote "B" finca 23,651, rollo 3066, documento 4, asiento 1 y lote "C" finca 23,656, rollo 3066, documento 4, frente a lo cual es importante señalar que la inscripción en el Registro Público de la resolución de adjudicación, constituye titulo de propiedad, de conformidad con el artículo 110 del Código Agrario que señala que la resolución de adjudicación inscrita en el Registro Público, constituye titulo de propiedad. Consta, asimismo, que dichos terrenos fueron traspasados a otra persona en concepto de venta, cuyo contrato también fue inscrito en el Registro Público, es decir, que nos encontramos ante una controversia en que los terrenos están titulados, sin embargo, es de advertir, que solo corresponde a la Sala examinar el acto administrativo de adjudicación.

A lo anterior, cabe añadir que el artículo 130 del Código Agrario vigente al momento de dictarse el acto acusado, dispone que en todas las actuaciones que tengan por objeto la adjudicación de tierras baldías, puede interponerse oposición por escrito ante la Comisión de Reforma Agraria, que será tramitada por un Juez de Circuito o Tribunal Superior de Justicia, lo que no vemos haya ocurrido en este caso, y cuyo objetivo, es precisamente definir los posibles traslapes de los terrenos solicitados por adjudicación.

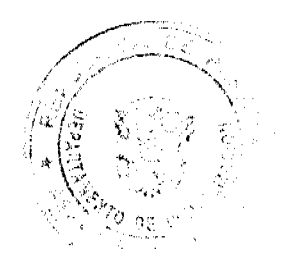

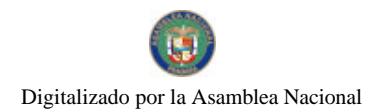

#### Gaceta Oficial Digital, viernes 13 de noviembre de 2009

18

 $\Omega$  .

En ese orden el artículo133 del cuerpo legal en comento señala que la falta de oposición a la adjudicación no excluye de cualquier otra acción que pueda interponerse de acucrdo al Código Civil, no obstante, en el caso que nos ocupa solo nos corresponde examinar el acto de adjudicación, en virtud de que es el acto acusado, y que la competencia de la Sala Tercera dispuesta en el artículo 97 del Código Judicial solo abarca la adjudicación de tierras, no así la inscripción de esta en el Registro Público.

La disconformidad de la parte actora radica en que esas fincas inscritas se encuentran en su totalidad y una de ellas en parte de la finca 4126 de su propiedad inscrita en el Registro Público desde el 7 de julio de 1967, según consta en certificación del Registro Público.

Ahora bien, si bien es cierto en el expediente existe constancia de que la parte actora es propietaria de la finca 4126, solo consta un plano en que se hace una descripción de que las fincas adjudicadas que se encuentran inscritas en el Registro Público identificadas como 23,650, 23,651 y 23,652, se encuentran dentro de la primera finca, lo que a nuestro criterio no es prueba fehaciente por si sola para determinar que la Dirección de Reforma Agraria a través del acto impugnado desconoce derechos y beneficios que otorga la propiedad privada como lo argumenta la parte demandante.

Cabe añadir a lo anterior, que de las pruebas practicadas durante el desarrollo del proceso entre ellas testimonios, inspección judicial y peritaje a fin de definir sobre los terrenos adjudicados y una posible titulación, solo se remite al plano referido previamente y en las testimoniales queda señalado fundamentalmente que el señor Luis Víctor Cheva Pittí a quien se le adjudicaron los terrenos en cuestión, se mantuvo ocupando terrenos en el área por más de veinte años, agregándose, que ellos no colindan en ninguna de sus partes con los de la parte actora, es decir, la señora Delmira Carracedo de Amoruso.

En virtud, de que dentro de las piezas procesales que conforman el expediente no consta documento alguno que acredite de manera contundente que los terrenos adjudicados al señor Luis Cheva Pitti, fueron sobre la finca 4126 de propiedad de la parte actora, no pueden prosperar los cargos de ilegalidad argumentados por la parte actora de que el acto acusado desconoce derechos que otorga la propiedad privada, con lo cual no es viable acceder a la pretensión planteada en la presente acción.

Sobre la base de las consideraciones expuestas, los Magistrados que integran la Sala Tercera de la Corte Suprema de Justicia en nombre de la República y por autoridad de la Ley, DECLARAN QUE NO ES ILEGAL, la Resolución No. 4-0520 de 7 mayo de 1985, emitida por la Dirección Nacional de Reforma Agraria.

# NOTIFIQUESE.

# HIPÓLITO GILL SUAZO

VICTOR L. BENAVIDES P.

WINSTON SPADAFORA F.

**JANINA SMALL** 

**SECRETARIA** 

ENTRADA Nº671-06 MAGISTRADO PONENTE: VÍCTOR L. BENAVIDES P.

DEMANDA CONTENCIOSO ADMINISTRATIVA DE NULIDAD INTERPUESTA POR LA FIRMA DE ABOGADOS BARRANCOS & HENRÍQUEZ, S.P.C. ACTUANDO EN NOMBRE Y REPRESENTACIÓN DE HÉCTOR REQUENA PARA QUE SE DECLARE NULO, POR ILEGAL, EL ACTA Nº 3-2006 DE 27 DE NOVIEMBRE DE 2006 DEL TRIBUNAL SUPERIOR DE ELECCIONES DE LA UNIVERSIDAD AUTÓNOMA DE CHIRIQUÍ.

# REPÚBLICA DE PANAMÁ.

# ÓRGANO JUDICIAL.

# CORTE SUPREMA DE JUSTICIA.

# SALA TERCERA CONTENCIOSO ADMINISTRATIVO

Panamá, doce (12) de agosto de dos mil nueve (2009).

# **VISTOS:**

La firma de abogados Barrancos & Henriquez, S.P.C., actuando en nombre y representación del señor Héctor Requena, ha presentado demanda contencioso administrativa de nulidad para que se declare nulo, por ilegal, el Acta Nº 3-2006 de 27 de noviembre de 2006 del Tribunal Superior de Elecciones de la Universidad Autónoma de Chiriquí.

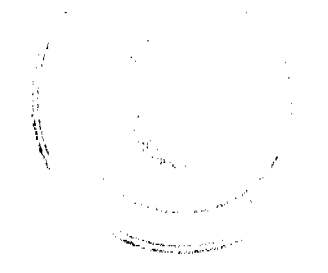

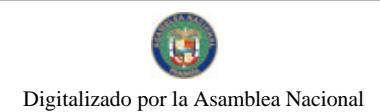

#### Gaceta Oficial Digital, viemes 13 de noviembre de 2009

A través del Auto de dieciséis (16) de julio de 2007, la Sala Tercera de lo Contencioso-Administrativo admite la demanda en cuestión y ordena correr traslado al Procurador de la Administración. Cabe señalar, que mediante Resolución de dieciocho (18) de junio de 2007, la Sala Tercera no accedió a la solicitud de medida cautelar para los efectos del Acta Nº 3-2006 de 27 de septiembre de 2006.

# LA PRETENSIÓN Y SU FUNDAMENTO.

En el libelo de demanda se procura que la Sala Tercera declare la nulidad por ilegal del Acta Nº 3-2006 de 27 de septiembre de 2006, emitida por el Tribunal Superior de Elecciones de la Universidad Autónoma de Chiriquí, mediante la cual se decidió no convocar a elecciones para el cargo de rector de esa universidad en el primer semestre de 2007, sino para el primer semestre de 2008.

Sostiene la parte demandante, que el Acta impugnada ha infringido el artículo 53 y numeral 4 del artículo 415 del Estatuto Universitario de la Universidad Autónoma de Chiriquí, así como el artículo 35 de la Ley Nº 4 de 2006, que reorganiza la Universidad Autónoma de Chiriquí.

Las normas que se estima vulneradas son del tenor siguiente:

# Estatuto Universitario de la Universidad Autónoma de Chiriquí

Artículo 53: El Rector será elegido por un periodo de cuatro (4) años y no podrá ser elegido en el período siguiente.

Artículo 415: Las funciones del Tribunal Superior de Elecciones son:

4. Emitir y difundir la convocatoria a elecciones cuatro meses antes de la elección.

Ley 4 de 16 de enero de 2006

Artículo 35: ...

El período normal del Rector se iniciará el primer día del segundo semestre del año lectivo correspondiente. La elección para el período normal se efectuará, por lo menos, dos meses antes de que termine el respectivo primer semestre,

Estima la parte demandante, que se ha vulnerado de manera directa por comisión el artículo 53 del Estatuto Universitario de la UNACHI, toda vez que al haberse declarado nula por ilegal el Acta Nº 1 de la reunión extraordinaria del Concejo General Universitario Nº 1-2003 de 30 de enero de 2003, el estatuto universitario aprobado mediante referéndum de 4 de diciembre de 2001 estaba vigente, y por lo tanto, el período del Rector debía ser de cuatro años y no de cinco como se señalaba en el acto administrativo declarado nulo. De allí que indica que el período del Rector electo en el torneo electoral universitario del año 2003, quien tomó posesión de su cargo el 18 de agosto de 2003, vencia el 17 de agosto de 2007 y no en el año 2008. Opina que "al convocar a elecciones para el cargo de rector para el año 2008 y no para el 2007, se prorroga ilegal e injustamente el período que le actual Rector debe ejercer dicho cargo."

Igualmente, sostiene que el numeral 4 del artículo 415 del Estatuto ha sido vulnerado directamente por omisión, pues el Tribunal Superior de Elecciones de la UNACHI en el Acta Nº 3-2006 de 27 de septiembre de 2006 se ha negado a convocar a elecciones para el cargo de Rector para el año 2007, incumpliendo una de sus funciones.

Finalmente, considera la parte demandante que se ha infringido de manera directa por omisión el artículo 35 de la Ley N° 4 de 16 de enero de 2006 que reorganiza la Universidad Autónoma de Chiriqui, ya que "no podrá haber elecciones sin que previamente el Tribunal Superior de elecciones abra y difunda la Convocatoria a las mismas, y como ya se ha negado a Convocar para el año 2007, lesiona e impide que el torneo electoral se desarrolle conforme a la ley..."

# INFORME EXPLICATIVO DE CONDUCTA.

Mediante Nota S/N de 7 de agosto de 2007, el profesor Rodrigo Isaías Castillo Montero, actuando como Presidente del Tribunal de Elecciones de la Universidad Autónoma de Chiriquí rindió su informe explicativo de conducta, a través del cual expuso las siguientes consideraciones:

Lo anterior es en relación a la potestad del Tribunal Superior de Elecciones de decidir la consulta interpuesta por el Doctor Héctor Requena. Ahora bien, volviendo al punto que nos ocupa, si bien es cierto que el Acta Nº 1 del 30 de Enero de 2003, a través de la cual el Consejo General Universitario convino en modificar entre otras normas del Estatuto Universitario, en su Artículo 53 "El rector será elegido por un período de (5) años y no podrá ser elegido en el período siguiente" por lo que, que al Tribunal Superior de Elecciones al decidir convocar a elecciones de rector en el primer semestre de 2008, no se desprende ningún cargo de ilegalidad, en cuanto a lo expresado por el demandante de que el acta Nº 1 del 30 de Enero de 2003, fue Declarada Nula por Ilegal, por la Honorable Corte Suprema de Justicia, Sala Tercera de

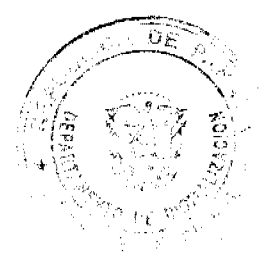

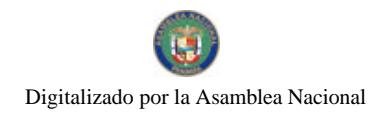

20

lo Contencioso Administrativo, mediante Sentencia del 8 de febrero de 2006, no debemos perder de vista, que al momento en que se celebraron las elecciones para rector fueron el 18 de junio de 2003, y aunado a lo anterior tomó posesión del cargo el 18 de agosto de 2003, por lo que todavía tenía vigencia el Acta Nº 1 de 30 de Enero del 2003, y es que las sentencias de la Corte Suprema de Justicia en materia de Nulidad no tienen efectos ex tunc, es decir retroactivos, por lo que mal puede invocarse tal sentencia para colegir que el período para la convocatoria a elección del rector es el primer semestre del 2007, para reafirmar nuestra posición en relación a los efectos de la Sentencia en la Demanda Contencioso Administrativa de Nulidad, existe copiosa jurisprudencia ..

# <u>OPINIÓN DE LA PROCURADURÍA DE LA ADMINISTRACIÓN.</u>

Por su parte, la Procuraduría de la Administración emitió concepto mediante la Vista Nº 882 de 20 de noviembre de 2007, en la cual solicita a la Sala Tercera se declare que no es ilegal el Acta Nº 3-2006 de 27 de septiembre de 2006, emitida por el Tribunal Superior de Elecciones de la Universidad Autónoma de Chiriquí.

En lo medular, en dicho documento la Procuraduría de la Administración acota lo siguiente:

 $\ddot{\phantom{a}}$ 

Luego del examen de los argumentos expuestos tanto por el demandante como por la institución demandada, esta Procuraduría conceptúa que si bien es cierto que el acta 1 de la reunión extraordinaria del Consejo General Universitario 1-2003 de 30 de enero de 2003 quedó sin efectos al emitirse la sentencia de 8 de febrero de 2006, mediante la cual se declaró la nulidad de dicho acto, no es menos cierto que la misma se encontraba vigente al momento de la elección del actual rector universitario, es decir, el 18 de junio de 2003, y de su consecuente toma de posesión, hecho ocurrido el 18 de agosto de ese mismo año, por lo que coincidimos con el criterio planteado por el Tribunal Superior de Elecciones de la Universidad Autónoma de Chiriquí, en el sentido de que el período para el cual fue clegido el profesor Virgilio Olmos es de cinco (5) años, ya que este es el término que la norma vigente al momento de su elección establecía.

A su vez, es relevante mencionar que la citada sentencia de 8 de febrero de 2006 no tiene efectos retroactivos, toda vez que tal decisión por ser de carácter ex nunc, empezó a regir hacia el futuro y, por tanto, sus consecuencias no pueden ... retrotraerse al período en el cual se eligió al actual rector de la Universidad Autónoma de Chiriquí,

A juicio de este Despacho y en atención a la jurisprudencia scñalada, la sentencia de 8 de febrero de 2006 emitida por la Sala Tercera de lo Contencioso Administrativo no tiene efectos hacia el pasado, por lo que la designación del profesor Virgilio Olmos como rector de la Universidad Autónoma de Chiriquí fue por un período de cinco (5) años, tal como lo preveía la norma vigente al momento de su escogencia.

# DECISIÓN DE LA SALA.

Verificados los trámites establecidos por Ley, la Sala Tercera de lo Contencioso Administrativo procede a resolver la presente controversia.

Iniciamos anotando que la parte demandante está impugnando el Acta Nº 3-2006 de 27 de septiembre de 2006, en donde los micmbros del Tribunal Superior de Elecciones afirman que no les es posible desconocer lo actuado por miembros del Tribunal Superior que les antecedió, toda vez que las credenciales para el cargo de Rector fueron entregadas para el período 2003-2008. En dicho documento, el Tribunal Superior acordó convocar las elecciones de Rector en el primer semestre de 2008 y no en el período del primer semestre de 2007.

Esta Superioridad advierte que la parte actora estima infringidos los artículos 53 y numeral 4 del artículo 415 del Estatuto Universitario de la Universidad Autónoma de Chiriquí, así como el artículo 35 de la Ley N° 4 de 2006.

Luego de un estudio pormenorizado del expediente judicial, quienes suscriben externamos las siguientes consideraciones:

A través del Referéndum de 4 de diciembre de 2001 se adoptó el Estatuto Universitario de la Universidad Autónoma de Chiriquí que en su artículo 53 establecia que el Rector será elegido por un período de 4 años y no podrá ser elegido en el período siguiente.

Por medio del Acta Nº 1-2003 de 30 de enero de 2003, el Concejo General Universitario decidió la creación de la Facultad de Medicina, la discusión del reglamento para la elección del rector de la UNACHI y modificó, entre otros, el artículo 53 del Estatuto Universitario cambiando el período de elección de cuatro a cinco años.

Observa este Tribunal Colegiado que consta en el expediente el Acta de elección de Rector de la UNACHI, firmado por los miembros del Tribunal Superior de Elecciones el día 20 de junio de 2003, a través del cual resultó electo como Rector el profesor Virgilio Olmos. Anotamos también, que ambas partes en el proceso afirman que la toma de posesión del rector electo fue el día 18 de agosto de 2003.

.<br>Regeller

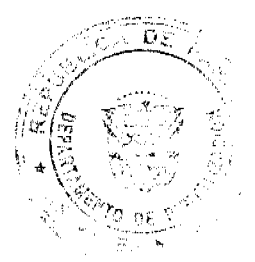

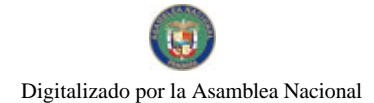

#### Gaceta Oficial Digital, viemes 13 de noviembre de 2009

Por razón de la Sentencia de 8 de febrero de 2006, se declaro nula por ilegal el Acta N°1 de la reunión extraordinaria del Concejo General Universitario Nº1-2003 de 30 de enero de 2003 de la Universidad Autónoma de Chiriquí, al considerar que se produjeron irregularidades en la formación del Concejo General Universitario.

Podemos ver que la impugnación que nos ocupa consiste esencialmente en que, a juicio del demandante, el período del profesor Virgilio Olmos como Rector de la Universidad Autónoma de Chiriquí debía culminar en el mes de agosto del año 2007 (un período de cuatro (4) años), y no en el año 2008, toda vez que la Corte Suprema de Justicia declaró nula el Acta Nº 1 de 30 de enero de 2003 que modificaba el artículo 53 del estatuto universitario, estableciendo un período de elección del Rector de cinco años, y por tal motivo, a raíz del fallo de esta Magna Corporación de Justicia de fecha 8 de febrero de 2006, éste artículo se mantiene como fue adoptado originalmente, siendo el Rector elegido por un período de cuatro años.

Razonamos que la parte actora carece de razón, pues el fallo proferido por la Corte Suprema de Justicia en donde se declara nulo por ilegal el Acta Nº 1-2003, que modificaba el período de elección del Rector de la UNACHI de cuatro a cinco años, surte sus efectos a futuro desde el momento en que se declaró la nulidad del acto administrativo. La Sala advierte que el profesor Olmos obtuvo sus credenciales y tomó posesión del cargo de Rector en el mes de agosto del año 2003, es decir, casi tres años antes de la publicación del fallo de 6 de febrero de 2006. No resulta posible retrotraer los efectos del fallo al momento de la elección del profesor Olmos, pues como ya mencionamos la declaración de nulidad del Acta Nº 1-2003 produce efectos ex nunc, es decir hacia el futuro.

Coincidimos con lo expresado por la Procuraduría de la Administración, en cuanto a que la designación del profesor Virgilio Olmos como Rector de la Universidad Autónoma de Chiriquí se realizó dando cumplimiento a la normativa vigente al momento de su escogencia para el cargo, otorgando un período electivo del año 2003 al año 2008.

Resulta adecuado reiterar que este Tribunal Colegiado se ha pronunciado en innumerables ocasiones respecto a los efectos de la declaratoria de nulidad en las demandas contencioso administrativas de nulidad, los cuales son ex nunc (hacia el futuro) mas no ex tunc ( hacia el pasado), por lo que sus resultados afectan al período ulterior a la publicación de la declaración de nulidad, a contrario sensu, la declaratoria de nulidad no incide en los efectos que ya surtió el acto administrativo ni en los derechos adquiridos de acuerdo con el mismo.

En aras de enriquecer lo antes expresado, la Sala Tercera estima oportuno transcribir lo externado en Sentencia de 30 de julio de 2001, que es del tenor siguiente:

A propósito de esta afirmación, la Sala Tercera debe recordar que en las acciones de nulidad, sólo procede la declaratoria de ilegalidad de actos de carácter general, con efectos hacia el futuro, y no el restablecimiento de derechos subjetivos, tal y como este Tribunal ha reiterado en diversas ocasiones, al explicar los efectos de la declaratoria de nulidad de un acto administrativo.

Para ilustrar el punto, se reproducen a continuación los fragmentos pertinentes de las resoluciones de 14 de junio de 1995, 23 de marzo de 1999 y 13 de mayo de 1999, en que esta Superioridad indicaba lo siguiente:

"...la simple declaratoria de nulidad, es decir, las que se decretan dentro de las demandas Contencioso Administrativo de Nulidad como acción popular, producen efectos ex-nunc, hacia el futuro, más no ex-tunc, hacia el pasado, por lo que sus consecuencias no se retrotraen al período o tiempo anterior a la publicación de la declaratoria de nulidad...'

(Sentencia de 14 de junio de 1995, Citada en sentencia de 13 de mayo de 1999, Registro Judicial Mes de Mayo de 1999, pág. 468)

"Sin embargo las sentencias que declaran la nulidad de un acto administrativo tienen efectos hacia el futuro y no hacia el pasado, y como las Resoluciones No. 31 y 31-1 de 20 de abril de 1995 fueron proferidas, fundamentándose en el Resuelto No. 397 de 1993 modificado por el Resuelto No. 153 de 1994, con anterioridad a la sentencia de 7 de mayo de 1998, entonces las situaciones jurídicas surgidas durante la eficacia del acto declarado ilegal, no pueden ser invalidadas por la declaratoria de nulidad" (Sentencia de 23 de marzo de 1999, Registro Judicial Mes de Marzo de 1999, págs. 571-575)

"...y los trámites que la autoridad demandada siguió para otorgarla, fundamentándose ambos en el Resuelto No. 397 de 1993, fueron legales hasta tanto no fue declarada su ilegalidad por esta Corporación y los efectos que produjo en el pasado al crear derechos subjetivos a favor de personas naturales o jurídicas, como lo es el caso de la Resolución No. 31-1 de 1995, no pueden ser revocados, sino que mantienen su validez y subsisten en el tiempo."

(Sentencia de 13 de mayo de 1999, Registro Judicial Mes de Mayo de 1999, págs. 465-470)

De conformidad con el análisis previo, esta Superioridad considera que el Acta Nº 3-2006 de 27 de septiembre de 2006, en nada vulnera las normas que la parte demandante estima se han infringido.

Por consiguiente, la Sala Tercera de lo Contencioso Administrativo, de la Corte Suprema de Justicia, administrando justicia en nombre de la República y por autoridad de la Ley DECLARA QUE NO ES ILEGAL, el acto administrativo contenido en el Acta Nº 3-2006 de 27 de noviembre de 2006 del Tribunal Superior de Elecciones de la Universidad Autónoma de Chiriquí.

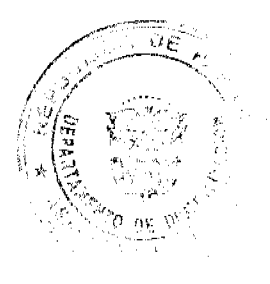

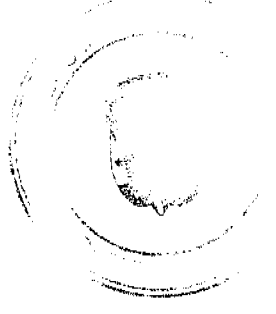

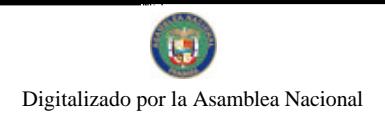

Gaceta Oficial Digital, viernes 13 de noviembre de 2009

Notifiquese, Cúmplase y Publíquese en la Gaceta Oficial.

# VICTOR L. BENAVIDES P.

# JACINTO CÁRDENAS M.

# HIPÓLITO GILL SUAZO

# **HAZEL RAMÍREZ**

### **SECRETARIA ENCARGADA**

Entrada No.86-07 Magistrado Ponente: VICTOR L. BENAVIDES P.

Demanda Contencioso Administrativa de Nulidad, interpuesta por la firma Rivera, Bolívar y Castañedas en representación de CAFETALES, S.A., para que se declare nula, por ilegal, la Resolución No.JD-5842 del 3 de febrero de 2006, emitida por la Junta Directiva del Ente Regulador de los Servicios Públicos (ahora Autoridad Nacional de los Servicios Públicos).

# ÓRGANO JUDICIAL

# CORTE SUPREMA DE JUSTICIA.

# SALA TERCERA CONTENCIOSO ADMINISTRATIVO.

Panamá, doce (12) de febrero de dos mil nueve (2009)

# VISTOS:

La firma Rivera, Bolívar y Castañedas, actuando en nombre y representación de CAFETALES, S.A., ha presentado demanda contencioso administrativa de nulidad con el fin de que se declare nula, por ilegal, la Resolución N°JD-5842 de 3 de febrero de 2006, emitida por la Junta Directiva del Ente Regulador de los Servicios Públicos.

Mediante auto de 19 de junio de 2007 (f.203), se admitió la presente demanda, se le envió copia de la misma a la Junta Directiva del Ente Regulador de los Servicios Públicos (ahora Autoridad Nacional de los Servicios Públicos) para que rindiera su informe explicativo de conducta, se le corrió traslado de la misma a la empresa HIDROELÉCTRICA BAJOS DEL TOTUMA, S.A. y al Procurador de la Administración.

Cabe destacar que la Sala Tercera, por medio de la resolución de 8 de mayo de 2007 (fs. 197-201), no accedió a la solicitud de suspensión provisional de los efectos de la la Resolución NºJD-5842 de 3 de febrero de 2006, emitida por la Junta Directiva del Ente Regulador de los Servicios Públicos.

### I. La pretensión y su fundamento.

El objeto de la presente demanda lo constituye la declaratoria de ilegalidad de la Resolución NºJD-5842 de 3 de febrero de 2006, emitida por la Junta Directiva del Ente Regulador de los Servicios Públicos, que resuelve lo siguiente:

"PRIMERO: OTORGAR a favor de la empresa HIDROELÉCTRICA BAJOS DE TOTUMA, S.A., inscrita en el Registro Público, a Ficha 399256, Documento 226696, de la Sección de Micropelículas (Mercantil), derecho de concesión para la construcción, mantenimiento y explotación de la central hidroeléctrica que se denomina BAJOS DEL TOTUMA, que aprovechará las aguas del Río Colorado, situado en el corregimiento de Volcán, Distrito de Bugaba, Provincia de Chiriquí, para disponer de una potencia nominal instalada de 3.36 MW. Las coordenadas de los sitios de las obras principales de dicho proyecto de aprovechamiento hidroeléctrico son las siguientes:

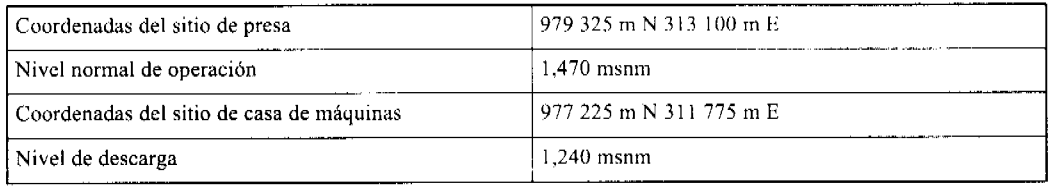

SEGUNDO: CONCEDER a la empresa HIDROELÉCTRICA BAJOS DEL TOTUMA, S.A., un plazo de treinta (30) días hábiles para que firme el contrato de concesión hidroeléctrica cuyo modelo se adjunta a esta resolución como Anexo A de la misma.

TERCERO: AUTORIZAR al Director Presidente del Ente Regulador, para que firme el Contrato de Concesión ANTES MENCIONADO.

Report Follows

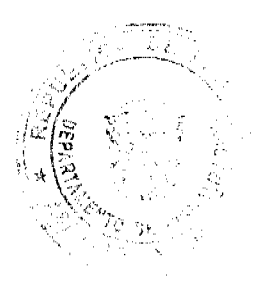

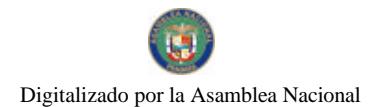

#### Gaceta Oficial Digital, viemes 13 de noviembre de 2009

CUARTO: Esta Resolución regirá a partir de su notificación y sólo admite el Recurso de Reconsideración, que deberá interponerse dentro del término de cinco (5) días hábiles siguientes a su notificación."

De igual forma el recurrente solicita que se declare la nulidad del Contrato de Concesión para la Generación Hidroeléctrica de 10 de febrero de 2006 y sus anexos, suscrito por el licenciado Claudio Lacayo Álvarez, representante legal de Hidroeléctrica Bajos de Totuma y el Ing. José Galán Ponce (q.e.p.d.), Director Presidente de la Autoridad Nacional de los Servicios Públicos.

Según la parte actora la Resolución NºJD-5842 de 3 de febrero de 2006, emitida por la Junta Directiva del Ente Regulador de los Servicios Públicos, infringe el artículo 55 de la Ley No.6 de 3 de febrero de 1997 (G.O.#23,220 de 5 de febrero de 1997); los artículos 46 y 52 (numeral 4) de la Ley 38 de 31 de julio de 2000; el artículo cuarto de la Ley 26 de 29 de enero de 1996, modificada por el Decreto Ley No.10 de 22 de febrero de 2006; el artículo primero de la Ley 53 de 28 de diciembre de 2005; el acápite c), numeral 2 del artículo 697 del Código Fiscal; los numerales 9 y 18 del artículo 12 del Decreto Ejecutivo No.22 de 19 de junio de 1998 y el artículo 17 del Decreto 317 de 12 de diciembre de 2006.

La primera de estas disposiciones que se estima infringida es el artículo 55 de la Ley No.6 de 3 de febrero de 1997 (G.O.# 23,220 de 5 de febrero de 1997) que preceptúa lo siguiente:

"Artículo 55. Otorgamiento. Las concesiones serán otorgadas por el Ente Regulador, mediante resolución motivada, previa selección del concesionario, con procedimientos que aseguren la libre concurrencia, y se formalizarán y regirán por un contrato conforme a las normas que establezca el Ente Regulador.

A las empresas que a la fecha de la entrada en vigencia de esta Ley operen plantas o presten servicios sujetos al régimen de concesiones, se les otorgará una concesión sin el requisito de concurrencia.

Durante los primeros cinco años de vigencia de esta Ley, cuando la Empresa de Transmisión convoque a oferentes para la celebración de un contrato de suministro de energía eléctrica y la oferta seleccionada corresponda, en todo o en parte, a generación proveniente de un aprovechamiento hidroeléctrico todavía no concesionado, la adjudicación del contrato de suministro quedará condicionada al otorgamiento de la respectiva concesión, para lo cual el Ente Regulador no convocará a otra concurrencia.

A partir del sexto año de la entrada en vigencia de esta Ley, el otorgamiento de las concesiones relativas a la generación hidroeléctrica y geotermoeléctrica, no estará sujeto al requisito de concurrencia. El Ente Regulador emitirá concepto sobre las concesiones de uso de agua para generación hidroeléctrica, a fin de evitar la subutilización del recurso."

A juicio de la parte actora la norma transcrita fue violada por indebida aplicación omisión en su aplicación, dado que tenía que convocarse a una selección de contratistas y no adjudicarse a un solo concesionario como se hizo en el presente caso.

También se considera vulnerado el artículo 52 de la Ley 38 de 31 de julio de 2000 que dispone lo siguiente:

"Artículo 52. Se incurre en vicio de nulidad absoluta en los actos administrativos dictados, en los siguientes casos:

4. Si se dictan con prescindencia u omisión absoluta de trámites fundamentales que impliquen violación del debido proceso legal;"

Sostiene el recurrente que la norma transcrita fue quebrantada por indebida aplicación porque el Ente Regulador al omitir la aplicación del principio de libre concurrencia, impidió la posibilidad de que otros agentes económicos del mercado con verdadera capacidad técnica y financiera pudieran participar en un acto de selección para escoger aquella empresa que demostrara la suficiencia de recursos y el conocimiento técnico para enfrentar la obra.

Otra norma que se estima infringida es el artículo cuarto de la Ley 26 de 29 de enero de 1996, modificada por el Decreto Ley No.10 de 22 de febrero de 2006, compilada por el Decreto Ejecutivo No.143 de 29 de septiembre de 2006;

"Artículo 4. Competencia. La Autoridad ejercerá el poder de regular y controlar la prestación de los servicios públicos de abastecimiento de agua potable, alcantarillado sanitario, electricidad, telecomunicaciones, radio y televisión, así como la transmisión y distribución de gas natural, en adelante llamados servicios públicos, según lo establecen la presente Ley y las leyes sectoriales."

Afirma la actora que la norma en mención fue violada directamente por comisión, al no cumplir con lo dispuesto en la ley sectorial, pues no aplicó el procedimiento de libre concurrencia establecido en el artículo 55 de la Ley 6 de 1997 que estaba vigente por la falta de regulación de parte del Ente Regulador que no había emitido la nueva reglamentación aplicable a las solicitudes que ingresaran después del 5 de febrero de 2002.

تنشئ بيرر وجنة

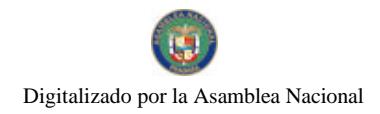

#### Gaceta Oficial Digital, viernes 13 de noviembre de 2009

El artículo 46 de la Ley 38 de 31 de julio de 2000 dice:

"Artículo 46. Las órdenes y demás actos administrativos en firme, del Gobierno Central o de las entidades descentralizadas de carácter individual, tienen fuerza obligatoria inmediata, y serán aplicados mientras sus efectos no sean suspendidos, no se declaren contrarios a la Constitución Política, a la ley o a los reglamentos generales por los tribunales competentes.

Los decretos, resoluciones y demás actos administrativos reglamentarios o aquellos que contengan normas de efecto general, sólo serán aplicables desde su promulgación en la Gaceta Oficial, salvo que el instrumento respectivo establezca su vigencia para una fecha posterior.'

Indica la parte actora que la disposición transcrita fue violada directamente por comisión, ya que el acto impugnado no ha sido publicado en la Gaceta Oficial, tal como lo ordena la norma.

Otra disposición que se estima infringida es el artículo 1 de la Ley No.53 de 28 de diciembre de 2005:

"Artículo 1. La Gaceta Oficial es el órgano de publicidad del Estado para la promulgación y publicación de las normas y los actos que ordenen la Constitución Política y la Ley. La Gaceta Oficial se publicará en el sitio de Internet habilitado oficialmente por el Estado para tal fin.

Los actos y las normas que deben publicarse en sitio de la Gaceta Oficial comprenden:

1. Los actos reformatorios de la Constitución Política de la República, las leyes, los decretos con valor de ley y los decretos y las resoluciones expedido por el Consejo de Gabinete o por el Órgano Ejecutivo.

2. Las resoluciones, los resueltos, los acuerdos, los tratados, los convenios y cualquier otro acto normativo, reglamentario o que contenga actos definitivos de interés general.

También se publicarán por este medio los avisos, los contratos y cualquier instrumento o acto cuya publicación ordene expresamente la ley.'

Considera la actora que la norma en mención fue quebrantada directamente por comisión, pues la resolución impugnada vulnera el principio de publicidad de todos los actos de la administración pública, en especial en este caso en particular cuyo efecto es "erga omnes" y afecta a terceros entre los que se encuentra la empresa CAFETALES, S.A.

El acápite c) del numeral 2 del artículo 697 del Código Fiscal, cuyo tenor es el siguiente:

# "Artículo 697. Llevarán estampillas por valor de diez centésimos de balboa (B/.0.10):

 $1 -$ 

 $2^{\circ}$ 

a. ...

b. ...

c. Todos los contratos u obligaciones no exentos por leyes especiales o comprendidos en otras disposiciones específicas del mismo capítulo del Código Fiscal."

Afirma el demandante que la disposición transcrita fue violada directamente por los actos impugnados, toda vez que lesionan el patrimonio del Tesoro Nacional, pues el Estado ha dejado de percibir la suma de seis mil seis balboas con 00/100 balboas en concepto de timbres fiscales no adheridos al contrato a razón de un balboa por cada mil de los seis millones seis cientos mil balboas de la inversión estimada que produce el contrato de concesión otorgado a Hidroeléctrica Baios del Totuma.

La recurrente señala que se han vulnerado los numerales 9 y 18 del artículo 12 del Decreto Ejecutivo No.22 de 19 de junio de 1998:

"Artículo 12. Contenido de los Contratos de Concesión. El contrato de concesión deberá ser escrito y contendrá por lo menos las siguientes cláusulas:

9. Las garantías y fianzas requeridas para el cumplimiento de los deberes y obligaciones del concesionario, cuando proceda, las cuales serán fijadas conjuntamente por el Ente Regulador y la Contraloría General de la República.

18. Los contratos deben establecer el término para hacer efectivo el uso de la concesión."

استعمالك ستاريا بالمنازعة

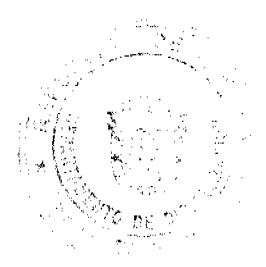

 $\overline{24}$ 

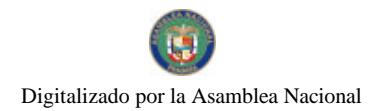

#### Gaceta Oficial Digital, viernes 13 de noviembre de 2009

Indica la parte actora que la disposición transcrita fue violada directamente por comisión porque si se hubiera cumplido con la libre concurrencia, la sociedad Cafetales, perteneciente al Grupo Café Durán, hubiera tenido la oportunidad de culminar en tiempo oportuno y conforme a la Ley del Proyecto objeto de esta controversia.

Finalmente, se estima conculcado el artículo 17 del Decreto 317 de 12 de diciembre de 2006 que reglamenta el artículo 86 de la Ley 22 de 27 de junio de 2006 y que preceptúa lo siguiente:

"Artículo 17. La cuantía de la fianza de cumplimiento será determinada por la entidad contratante, no obstante, en ningún caso podrá ser inferior del cincuenta por ciento (50%) del valor total del contrato, cuando éste sea de obra; ni menor del diez por ciento (10%) del monto total del contrato, en los demás contratos.

En los contratos de obra cuya cuantía rebase la suma de DOS MILLONES DE BALBOAS (B/.2,000,000.00) el monto de la finaza de cumplimiento podrá fijarse entre un quince por ciento (15%) a un cuarenta y cinco por ciento (45%) del monto del contrato, previa autorización de la Contraloría General de la República.

En los casos de adquisiciones de bienes mediante subasta en reversa, la fianza será equivalente al diez por ciento (10%) del avalúo del bien.

La parte actora señala que se ha incumplido de manera palmaria esta disposición, ya que el contratista no ha alcanzado el 0.7% del valor de la inversión comprometida mediante esta fianza, la cual de paso ya se encuentra vencida.

# II. Oposiciones a la presente demanda.

El apoderado judicial de la empresa Hidroeléctrica Bajos del Totuma, S.A., se opuso a la presente demanda contencioso administrativa de nulidad (fs.212-221), señalando que las prórrogas otorgadas por el Ente Regulador de los Servicios Públicos fueron debidamente solicitadas y sustentadas de manera oportuna por razones debidamente justificadas, entre ellas la negativa de la empresa Cafetales, S.A., en permitir la realización de los estudios correspondientes tanto para lo que fue el estudio de impacto ambiental, como para los estudios necesarios y requeridos para ultimar detalles referentes a la solicitud de constitución de la servidumbre para lo cual se ha hecho necesaria la solicitud de una nueva prórroga.

# III. El informe de conducta del Administrador de la Autoridad Nacional de los Servicios Públicos (antes Ente Regulador de los Servicios Públicos).

Mediante la Nota No.DSAN-2289-07 de 3 de julio de 2007 (fs.205-210), el Administrador de la Autoridad Nacional de los Servicios Públicos (antes Ente Regulador de los Servicios Públicos) rindió su informe explicativo de conducta en el que señala que tomando en consideración que la empresa Hidroeléctrica Bajos del Totuma, S.A. había cumplido con todos los requisitos establecidos para que se le otorgara la concesión solicitada, dicho organismo regulador conceptuó procedente realizar el otorgamiento respectivo, a través de la Resolución No. JD-5842 de 3 de febrero de 2006. Añade que en lo que a la formalización del Contrato de Concesión para Generación Hidroeléctrica de Baios del Totuma se refiere, se cumplieron todos los recaudos administrativos exigidos por las disposiciones legales vigentes en dicho ente en el momento de su perfeccionamiento.

# IV. La Vista del Procurador de la Administración.

El Procurador de la Administración, mediante la Vista No.105 de 19 de febrero de 2008 (fs.244-251), le solicitó a los Magistrados que integran la Sala Tercera que declaren que no son ilegales la Resolución NºJD-5842 de 3 de febrero de 2006, emitida por la Junta Directiva del Ente Regulador de los Servicios Públicos, ni el contrato de concesión para la generación hidroeléctrica de fecha 10 de febrero de 2006, suscrito con Hidroeléctrica Bajos del Totuma, S.A., toda vez que el Ente Regulador actuó de conformidad con los parámetros legales vigente al emitir el acto atacado.

### V. Decisión de la Sala.

Una vez cumplidos los trámites legales, la Sala procede a resolver la presente controversia, previa las siguientes consideraciones

Advierte la Sala que de foja 6 a 16 del expediente reposa el Formulario E-150 de "Solicitud de Concesión para la Generación de Energía Eléctrica-Plantas de Proyecto" que presentara la empresa Hidroeléctrica Bajos del Totuma, S.A. el 8 de julio de 2002, ante el entonces Ente Regulador de los Servicios Públicos (actualmente Autoridad Nacional de los Servicios Públicos), en la que le solicita a dicha entidad su aprobación para la celebración de un contrato de concesión de generación de energía eléctrica en el rio Colorado, ubicado en el corregimiento de Volcán, distrito de Bugaba, provincia de Chiriquí.

En atención a lo dispuesto en el acápite 2 del artículo segundo de la Resolución JD-991 de 1998, el Ente Regulador de los Servicios Públicos envió a la Autoridad Nacional del Ambiente la Nota DPER 1952-02 de 18 de julio de 2002 (f.17) para pedir que certificara sobre la conducencia de la utilización del recurso hidrico del río Colorado para la producción de electricidad. Dicha petición fue respondida a través de la Nota AG-1409-2002 de 19 de agosto de 2002 (f.18), por el Administrador General de la Autoridad Nacional del Ambiente que certifica la conducencia del uso del recuso hídrico

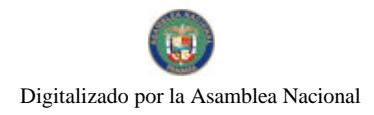

Gaceta Oficial Digital, viemes 13 de noviembre de 2009

# señalado.

Service et a

De foja 23 a 25 del expediente consta la Resolución No. JD-3569 de 24 de octubre de 2002, mediante la cual el Ente Regulador de los Servicios Públicos autoriza a la sociedad Hidroeléctrica Bajos del Totuma, S.A. para que solicitara a la Autoridad Nacional del Ambiente, la aprobación del Estudio de Impacto Ambiental y el contrato de concesión de aguas para la utilización del río Colorado, concediéndole un plazo de 12 meses para hacer entrega de dicha documentación.

Posteriormente, el Ente Regulador emitió la Resolución JD-5842 de 3 de febrero de 2006, acto administrativo impugnado a través de la presente demanda, que resuelve lo siguiente:

"PRIMERO: OTORGAR a favor de la empresa HIDROELÉCTRICA BAJOS DE TOTUMA, S.A., inscrita en el Registro Público, a Ficha 399256, Documento 226696, de la Sección de Micropelículas (Mercantil), derecho de concesión para la construcción, mantenimiento y explotación de la central hidroeléctrica que se denomina BAJOS DEL TOTUMA, que aprovechará las aguas del Río Colorado, situado en el corregimiento de Volcán, Distrito de Bugaba, Provincia de Chiriquí, para disponer de una potencia nominal instalada de 3.36 MW. Las coordenadas de los sitios de las obras principales de dicho proyecto de aprovechamiento hidroeléctrico son las siguientes:

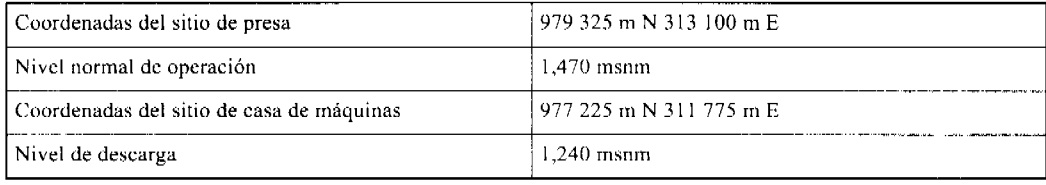

SEGUNDO: CONCEDER a la empresa HIDROELÉCTRICA BAJOS DEL TOTUMA, S.A., un plazo de treinta (30) días hábiles para que firme el contrato de concesión hidroeléctrica cuyo modelo se adjunta a esta resolución como Anexo A de la misma.

TERCERO: AUTORIZAR al Director Presidente del Ente Regulador, para que firme el Contrato de Concesión ANTES MENCIONADO.

CUARTO: Esta Resolución regirá a partir de su notificación y sólo admite el Recurso de Reconsideración, que deberá interponerse dentro del término de cinco (5) días hábiles siguientes a su notificación."

Advierte la Sala que como la empresa HIDROELÉCTRICA BAJOS DE TOTUMA, S.A. presentó su solicitud el 8 de julio de 2002, le fue aplicado el procedimiento de concesión para la generación hidroeléctrica prevista en la Resolución JD-991 de 1998, toda vez que no había entrado en vigencia la resolución JD-3460 de 19 de agosto de 2002 que modifica el procedimiento para otorgar concesiones para la construcción, explotación, instalación, operación y mantenimiento de plantas de generación hidroeléctrica y que fue publicada en la Gaceta Oficial #24,626 de 28 de agosto de 2002.

Por otro lado, la Sala observa que el artículo 55 de la Ley 6 de 3 de febrero de 1997 (Gaceta Oficial No. 23,220 del miércoles 5 de febrero de 1997), "Por la cual se dicta el Marco Regulatorio e Institucional para la Prestación del Servicio Público de Electricidad" establece lo siguiente:

"Artículo 55. Otorgamiento. Las concesiones serán otorgadas por el Ente Regulador, mediante resolución motivada, previa selección del concesionario, con procedimientos que aseguren la libre concurrencia, y se formalizarán y regirán por un contrato conforme a las normas que establezca el Ente Regulador.

A las empresas que a la fecha de la entrada en vigencia de esta Ley operen plantas o presten servicios sujetos al régimen de concesiones, se les otorgará una concesión sin el requisito de concurrencia.

Durante los primeros cinco años de vigencia de esta Ley, cuando la Empresa de Transmisión convoque a oferentes para la celebración de un contrato de suministro de energía eléctrica y la oferta seleccionada corresponda, en todo o en parte, a generación proveniente de un aprovechamiento hidroeléctrico todavía no concesionado, la adjudicación del contrato de suministro quedará condicionada al otorgamiento de la respectiva concesión, para lo cual el Ente Regulador no convocará a otra concurrencia.

A partir del sexto año de la entrada en vigencia de esta Ley, el otorgamiento de las concesiones relativas a la generación hidroeléctrica y geotermoeléctrica, no estará sujeto al requisito de concurrencia. El Ente Regulador emitirá concepto sobre las concesiones de uso de agua para generación hidroeléctrica, a fin de evitar la subutilización del recurso." (El subrayado es de la Sala)

Conforme a lo dispuesto en el último párrafo de la norma citada, a partir del 6 de febrero de 2002, el otorgamiento de las concesiones relativas a la generación hidroeléctrica y geotermocléctrica, no estará sujeto al requisito de concurrencia, por lo que el Ente Regulador de los Servicios Públicos (actualmente Autoridad Nacional de los Servicios Públicos) en cumplimiento de esta disposición, hizo mención de esta situación en la parte motiva de la Resolución JD-3569 de 24 de

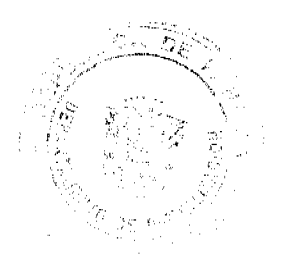

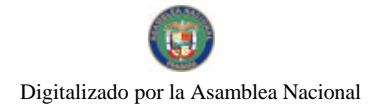

Gaceta Oficial Digital, viemes 13 de noviembre de 2009

octubre de 2002.

En virtud de lo anteriormente expuesto, el acto impugnado no infringió el artículo 55 de la Ley No.6 de 3 de febrero de 1997 (G.O.# 23,220 de 5 de febrero de 1997), el artículo 52 (numeral 4) de la Ley 38 de 31 de julio de 2000, el artículo cuarto de la Ley 26 de 29 de enero de 1996, modificada por el Decreto Ley No.10 de 22 de febrero de 2006, y los numerales 9 y 18 del artículo 12 del Decreto Ejecutivo No.22 de 19 de junio de 1998, pues tal como se ha señalado en párrafos anteriores, el otorgamiento de las concesiones relativas a la generación hidroeléctrica y geotermoeléctrica, no está sujeto al requisito de concurrencia.

Por otro lado, se observa que el 10 de febrero de 2006 la Autoridad Nacional de los Servicios Públicos celebró un contrato de concesión para generación hidroeléctrica con la sociedad Hidroeléctrica Bajos del Totuma, S.A., el cual cuenta con la aprobación del Consejo Económico Nacional (CENA) y con el refrendo de la Contraloría General de la República. Cabe destacar que dicho contrato no señalaba cuantía alguna (fs.722-139 del antecedente).

De igual forma, consta a foja 79 del antecedente que el representante legal de la empresa Hidroeléctrica Bajos del Totuma, S.A., adjuntó al memorial de 9 de febrero de 2006, dos timbres por el valor de un balboa (B/.1.00) cada uno, en cumplimiento de lo dispuesto en el numeral 6 del artículo 970 del Código Fiscal que dispone que llevarán estampillas por valor de dos balboas, "los documentos que no expresen cantidad o que no puedan expresarla por su naturaleza, siempre que en este capitulo no se les asigne impuesto especial". Por lo tanto, se desestima el cargo efectuado contra el acápite c) del numeral 2 del artículo 697 del Código Fiscal.

La resolución impugnada tampoco infringe el artículo 46 de la Ley 38 de 31 de julio de 2001 y el artículo 1 de la Ley No.53 de 28 de diciembre de 2005, pues una vez analizado el contenido del acto administrativo impugnado, la Sala observa el mismo no estaba investido de disposiciones de carácter general que ameritaran su publicación en la Gaceta Oficial. Además, tal como lo señala la Autoridad Nacional de los Servicios Públicos en su informe de conducta, la Resolución No. JD-991 de 31 de agosto de 1998 no exige que la resolución que otorgue el derecho de concesión respectivo sea publicad en la Gaceta Oficial.

Aunado a lo anterior, la Sala ha reiterado en distintas ocasiones que la falta de publicidad de un acto de autoridad, es decir, la falta de su publicación en la Gaceta Oficial, no invalida, ni hace que el acto devenga inexistente, lo que afecta es su eficacia, y marca el punto de partida para que el acto surta efectos. En todo caso, bastaría con que el acto sea promulgado para que surta todos los efectos jurídicos que le son propios.

En tal sentido, en el fallo de 22 de diciembre de 2005, la Sala señaló lo siguiente:

"Por otro lado, resulta oportuno señalarle a la parte actora, que en reiteradas ocasiones la Sala ha señalado que la omisión de publicación en la Gaceta Oficial de un acto de carácter general no vicia el acto de nulidad, sino que afecta su eficacia, toda vez que "los vicios extrínsecos no son causales de nulidad, sino que los actos administrativos carecen de fuerza vinculante mientas no se cumplan las formalidades extrinsecas" (Ver PENAGOS. El Acto Administrativo. Cuarta edición, Ediciones Librería del Profesional, Colombia, 1987. Pág. 857-858) (Cfr. Sentencias de 15 de noviembre de 1994/ Simón Wierzbicki y otros Vs. Ministerio de Vivienda; 13 de noviembre de 2001/ Jorge Lasso vs. Consejo Municipal de Chorrera).'

Por otro lado, observa la Sala que la empresa Hidroeléctrica Bajos del Totuma, S.A. presentó mediante memorial de 19 de enero de 2006, una fianza de cumplimiento de la Compañía Aseguradora Mundial por un valor de B/.40,000.00 (fs. 61 a 63 del antecedente), la que resulta acorde con la tabla aprobada por la Autoridad Nacional de los Servicios Públicos y la Contraloría General de la República, tal como lo prevé la Resolución JD-1499 de 12 de agosto de 1999 que aprueba la tabla que se debe aplicar para fijar la cuantia de la fianza de cumplimiento de los contratos de concesión de generación hidroeléctrica de capital privado, lo que evidencia que el Ente Regulador se ciñó a lo establecido en las normas reglamentarias que regulan el sector eléctrico. Por lo tanto, se desestima el cargo efectuado contra el artículo 17 del Decreto 317 de 12 de diciembre de 2006 que reglamenta el artículo 86 de la Ley 22 de 27 de junio de 2006.

En consecuencia, la Sala Tercera (de lo Contencioso-Administrativo) administrando justicia en nombre de la República y por autoridad de la Ley, DECLARA QUE NO SON ILEGALES la Resolución NºJD-5842 de 3 de febrero de 2006, emitida por la Junta Directiva del Ente Regulador de los Servicios Públicos, y el Contrato de Concesión para la Generación Hidroeléctrica de 10 de febrero de 2006 y sus anexos, suscrito por el licenciado Claudio Lacayo Álvarez, representante legal de Hidroeléctrica Bajos de Totuma y el Ing. José Galán Ponce (q.e.p.d.), Director Presidente de la Autoridad Nacional de los Servicios Públicos y, por lo tanto, NIEGA las pretensiones del recurrente.

NOTIFIQUESE, CUMPLASE y PUBLIQUESE EN LA GACETA OFICIAL,

VICTOR L. BENAVIDES P.

**WINSTON SPADAFORA F.** 

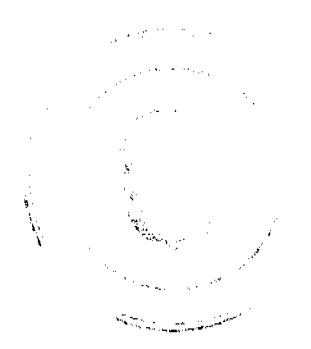

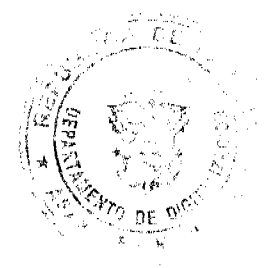

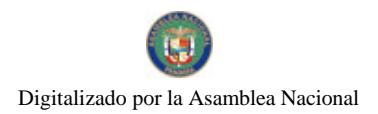

Gaceta Oficial Digital, viernes 13 de noviembre de 2009

ADÁN ARNULFO ARJONA L.

(CON SALVAMENTO DE VOTO)

# **JANINA SMALL**

# **SECRETARIA**

Entrada No.86-07

DEMANDA CONTENCIOSO ADMINISTRATIVA DE NULIDAD, interpuesta por la firma Rivera, Bolívar y Castañedas en representación de CAFETALES, S.A., para que se declare nula, por ilegal, la Resolución No.JD-5842 del 3 de febrero de 2006, emitida por la Junta Directiva del Ente Regulador de los Servicios Públicos (ahora Autoridad Nacional de los Servicios Públicos).

# MAGISTRADO PONENTE: VÍCTOR L. BENAVIDES P.

# SALVAMENTO DE VOTO DEL MAGISTRADO

# ADAN ARNULFO ARJONA L.

Seguidamente paso a exponer las razones en que fundo mi desacuerdo con el fallo del mayoría:

Luego de efectuar un detenido estudio de la cuestión controvertida, estimo que la Sala debió conceder las declaraciones de ilegalidad impetradas en relación con la Resolución No. JD-5842 de 3 de febrero de 2006 expedida por la Autoridad Nacional de los Servicios Públicos y el Contrato de Concesión de 10 de febrero de 2006 otorgado a favor de HIDROELÉCTRICA BAJOS DEL TOTUMA, S.A.

En el presente caso se observa que la Autoridad Nacional de los Servicios Públicos otorgó, por la vía de prorrogas, un plazo a HIDROELÉCTRICAS BAJO DEL TOTUMA, S.A. que excedía el máximo legal permitido (doce (12) meses de conformidad con la Resolución JD-3569 de 24 de octubre de 2002), para que completara la documentación necesaria para celebrar el Contrato de Concesión. La Autoridad de los Servicios Públicos concedió a ésta sociedad un plazo de cuatro (4) años para que se cumpliera éste trámite situación absolutamente inusual y llamativa, habida cuenta que en otros casos ha procedido directamente a la cancelación por la no presentación oportuna de los documentos exigidos.

Otro elemento que llama la atención y que pone de manifiesto la actuación ilegal es que ni la Resolución JD-5842 ni el Contrato de Concesión fue publicado en la Gaceta Oficial.

Se otorgó la concesión sin que HIDROELÉCTRICA BAJOS DEL TOTUMA, S.A. contara con la Licencia para generación de energía eléctrica y sin presentar durante el período de trámite los correspondientes estados financieros que exige la cláusula 20 del Contrato de Concesión.

Igual comentario puede hacerse en relación con la fianza que fue consignada la cual no reúne el monto exigido de acuerdo a la presunta inversión a realizar.

Con apoyo a lo anterior reitero el criterio de que la ilegalidades enunciadas en la demanda están acreditadas y son relevantes y debieron llevar a la Sala a expedir una sentencia en consonancia con esta situación.

Como este no es el criterio del resto de los integrantes de la Sala, tengo que expresar con todo respeto que, SALVO EL VOTO.

Fecha ut supra.

# ADAN ARNULFO ARJONA L.

### **JANINA SMALL**

Secretaria

### Entrada No.31-08

DEMANDA CONTENCIOSO ADMINISTRATIVA DE NULIDAD, INTERPUESTA POR EL LCDO. ARNOLDO WONG, EN REPRESENTACIÓN DE LA AUTORIDAD DEL TRANSITO Y TRANSPORTE TERRESTRE, PARA QUE SE DECLARE NULA, POR ILEGAL, LA RESOLUCIÓN No. 013549 del 31 de agosto de 2004, emitida por el Director General de la Autoridad del Tránsito y Transporte Terrestre, mediante la cual se otorga el Certificado de Operación No. 6T-349.

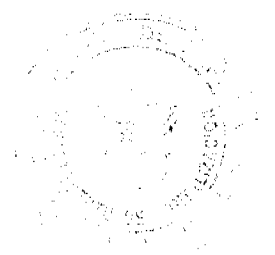

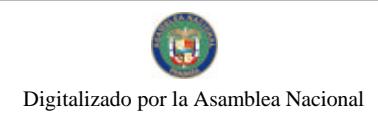

# Gaceta Oficial Digital, viemes 13 de noviembre de 2009

# MAGISTRADO PONENTE: ADAN ARNULFO ARJONA L.

# CORTE SUPREMA DE JUSTICIA.-SALA DE LO CONTENCIOSO-ADMINISTRATIVO.-

Panamá, veintisiete (27) de abril de dos mil nueve (2009).-

# VISTOS:

El Licenciado Arnoldo Wong en representación de la AUTORIDAD DEL TRANSITO Y TRANSPORTE TERRESTRE, ha interpuesto demanda contencioso-administrativa de nulidad, con el objeto de que la Sala Tercera de la Corte Suprema de Justicia declare nula, por ilegal, la Resolución No.013549 del 31 de agosto de 2004, mediante la cual el Director General de la Autoridad del Tránsito y Transporte Terrestre otorga el Certificado de Operación No. 6T-349.

De acuerdo con lo manifestado por el apoderado judicial de la Autoridad del Tránsito y Transporte Terrestre, el acto acusado otorga un certificado de operación para la prestación del transporte selectivo de pasajeros en la zona urbana de Chitré, Provincia de Herrera sin el cumplimiento de las formalidades establecidas en la Ley 14 de 26 de mayo de 1993, modificada por la Ley 34 de 28 de julio de 1999 y el Decreto Ejecutivo No. 543 de 8 de octubre de 2003, es decir, la presentación del estudio técnico y económico que avalara la emisión de nuevos certificados de operación, el acta de junta directiva o de la asamblea de la organización donde se aprobara hacer la solicitud y la distribución equitativa entre los prestatarios del área de trabajo.

Esta situación, a juicio del recurrente, impedía el otorgamiento del certificado de operación.

# I. CONTENIDO DEL ACTO ADMINISTRATIVO IMPUGNADO

El acto administrativo impugnado es la Resolución No.013549 de 31 de agosto de 2004, emitida por el Director General de la Autoridad del Tránsito y Transporte Terrestre, por medio de la cual se el expide certificado de operación No. 6T-349 a nombre de Rubén Elías Franco.

# II. DISPOSICIONES LEGALES INFRINGIDAS Y CONCEPTO DE INFRACCIÓN.

1 Los numerales 1, 8 y parágrafo del artículo 3 del Decreto Ejecutivo No. 543 de 8 de octubre de 2003 :

"Artículo 3. Los certificados de operación o cupos, podrán otorgarse, previa petición de organización tansportista que sea concesionaria de la ruta o zona de trabajo, en su solicitud determinará la cantidad de certificados de operación y la Autoridad los otorgará a toda persona natural o jurídica siempre y cuando cumplan con los requisitos que establece la ley a saber:

1. Un estudio técnico y económico realizado por la concesionaria interesada y que justifique la necesidad de expedir nuevos certificados de operación para incrementar la flota vehicular en la ruta o zona de trabajo. Dicho estudio deberá de ajustarse a los parámetros que se establezcan en la reglamentación que dicte la A.T.T.T., y efectuado por profesionales idóneos en esta materia.

Este estudio será evaluado y aprobado por la A.T.T.T y la decisión será notificada a las concesionarias del área personalmente y las mismas tendrán cinco (5) días hábiles para oponerse una vez concluida la notificación personal, la Autoridad ratificará o revocará su decisión.

2. Memorial de solicitud, habilitado con timbres por un valor de cuatro balboas con 00/100 (B/.4.00), dirigida a la Autoridad. Dicha solicitud debe contener la siguiente información:

- a. Generales del solicitante
- b. Características genéricas del vehículo
- c. Línea o rutas en que se prestará el servicio
- 3. Foto tamaño carnet del solicitante

4. Fotocopia de cédula de identidad personal si se trata de persona natural o certificado de personería jurídica y representación legal si se trata de personería jurídica.

5. Prueba de la existencia del vehículo según el servicio que se pretende prestar los cuales son los siguientes:

- a. Registro único vehicular
- b. Certificación del registro correspondiente

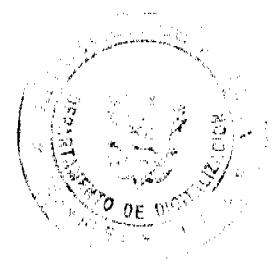

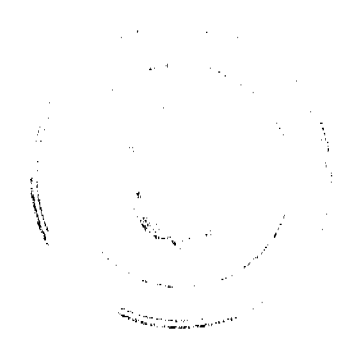

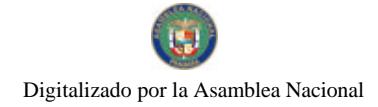

#### Gaceta Oficial Digital, viernes 13 de noviembre de 2009

c. Ultimo recibo de pago del impuesto de circulación

6. Certificado de la personería jurídica y representación legal de la empresa u organización concesionaria que hace la solicitud.

7. Fotocopia debidamente autenticada del contrato de concesión o constancia expedida por la Dirección de Asesoría Legal de la Autoridad del Tránsito y Transporte Terrestre de que el mismo está en trámite. En su defecto podrá aportar copia debidamente autenticada de la resolución que lo reconoce como prestatario del servicio expedido por la Autoridad.

8. Fotocopia autenticada del acta de la reunión de Junta Directiva o de la asamblea de la organización; mediante la cual se aprobó hacer la solicitud.

PARÁGRAFO: En aquellas rutas o zonas de trabajo en donde existan varias organizaciones concesionarias que prestan el servicio, la distribución de los certificados de operación se realizará de forma equitativa".

En opinión del demandante el acto transgrede la disposición anterior al expedirse el certificado de operación a favor de Rubén Elías franco, sin que se siguieran los supuestos para el otorgamiento del mismo. En el expediente no consta la participación de todas las organizaciones transportistas del área que pudieran ver afectados sus derechos o que estarían en condiciones de brindar el servicio en la mencionada zona de trabajo, actuación que impidió que terceros legitimados pudieran participar, si a bien lo hubiesen considerado, según lo que ordena expresamente la disposición legal. Continua señalando el apoderado judicial de la Autoridad del Tránsito y Transporte Terrestre que el certificado de operación 6T-349 fue otorgado sin que fuera aportada la copia autenticada del acta de reunión de la junta directiva o de la asamblea de la organización mediante la cual se aprobó hacer la solicitud del certificado o cupo.

Por último señala el demandante que los certificados concedidos no fueron distribuidos de forma equitativa entre todas las organizaciones que prestan el servicio de transporte selectivo en la zona urbana de Chitré.

2 Artículo 52, numeral 4, de la Ley 38 de 31 de julio de 2000:

"Artículo 31. Se incurre en vicio de nulidad absoluta en los actos administrativos dictados, en los siguientes casos:

4.-Si se dictan con prescindencia u omisión absoluta de trámites fundamentales que impliquen violación del debido proceso legal;

La vulneración en que ha incurrido la Resolución No. 013549 contra este artículo se pone de manifiesto a juicio del actor, al conceder el Director General de la Autoridad del Tránsito y Transporte Terrestre un certificado de operación al señor Rubén Elías Franco, con prescindencia de los requisitos establecidos en la norma reglamentaria violandose el procedimiento legal para optar por un certificado de operación.

3. Artículo 34 de la Ley 38 de 2000:

"ARTICULO 34. Las actuaciones administrativas en todas las entidades públicas se efectuarán con arreglo a normas de informalidad, imparcialidad, uniformidad, economía, celeridad y eficacia, garantizando la realización oportuna de la función administrativa, sin menoscabo del debido proceso legal, con objetividad y con apego al principio de estricta legalidad. Los Ministros y las Ministras de Estado, los Directores y las Directoras de entidades descentralizadas, Gobernadores y Gobernadoras, Alcaldes y Alcaldesas y demás Jefes y Jefas de Despachos velarán, respecto de las dependencias que dirijan, por el cumplimiento de esta disposición."

Finalmente señala el actor que ha habido menoscabo del debido trámite al conceder el Director General de la Autoridad del Tránsito y Transporte Terrestre al señor Rubén Elías Franco, el certificado de operación 6T-349 omitiendo requisitos esenciales.

# III. INFORME DE CONDUCTA DEL FUNCIONARIO DEMANDADO

El funcionario demandado señala en su informe de conducta visible de foja 107 a 108 del expediente lo siguiente:

"La Autoridad del Tránsito y Transporte Terrestre, mediante Resolución No. 013549 de 31 de agosto de 2004, expidió certificado de operación No. 6T-349, a nombre del señor Rubén Elías Franco Samaniego, con cédula de identidad personal No. 6-55-2360, perteneciente a la organización transportista Sindicato Chitreano de Taxis Pequeños.

- Que ese certificado fue expedido sin el cumplimiento de las formalidades indicadas en la Ley 14 de 26 de mayo de 1993, modificada por la Ley 34 de 28 de julio de 1999 y el Decreto Ejecutivo No. 543 de 8 de octubre de 2003.

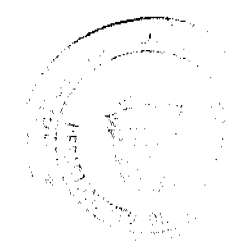

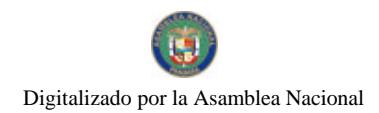

#### Gaceta Oficial Digital, viemes 13 de noviembre de 2009

- Que la expedición del referido certificado de operación se hizo sin cumplir con los requisitos necesarios para su otorgamiento, es decir, la presentación del estudio técnico y económico que fundamentara la emisión de nuevos certificados de operación, el acta de junta directiva o de la asamblea de la organización donde se aprobara hacer la solicitud, ni la distribución equitativa entre los prestarios del área de trabajo, conforme lo establece el artículo 3 del Decreto Ejecutivo No. 543 de 8 de octubre de 2003.

-Por otro lado es importante señalar que el Certificado de operación no presta el servicio, por lo tanto no se afectan derechos subjetivos.

-Que en el presente caso, no se cumplieron los presupuestos legales para el otorgamiento del certificado de operación antes descrito, ni reposa en el expediente respectivo la participación de las organizaciones transportistas del área que pudieran ver afectados sus derechos o que estarian en condiciones de brindar el servicio en la mencionada zona de trabajo.

-El Departamento de Auditoria Interna de la Autoridad del Tránsito y Transporte Terrestre, presenta informe con fecha de 16 de noviembre de 2004, corroborando las irregularidades en el otorgamiento de los certificados aludidos.

-La emisión de estos certificados de operación de manera inconsulta crea un desequilibrio en la ruta, ya que causa un percance económico al resto de organizaciones del área, que se traduce en solicitudes de alzas de la tarifa

Como podrá observar señor Magistrado, el acto demandado infringe literalmente los numerales 1 y 8 y el parágrafo del artículo 3 del Decreto Ejecutivo No. 543 de 8 de octubre de 2003,por el cual se reglamenta la concesión del certificado de operación".

# IV. OPINION DE LA PROCURADURIA DE LA ADMINISTRACIÓN

Mediante Vista No.796 de 29 de septiembre de 2008, la Procuraduría de la Administración emitió concepto señalando en el mismo que a juicio de la Procuraduría de la Administración le asiste la razón al demandante, toda vez que ha quedado plenamente acreditado en el expediente en estudio la emisión del certificado de operación con prescindencia de trámites fundamentales lo que implica la alegada violación al debido proceso.

# **V CONSIDERACIONES DE LA SALA**

Surtidos los trámites que la Ley establece y encontrándose el negocio en estado de fallar, procede esta Magistratura a resolver la controversia.

De conformidad al artículo 2006, numeral 2 de la Constitución Política, en concordancia con el artículo 97, numeral 1 del Código Judicial y el artículo 42 de la Ley 135 de 1943, reformado por la Ley 33 de 1946, le compete a este Tribunal resolver la acción contenciosa de nulidad incoada.

El acto demandado está contenido en la Resolución No. 013549 del 31 de agosto de 2004 emitida por el Director General de la Autoridad del Tránsito y Transporte Terrestre, mediante la cual se resuelve expedir el Certificado de Operación 6T-00349 a nombre de Rubén Elias Franco Samaniego.

Mediante Auto de diecisiete (17) de abril de dos mil ocho (2008), la Sala suspendió provisionalmente los efectos de la Resolución atacada, señalando que ésta podría ocasionar un grave perjuicio a los concesionarios del área.

El problema jurídico planteado radica en la legalidad del certificado de operación No. 6T-349, a nombre de Rubén E. Franco, para operar el transporte selectivo de pasajeros en la Zona Urbana de Chitré, Provincia de Herrera ya que alega el demandante que se expidió sin que se cumpliera con los requisitos establecidos en el artículo 3 del Decreto Ejecutivo No. 543 de 8 de octubre de 2003.

Atendiendo al planteamiento anterior, a la Sala le corresponde examinar el proccdimiento para la expedición de un certificado de operación para operar el transporte selectivo y si el seguido en la expedición del certificado de operación otorgado a Rubén E. Franco cumple con los requisitos establecidos en el Decreto Ejecutivo No. 543 de 8 de octubre de 2003 "Por el cual se reglamenta la concesión del certificado de operación"

La legitimidad del actor para presentar la demanda, se basa en el contenido del acto atacado, el cual es de interés de la colectividad por tratarse de la expedición de un certificado de operación para la prestación del transporte selectivo de pasajeros.

El artículo 3 del Decreto Ejecutivo No.543 de 8 de octubre de 2003 que establece el procedimiento a seguir para la concesión del certificado de operación establece lo siguiente:

"Artículo 3. Los certificados de operación o cupos, podrán otorgarse, previa petición de organización transportista que sea concesionaria de la ruta o zona de trabajo, en su solicitud determinará la cantidad de certificados de operación y la Autoridad los otorgará a toda persona natural o jurídica siempre y cuando cumplan con los requisitos que establece la ley a saber:

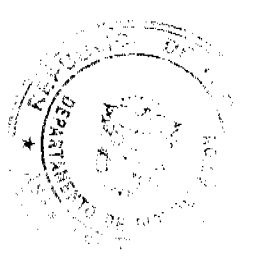

#### Gaceta Oficial Digital, viernes 13 de noviembre de 2009

1. Un estudio técnico y económico realizado por la concesionaria interesada y que justifique la necesidad de expedir nuevos certificados de operación para incrementar la flota vehicular en la ruta o zona de trabajo. Dicho estudio deberá de ajustarse a los parámetros que se establezcan en la reglamentación que dicte la A.T.T.T., y efectuado por profesionales idóneos en esta materia.

Este estudio será evaluado y aprobado por la A.T.T.T y la decisión será notificada a las concesionarias del área personalmente y las mismas tendrán cinco (5) días hábiles para oponerse una vez concluida la notificación personal, la Autoridad ratificará o revocará su decisión.

2. Memorial de solicitud, habilitado con timbres por un valor de cuatro balboas con 00/100 (B/.4.00), dirigida a la Autoridad. Dicha solicitud debe contener la siguiente información:

a. Generales del solicitante

b. Características genéricas del vehículo

c. Línea o rutas en que se prestará el servicio

3. Foto tamaño carnet del solicitante

4. Fotocopia de cédula de identidad personal si se trata de persona natural o certificado de personería jurídica y representación legal si se trata de personería jurídica.

5. Prueba de la existencia del vehículo según el servicio que se pretende prestar los cuales son los siguientes:

- a. Registro único vehicular
- b. Certificación del registro correspondiente
- c. Ultimo recibo de pago del impuesto de circulación

6. Certificado de la personería jurídica y representación legal de la empresa u organización concesionaria que hace la solicitud.

7. Fotocopia debidamente autenticada del contrato de concesión o constancia expedida por la Dirección de Asesoría Legal de la Autoridad del Tránsito y Transporte Terrestre de que el mismo está en trámite. En su defecto podrá aportar copia debidamente autenticada de la resolución que lo reconoce como prestatario del servicio expedido por la Autoridad.

8. Fotocopia autenticada del acta de la reunión de Junta Directiva o de la asamblea de la organización; mediante la cual se aprobó hacer la solicitud.

PARÁGRAFO: En aquellas rutas o zonas de trabajo en donde existan varias organizaciones concesionarias que prestan el servicio, la distribución de los certificados de operación se realizará de forma equitativa".

La Sala observa que dentro del presente expediente no se ha cumplido con el procedimiento establecido en el artículo 3 del Decreto Ejecutivo No. 543 de 8 de octubre de 2003, específicamente en sus numerales 1 y 8 y parágrafo final, para la concesión del certificado de operación No.6T-349, a nombre de Rubén Elías Franco S., otorgado mediante la Resolución No.013549 de 31 de agosto de 2004, hoy demandada.

De la copia autenticada del expediente administrativo que ha sido incorporada al expediente judicial, no se observa evidencia alguna de los siguientes requisitos establecidos en el Decreto Ejecutivo No.543 de 8 de octubre de 2003:

a- Que las organizaciones de la ciudad de Chitré sustentaran mediante un estudio técnico y económico la necesidad de emitir nuevos certificados de operación, tal como lo establece el numeral 1 del artículo 3 del Decreto Ejecutivo No. 543 de 8 de octubre de 2002.

b- Presentación del acta de la reunión de la Junta Directiva o de la Asamblea de la organización transportista que entre otros, solicitó el certificado de operación otorgado a Rubén Elías Franco, en la que se haya aprobado la decisión de sus miembros de solicitar nuevos certificados de operación. (ver numeral 8 del articulo 3 del Decreto Ejecutivo 543 de 8 de octubre de 2003)

c-La constancia de la distribución equitativa entre los prestarios del área de trabajo de certificados de operación, llevada a cabo con la participación de todas las organizaciones que prestan el servicio público de transporte selectivo en el área urbana de Chitré, Provincia de Herrera, parágrafo del artículo 3 del Decreto Ejecutivo 543 de 8 de octubre de 2003.

Sobre este aspecto, es importante señalar que de foja 13 a 15 del expediente consta el Informe de 16 de noviembre de 2004, elaborado por el jefe y el auditor asistente del Departamento de Auditoría Interna de la Autoridad del Tránsito y Transporte Terrestre y de foja 18 a 23 el Informe en Torno a la Factibilidad de incrementar la Oferta de Transporte

منتشف ويرودون

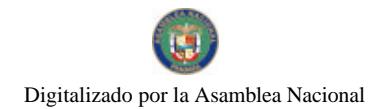

# Gaceta Oficial Digital, viemes 13 de noviembre de 2009

33

Público selectivo en las Ciudades de Chitré y Ocú elaborado por el Departamento de Programación y Evaluación de Proyectos de la Autoridad del Tránsito y Transporte Terrestre, ambos scñalan que al efectuar sus respectivas solicitudes, las organizaciones de la ciudad de Chitré no sustentaron mediante un estudio técnico y económico la necesidad de expedir nuevos certificados de operación, tal como lo establece el numeral 1 del artículo 3 del Decreto Ejecutivo 543 de 8 de octubre de 2003.

Dicha situación evidencia la omisión de requisitos de procedimiento exigidos previamente por el Decreto Ejecutivo No. 543 de 8 de octubre de 2003, los cuales son encaminados a proteger los derechos e intereses de la colectividad.

La Resolución No. 013549 del 31 de agosto de 2004, emitida por el Director General de la Autoridad del Tránsito y Transporte Terrestre, violó el debido proceso al no cumplir con los requisitos establecidos para la tramitación de los certificados de operación en el Decreto Ejecutivo No. 543 de 8 de octubre de 2003 porque ha quedado evidenciado que el Director General de la Autoridad del Tránsito y Transporte Terrestre expidió el Certificado de Operación No.6T-349 con prescindencia u omisión de tramites fundamentales como lo es el hecho de haber omitido con la solicitud la presentación del estudio técnico y económico que fundamentara la emisión de nuevos certificados de operación, lo que conlleva darle traslado al resto de los concesionarias del área para que comparezcan a la Autoridad de Tránsito y Transporte Terrestre con el objeto de emitir su criterio, tal cual lo establece el numeral 1 del artículo 3 del Decreto Ejecutivo No. 543 de 8 de octubre de 2003 que preceptúa lo siguiente:

"Artículo 3: Los certificados de operación o cupos, podrán otorgarse, previa petición de la organización transportista que sea concesionaria de la ruta o zona de trabajo, en su solicitud determinará la cantidad de certificado de operación y la Autoridad los otorgará a toda persona natural o jurídica siempre y cuando cumplan con los requisitos que establece la ley a saber:

1. Un estudio técnico y económico realizado por la concesionaria interesada y que justifique la necesidad de expedir nuevos certificados de operación para incrementar la flota vehicular en la ruta o zona de trabajo. Dicho estudio deberá de ajustarse a los parámetros que se establezca en la reglamentación que dicte la A.T.T.T. y efectuado por profesionales idóncos en esta materia.

Este estudio será evaluado y aprobado por la A.T.T.T. y la decisión será notificada a las concesionarias del área personalmente y las mismas tendrán cinco (5) días hábiles para oponerse una vez concluida la notificación personal, la Autoridad ratificará o revocará su decisión."

En este mismo orden de ideas el numeral 4 del artículo 52 de la Ley 38 de 2000 establece lo siguiente:

"Artículo 52. Se incurre en vicio de nulidad absoluta en los actos administrativos dictados, en los siguientes casos:

1. Cuando así esté expresamente determinado por una norma constitucional o legal.

2. Si se dictan por autoridades incompetentes:

3. Cuando su contenido sea imposible o sea constitutivo de delito;

4. Si se dictan con prescindencia u omisión absoluta de trámites fundamentales que impliquen violación del debido proceso legal;

5. Cuando se agraven, condenen o sancionen por un tributo físcal, un cargo o causa distinta de aquellos que fueron formulado al interesado.

La Sala ha podido constatar la vulneración de las normas citadas en el libelo de demanda.

# V. DECISIÓN

En mérito de lo expuesto, los Magistrados de la Sala Tercera de la Corte Suprema de Justicia, administrando justicia en nombre de la República y por autoridad de la Ley, DECLARAN QUE ES NULA POR ILEGAL la Resolución No. 013549 del 31 de agosto de 2004, emitida por el Director General de la Autoridad del Tránsito y Transporte Terrestre mediante la cual se otorga el Certificado de Operación No. 6T-349 a Rubén Elías Franco Samaniego.

### NOTIFÍQUESE,

ADAN ARNULFO ARJONA L.

VICTOR L. BENAVIDES P.

### **WINSTON SPADAFORA F.**

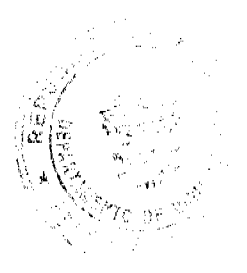

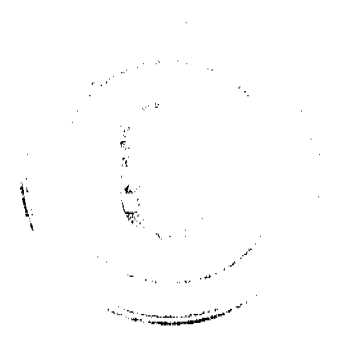

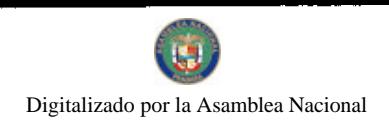

### 34

# **JANINA SMALL**

## **SECRETARIA**

# Entrada No.102-08 Magistrado Ponente: Winston Spadafora F.

DEMANDA CONTENCIOSO ADMINISTRATIVA DE NULIDAD, interpuesta por el Licdo. DIMAS ENRIQUE PEREZ, actuando en su propio nombre y representación, para que se declare nulo, por ilegal, el primer y segundo párrafo del Artículo 133-f del Decreto Ejecutivo No.170 de 1993, subrogado por el Artículo 2 del Decreto Ejecutivo No.185 del 28 de diciembre de 2005, dictados por conducto del Ministerio de Economía y Finanzas.

Panamá, viernes 7 de agosto de dos mil nueve (2009)

# **VISTOS:**

El Licdo. DIMAS ENRIQUE PEREZ, actuando en su propio nombre y representación, ha presentado Demanda Contencioso Administrativa de Nulidad, a fin de que se declaren, nulos por ilegales, el primer y segundo párrafo del Artículo 133-f del Decreto Ejecutivo No.170 de 1993, subrogado por el Artículo 2 del Decreto Ejecutivo No.185 del 28 de diciembre de 2005, dictados por conducto del Ministerio de Economía y Finanzas.

Una vez admitida la demanda se corrió traslado al Ministerio de Economía y Finanzas, así como al Procurador de la Administración cumpliendo así con el artículo 57 de la Ley No.135 de 1943.

# **CARGOS DE NULIDAD**

El representante de la parte actora, fundamenta su demanda en las siguientes consideraciones de hecho:

Mediante la Ley 6 de 2 de febrero de 2005 se implementó un programa de equidad fiscal, en el cual se modificó el artículo 699 del Código Físcal, que en esencia dice que la persona jurídica que incurriese en pérdidas o el contribuyente cuya tasa efectiva del impuesto sobre la renta exceda el treinta por ciento (30%), puede solicitar a la Dirección General de Ingresos la no aplicación del numeral 2 de dicho artículo.

Que el Ministerio de Economía y Finanzas por medio del Decreto Ejecutivo No.185 del 28 de diciembre de 2005 subrogó el artículo 133-f del Decreto Ejecutivo 170 de 1993, por medio del cual se reglamentan las disposiciones del impuesto sobre la renta, contenidas en el Código Fiscal.

El artículo 133-f establece un término para la presentación de la solicitud de no aplicación del cálculo alterno del impuesto sobre la renta, y en su segundo párrafo señala: "Aquellos contribuyentes que soliciten prórroga para la presentación de sus declaraciones de renta estarán facultados para presentar la solicitud de no aplicación del cálculo interno del impuesto sobre la renta en la fecha en que presenten su declaración de renta."

La parte actora sostiene que la Ley 6 de 2 de febrero de 2005 que implementa el Programa de Equidad Fiscal no establece reglamentación posterior para la presentación de la solicitud de no aplicación del cálculo alterno del impuesto sobre la renta.

Que según su criterio, al establecerse un plazo para dicha presentación se ocasiona un perjuicio al contribuyente que presenta su declaración jurada tardía, ya que no puede solicitar la no aplicación del cálculo alterno del impuesto sobre la renta.

Es por ello que el apoderado considera se han violado los artículos 699, 700 y 753 del Código Fiscal.

Con fecha 10 de marzo de 2008, el Magistrado Sustanciador admite la demanda y corre los traslados correspondientes, a fin de solicitar el informe de conducta, así como el concepto de la Procuraduría de la Administración al respecto.

#### **INFORME DE CONDUCTA**

La Administradora Provincial de Ingresos de la Provincia de Panamá, licenciada Ligia Quirós, mediante nota No.213-3066, de fecha 28 de marzo de 2008, remite a esta superioridad el informe de conducta correspondiente, manifestando cuanto sigue:

"En consecuencia, para la presentación de la solicitud de no aplicación del cálculo alterno del impuesto sobre la renta, el contribuyente debe hacerla dentro del mismo período fiscal, porque la materia a tratar es exclusivamente relacionada sobre la declaración de renta del contribuyente. Por tal razón es que, el Órgano Ejecutivo, como bien lo dispone la Ley No.6 de 2 de febrero de 2005, tuvo la responsabilidad de reglamentar dicha Ley, sobre todo en

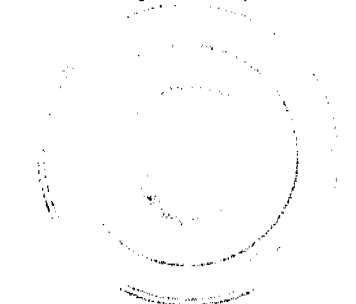

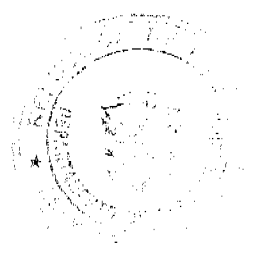

#### Gaceta Oficial Digital, viemes 13 de noviembre de 2009

35

asuntos tan innovadores como lo es el Calculo Alterno del Impuesto sobre la Renta, (CAIR), que no es otra cosa que la Declaración Jurada de Renta del contribuyente, de forma distinta a la declaración tradicional y que, como hemos señalado, tiene términos claramente establecidos para su presentación, ya sea como persona natural o jurídica.

......

Queda claro entonces que siempre ha existido término para la presentación de la Declaración Jurada de Renta de los contribuyentes, mediante los respectivos períodos fiscales. Lo que trata el artículo 133f, demandado por nulidad por el Licenciado DIMAS ENRIQUE PEREZ, es adecuar al contribuyente el mismo período fiscal para la presentación de la Solicitud de No Aplicación del Cálculo Alterno del Impuesto sobre la Renta. Por consiguiente, en ninguna forma viola el artículo 699 del Código Fiscal, pues este artículo lo que trata es sobre como las personas jurídicas pagarán el Impuesto sobre la Renta según su renta neta gravable.

.......

Como podemos observar los artículos citados reglamentan la forma y los requisitos que deben cumplir los contribuyentes para solicitar la no aplicación del cálculo alterno del impuesto sobre la renta, dentro del período fiscal establecido en el Decreto Ejecutivo No.170 de 1993 para la presentación de la declaración jurada de renta. Este período de solicitud de no CAIR no es distinto a la presentación de dichas declaraciones, como ya hemos corroborado por lo que no existe violación alguna de los artículos 699 y 700 del Código Fiscal, como alega el demandante en su Recurso de Nulidad, referente al primero y segundo párrafo del artículo 133f atacado."

OPINIÓN DE LA PROCURADURÍA DE LA ADMINISTRACIÓN

Mediante Vista No.594 de 24 de julio de 2008, el Señor Procurador de la Administración, emite su opinión con respecto a los cargos de violación alegados, señalando:

".... resulta claro para esta Procuraduría que los párrafos impugnados mediante la presente acción contencioso administrativa de nulidad, sólo se remiten a los términos previamente establecidos en los artículos 124 y 125 del decreto ley 170 de 1993, antes mencionados, para la presentación de la declaración del impuesto sobre la renta, por tratarse igualmente del pago de tal impuesto referido a aquellos casos en los que el contribuyente alegue haber incurrido en pérdida por razón de la aplicación de la fórmula para estimar el mismo que prevé el numeral 2 del artículo 699 del Código Fiscal.

…los párrafos acusados no modifican ni el texto ni el espíritu de dicha Ley; razón por la que este Despacho es del criterio que los cargos de ilegalidad señalados por la parte actora con relación a los artículos 699, 700 y 753 carecen de asidero jurídico."

# **CONSIDERACIONES DE LA SALA**

Una vez surtidos todos los trámites establecidos para este tipo de procesos, la Sala Tercera pasa a resolver el presente negocio previas las siguientes consideraciones:

Por la naturaleza dinámica de la actividad pública, el Órgano Ejecutivo tiene la facultad de establecer disposiciones reglamentarias, cuando a su consideración sea necesario para la tutela del interes público.

El tema central presentado por la parte demandante es el Cair o Cálculo Alterno del Impuesto sobre la Renta, método por medio del cual se calcula un mínimo a pagar de impuesto sobre la renta, de acuerdo a formulas establecidas, ya sea para persona jurídica o persona natural. Dependiendo de si el cálculo formal o el alterno es mayor, ese será el impuesto a pagar.

El Programa de Equidad Fiscal implementado por la Ley 6 de 2 de febrero de 2005, en su artículo 16 modifica a su vez el Artículo 699 del Código Fiscal, quedando el parágrafo 1 de la siguiente manera:

PARÁGRAFO 1. Si por razón del pago del Impuesto sobre la Renta la persona jurídica incurriese en pérdidas, esta podrá solicitar a la Dirección General de Ingresos la no aplicación del numeral 2 de este artículo. Igual solicitud podrá solicitar el contribuyente cuya tasa efectiva del impuesto sobre la Renta exceda el treinta por ciento (30%).

 $\ldots$ 

La Ley 6 antes mencionada, también modificó el artículo 700 del Código Fiscal, señalando cuándo las personas naturales deben realizar el cálculo alternativo y también en qué casos se puede presentar la solicitud de no aplicación de dicho cálculo, es decir que el contribuyente recurre a tal solicitud cuando considera que al aplicar dicha fórmula incurre en

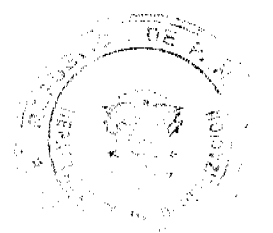

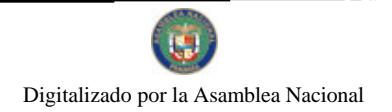

Gaceta Oficial Digital, viernes 13 de noviembre de 2009

pérdida.

El Decreto Ejecutivo No.170 de 27 de octubre de 1993, es el encargado de reglamentar las disposiciones del Impuesto sobre la Renta contenidas en el Código Fiscal. Este Decreto fue modificado por el Decreto Ejecutivo No.143 de 27 de octubre de 2005 y a su vez este fue modificado por el Decreto Ejecutivo No.185 de 28 de diciembre de 2005.

El licenciado Dimas Enrique Pérez, quien actúa en su propio nombre y representación, ha demandado la nulidad del primer y segundo párrafo del artículo 133-f del Decreto Ejecutivo No.170 de 1993, el cual fue subrogado por el artículo 2 del Decreto Ejecutivo 185 de 28 de diciembre de 2005, el cual dice así:

"Artículo 133f. Presentación de la solicitud de no aplicación del cálculo alterno de impuesto sobre la renta.

El contribuyente tendrá que presentar la solicitud de no aplicación del cálculo alterno del impuesto sobre la renta a más tardar el día 15 de marzo para las personas naturales y a más tardar 90 días calendarios contados a partir del cierre del período fiscal del contribuyente, para las personas jurídicas. En caso de que el contribuyente no presente su solicitud dentro del plazo antes mencionado y el monto a pagar en base al método tradicional sea menor, tendrá que pagar el impuesto en base al cálculo alterno del impuesto sobre la renta.

Aquellos contribuyentes que soliciten prórroga para la presentación de sus declaraciones de renta estarán facultados para presentar la solicitud de no aplicación del cálculo alterno del impuesto sobre la renta en la fecha en que presenten su declaración de renta.

...."

من المناسبين

La parte actora sostiene que los artículos 699 y 700 del Código Fiscal, modificados por la Ley 6 de 2 de febrero de 2005, no establecen reglamentación o términos para la presentación de la solicitud de no aplicación del cálculo alterno.

Ahora bien, existe reglamentación para las disposiciones del Impuesto sobre la Renta, las cuales están contempladas en el Decreto Ejecutivo No.170 de 1993, el cual al igual que los artículos 699 y 700 del Código Fiscal, también ha sufrido modificaciones, siendo una de estas el Decreto Ejecutivo No.185 de 28 de diciembre de 2005.

Las disposiciones reglamentarias contenidas en el Decreto Ejecutivo No.170 de 1993 y sus modificaciones, con relación a la aplicación o no del cálculo alterno contemplan aspectos como: ingresos gravables, casos en que no se da la aplicación de dicho cálculo, que debe llevar la solicitud de no aplicación del cálculo, y presentación de la solicitud, siendo este último el objeto del proceso que hoy se dirime.

No vemos como puede el artículo 133f del Decreto Ejecutivo No.170 de 1993, extralimitarse más allá del texto o espíritu de la Ley, cuando únicamente esta regulando el período en que debe darse la presentación de una solicitud que tiene que ser analizada, de acuerdo a las facultades que le fueron concedidas a la Dirección General de Ingresos del Ministerio de Economía y Finanzas, para ver si reúne los requisitos para ser aceptada.

Ni siquiera puede decirse, que la modificación al artículo 133f del Decreto Ejecutivo No.170 de 27 de octubre de 1993, mediante el Decreto Ejecutivo No.185 de 28 de diciembre de 2005, sea más lesivo para el contribuyente, cuando por el contrario le concede más tiempo para la presentación del cálculo alterno del impuesto sobre la renta, es decir dos (2) meses y medio para ello, cuando el Decreto Ejecutivo No.143 de 27 de octubre de 2005, le concedía al contribuyente sólo 45 días, es decir mes y medio. De igual manera al contribuyente (persona jurídica) le concede 90 días es decir tres meses.

El período arriba descrito coincide con el período estipulado para la presentación de las declaraciones de renta anuales para todos los contribuyentes, salvo en casos especiales cuando previa autorización de la Dirección General de Ingresos, este período puede variar. Es decir que la solicitud de no aplicación del cálculo alterno se presenta junto a la declaración de rentas o después, pero sin pasar del período asignado para tal fin.

También se considera violado el artículo 753 del Código Fiscal ya que según la parte actora, no se habla en los casos de presentación tardía de la declaración de rentas con pago de multa, que el contribuyente no pueda solicitar la no aplicación del cálculo alterno del impuesto sobre la renta.

Sobre este aspecto, vemos que el demandante no presenta una sustentación clara y concisa de cual es la disconformidad que se tiene contra el artículo 133f versus el artículo 753 del Código Fiscal, que nos permita analizar la violación aludida.

La parte actora manifiesta estar conciente de que en un proceso contencioso administrativo no se evalúan ni se deciden aspectos de orden constitucional, pero por la trascendencia del tema incluye en su demanda una interpretación del artículo 52 de la Constitucional Política de la siguiente manera: "...los tributos sólo pueden ser instituidos y debidamente cobrados mediante la adopción de una Ley Formal expedida por el organismo constitucionalmente competente (Parlamentos, Asambleas, etc.), y no por una autoridad administrativa (El Presidente con el Ministro de Economía y Finanzas)." (Foja 74-77)

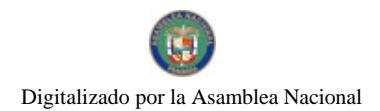

#### Gaceta Oficial Digital viernes 13 de noviembre de 2009

A este respecto, tenemos que el artículo 700 del Código Fiscal es el que da obligatoriedad al pago de renta de acuerdo con una tarifa establecida, es decir entonces que dicho pago está estipulado por Ley, en este caso por la Ley No.8 de 27 de enero de 1956. Ahora bien el Decreto Ejecutivo No.185 no impone el pago de un impuesto, solamente estipula un período determinado para la presentación de una solicitud, que como ya se ha explicado, se hace si se considera que al aplicar el cálculo alterno se incurre en pérdidas.

De conformidad con todo lo arriba descrito, es claro que los párrafos demandados no devienen en ilegales.

En consecuencia, la Sala Tercera de lo Contencioso Administrativo de la Corte Suprema de Justicia, administrando justicia en nombre de la República y por autoridad de la Ley, DECLARA QUE NO ES ILEGAL, el primer y segundo párrafo del Artículo 133-f del Decreto Ejecutivo No.170 de 1993, subrogado por el Artículo 2 del Decreto Ejecutivo No.185 del 28 de diciembre de 2005, dictados por conducto del Ministerio de Economía y Finanzas.

Notifiquese,

### JACINTO A. CARDENAS M.

### ADÁN ARNULFO ARJONA L.

### VÍCTOR L. BENAVIDES P.

### HAZEL RAMIREZ

# **SECRETARIA ENCARGADA**

Entrada No.55-08

DEMANDA CONTENCIOSO ADMINISTRATIVA DE NULIDAD, INTERPUESTA POR EL LCDO. ARNOLDO WONG, EN REPRESENTACIÓN DE AUTORIDAD DEL TRANSITO Y TRANSPORTE TERRESTRE, PARA QUE SE DECLARE NULA, POR ILEGAL, LA RESOLUCIÓN No. 013565 del 31 de agosto de 2004, emitida por el Director General de la Autoridad del Tránsito y Transporte Terrestre, mediante el cual se otorga el Certificado de Operación No. 6T-379.

# MAGISTRADO PONENTE: HIPÓLITO GILL SUAZO

CORTE SUPREMA DE JUSTICIA.-SALA DE LO CONTENCIOSO-ADMINISTRATIVO,.

Panamá, diez (10) de julio de dos mil nueve (2009)

### VISTOS:

El Licenciado Arnoldo Wong en representación de la AUTORIDAD DEL TRANSITO Y TRANSPORTE TERRESTRE, ha interpuesto demanda contencioso-administrativa de nulidad, con el objeto de que la Sala Tercera de la Corte Suprema de Justicia declare nula, por ilegal, la Resolución No.013565 del 31 de agosto de 2004, mediante la cual el Director General de la Autoridad del Tránsito y Transporte Terrestre otorga el Certificado de Operación No. 6T-379.

De acuerdo con lo manifestado por el apoderado judicial de la Autoridad del Tránsito y Transporte Terrestre, el acto acusado otorga un certificado de operación para la prestación del transporte selectivo en la zona urbana de Chitré, Provincia de Herrera sin el cumplimiento de las formalidades establecidas en la Ley 14 de 26 de mayo de 1993, modificada por la Ley 34 de 28 de julio de 1999 y el Decreto Ejecutivo No. 543 de 8 de octubre de 2003, es decir, la presentación del estudio técnico y económico que avalara la emisión de nuevos certificados de operación, el acta de junta directiva o de la asamblea de la organización donde se aprobara hacer la solicitud y la distribución equitativa entre los prestatarios del área de trabajo.

Esta situación, a juicio del recurrente, impedía el otorgamiento del certificado de operación.

### I. CONTENIDO DEL ACTO ADMINISTRATIVO IMPUGNADO

El acto administrativo impugnado es la Resolución No.013565 de 31 de agosto de 2004, emitida por el Director General de la Autoridad del Tránsito y Transporte Terrestre, por medio de la cual se el expide certificado de operación No. 6T-369 a nombre de José Ángel Gómez Peña.

# II. DISPOSICIONES LEGALES INFRINGIDAS Y CONCEPTO DE INFRACCIÓN.

• Los numerales 1, 8 y parágrafo del artículo 3 del Decreto Ejecutivo No. 543 de 8 de octubre de 2003 :

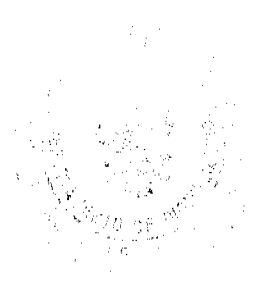

المكتوبين بالمستنبذ والمستردة

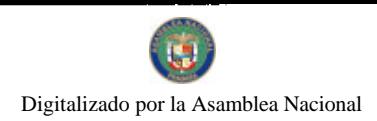

# Gaceta Oficial Digital, viernes 13 de noviembre de 2009

"Artículo 3. Los certificados de operación o cupos, podrán otorgarse, previa petición de organización tansportista que sea concesionaria de la ruta o zona de trabajo, en su solicitud determinará la cantidad de certificados de operación y la Autoridad los otorgará a toda persona natural o jurídica siempre y cuando cumplan con los requisitos que establece la ley a saber:

1. Un estudio técnico y económico realizado por la concesionaria interesada y que justifique la necesidad de expedir nuevos certificados de operación para incrementar la flota vehicular en la ruta o zona de trabajo. Dicho estudio deberá de ajustarse a los parámetros que se establezcan en la reglamentación que dicte la A.T.T.T., y efectuado por profesionales idóneos en esta materia.

Este estudio será evaluado y aprobado por la A.T.T.T y la decisión será notificada a las concesionarias del área personalmente y las mismas tendrán cinco (5) días hábiles para oponerse una vez concluida la notificación personal, la Autoridad ratificará o revocará su decisión.

2. Memorial de solicitud, habilitado con timbres por un valor de cuatro balboas con 00/100 (B/.4.00), dirigida a la Autoridad. Dicha solicitud debe contener la siguiente información:

- a. Generales del solicitante
- b. Características genéricas del vehículo
- c. Línea o rutas en que se prestará el servicio
- 3. Foto tamaño carnet del solicitante

4. Fotocopia de cédula de identidad personal si se trata de persona natural o certificado de personería jurídica y representación legal si se trata de personería jurídica.

5. Prueba de la existencia del vehículo según el servicio que se pretende prestar los cuales son los siguientes:

- a. Registro único vehicular
- b. Certificación del registro correspondiente
- c. Ultimo recibo de pago del impuesto de circulación

6. Certificado de la personería jurídica y representación legal de la empresa u organización concesionaria que hace la solicitud.

7. Fotocopia debidamente autenticada del contrato de concesión o constancia expedida por la Dirección de Asesoría Legal de la Autoridad del Tránsito y Transporte Terrestre de que el mismo está en trámite. En su defecto podrá aportar copia debidamente autenticada de la resolución que lo reconoce como prestatario del servicio expedido por la Autoridad.

8. Fotocopia autenticada del acta de la reunión de Junta Directiva o de la asamblea de la organización; mediante la cual se aprobó hacer la solicitud.

PARÁGRAFO: En aquellas rutas o zonas de trabajo en donde existan varias organizaciones concesionarias que prestan el servicio, la distribución de los certificados de operación se realizará de forma equitativa"

En opinión del demandante el acto transgrede la disposición anterior al expedirse el certificado de operación a favor de José Angel Gómez Peña, sin que se siguieran los supuestos para el otorgamiento del mismo. En el expediente no consta la participación de todas las organizaciones transportistas del área que pudieran ver afectados sus derechos o que estarían en condiciones de brindar el servicio en la mencionada zona de trabajo, actuación que impidió que terceros legitimados pudieran participar, si a bien lo hubiesen considerado, según lo que ordena expresamente la disposición legal. Continua<br>señalando el apoderado judicial de la Autoridad del Tránsito y Transporte Terrestre que el certificado 6T-379 fue otorgado sin que fuera aportada la copia autenticada del acta de reunión de la junta directiva o de la asamblea de la organización mediante la cual se aprobó hacer la solicitud del certificado o cupo.

Por último señala el demandante que los certificados concedidos no fueron distribuidos de forma equitativa entre todas las organizaciones que prestan el servicio de transporte selectivo en la zona urbana de Chitré.

Artículo 52, numeral 4, de la Ley 38 de 31 de julio de 2000:

"Artículo 31. Se incurre en vicio de nulidad absoluta en los actos administrativos dictados, en los siguientes casos:

سنتسب تنازيات بالبابعة سأهلينكم

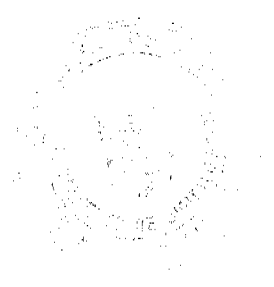

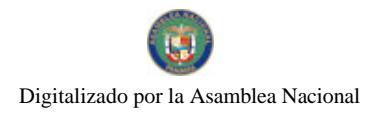

#### Gaceta Oficial Digital, viernes 13 de noviembre de 2009

39

4.-Si se dictan con prescindencia u omisión absoluta de trámites fundamentales que impliquen violación del debido proceso legal;

La vulneración en que ha incurrido la Resolución No. 013565 contra este artículo se pone de manifiesto a juicio del actor, al conceder el Director General de la Autoridad del Tránsito y Transporte Terrestre un certificado de operación al señor José Ángel Gómez Peña, con prescindencia de los requisitos establecidos en la norma reglamentaria violandose el procedimiento legal para optar por un certificado de operación.

3. Artículo 34 de la Ley 38 de 2000:

"ARTICULO 34. Las actuaciones administrativas en todas las entidades públicas se efectuarán con arreglo a normas de informalidad, imparacialidad, uniformidad, economía, celeridad y eficacia, garantizando la realización oportuna de la función administrativa, sin menoscabo del debido proceso legal, con objetividad y con apego al principio de estricta legalidad. Los Ministros y las Ministras de Estado, los Directores y las Directoras de entidades descentralizadas, Gobernadores y Gobernadoras, Alcaldes y Alcaldesas y demás Jefes y Jefas de Despachos velarán, respecto de las dependencias que dirijan, por el cumplimiento de esta disposición."

Finalmente señala el actor que ha habido menoscabo del debido trámite al conceder el Director General de la Autoridad del Tránsito y Transporte Terrestre al señor José Ángel Gómez Peña, el certificado de operación 6T-379 omitiendo requisitos esenciales.

# III. INFORME DE CONDUCTA DEL FUNCIONARIO DEMANDADO

 $\frac{1}{2}$  , and the contraction of the contraction of the contraction of the contraction of the contraction of the contraction of the contraction of the contraction of the contraction of the contraction of the contraction

El funcionario demandado señala en su informe de conducta visible de foja 110 a 111 del expediente lo siguiente:

"La Autoridad del Tránsito y Transporte Terrestre, mediante Resolución No. 013565 de 31 de agosto de 2004, expidió certificado de operación No. 6T-379, a nombre del señor JOSE ANGEL GOMEZ P., con cédula de identidad personal No. 6-56-1239, perteneciente a la organización transportists Sindicato Chitreano de Taxis Pequeños.

- Que ese certificado fue expedido sin el cumplimiento de las formalidades indicadas en la Ley 14 de 26 de mayo de 1993, modificada por la Ley 34 de 28 de julio de 1999 y el Decreto Ejecutivo No. 543 de 8 de octubre de 2003.

- Que la expedición del referido certificado de operación se hizo sin cumplir con los requisitos necesarios para su otorgamiento, es decir, la presentación del estudio técnico y económico que fundamentara la emisión de nuevos certificados de operación, el acta de junta directiva o de la asamblea de la organización donde se aprobara hacer la solicitud, ni la distribución equitativa entre los prestarios del área de trabajo, conforme lo establece el artículo 3 del Decreto Ejecutivo No. 543 de 8 de octubre de 2003.

-Por otro lado es importante señalar que el Certificado de operación no presta el servicio, por lo tanto no se afectan derechos subietivos.

-Que en el presente caso, no se cumplieron los presupuestos legales para el otorgamiento del certificado de operación antes descrito, ni reposa en el expediente respectivo la participación de las organizaciones transportistas del área que pudieran ver afectados sus derechos o que estarían en condiciones de brindar el servicio en la mencionada zona de trabajo.

-El Departamento de Auditoría Interna de la Autoridad del Tránsito y Transporte Terrestre, presenta informe con fecha de 16 de noviembre de 2004, corroborando las irregularidades en el otorgamiento de los certificados aludidos.

-La emisión de estos certificados de operación de manera inconsulta crea un desequilibrio en la ruta, ya que causa un percance económico al resto de organizaciones del área, que se traduce en solicitudes de alzas de la tarifa

Como podrá observar señor Magistrado, el acto demandado infringe literalmente los numerales 1 y 8 y el parágrafo del artículo 3 del Decreto Ejecutivo No. 543 de 8 de octubre de 2003, por el cual se reglamenta la concesión del certificado de operación".

# IV. OPINION DE LA PROCURADURIA DE LA ADMINISTRACIÓN

Mediante Vista No.793 de 29 de septiembre de 2008, la Procuraduría de la Administración emitió concepto señalando en el mismo que a juicio de la Procuraduría de la Administración le asiste la razón al demandante, toda vez que ha quedado plenamente acreditado en el expediente en estudio la emisión del certificado de operación con prescindencia de trámites fundamentales lo que implica la alegada violación al debido proceso.

# **• CONSIDERACIONES DE LA SALA**

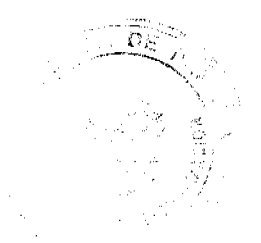

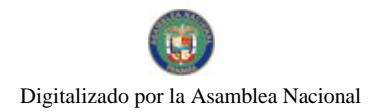

#### Gaceta Oficial Digital, viemes 13 de noviembre de 2009

Surtidos los trámites que la Ley establece y encontrándose el negocio en estado de fallar, procede esta Magistratura a resolver la controversia.

De conformidad al artículo 2006, numeral 2 de la Constitución Política, en concordancia con el artículo 97, numeral 1 del Código Judicial y el artículo 42 de la Ley 135 de 1943, reformado por la Ley 33 de 1946, le compete a este Tribunal resolver la acción contenciosa de nulidad incoada.

El acto demandado está contenido en la Resolución No. 013565 del 31 de agosto dc 2004 emitida por el Director General de la Autoridad del Tránsito y Transporte Terrestre, mediante la cual se resuelve expedir el Certificado de Operación 6T-00379 a nombre de José Ángel Gómez Peña.

Mediante Auto de diecisiete (17) de abril de dos mil ocho (2008), la Sala suspendió provisionalmente los efectos de la Resolución atacada, señalando que ésta podría ocasionar un grave perjuicio a los concesionarios del área.

El problema jurídico planteado radica en la legalidad del certificado de operación No. 6T-379, a nombre de José Ángel Gómez Peña, para operar el transporte selectivo en la Zona Urbana de Chitré, Provincia de Herrera ya que alega el demandante que se expidió sin que se cumpliera con los requisitos establecidos en el artículo 3 del Decreto Ejecutivo No. 543 de 8 de octubre de 2003.

Atendiendo al planteamiento anterior, a la Sala le corresponde examinar el procedimiento para la expedición de un certificado de operación para operar el transporte selectivo y si el seguido en la expedición del certificado de operación otorgado a José Ángel Gómez Peña cumple con los requisitos establecidos en el Decreto Ejecutivo No. 543 de 8 de octubre de 2003 "Por el cual se reglamenta la concesión del certificado de operación"

La legitimidad del actor para presentar la demanda, se basa en el contenido del acto atacado, el cual es de interés de la colectividad por tratarse de la expedición de un certificado de operación para la prestación del transporte selectivo.

El artículo 3 del Decreto Ejecutivo No.543 de 8 de octubre de 2003 que establece el procedimiento a seguir para la concesión del certificado de operación establece lo siguiente:

"Artículo 3. Los certificados de operación o cupos, podrán otorgarse, previa petición de organización tansportista que sea concesionaria de la ruta o zona de trabajo, en su solicitud determinará la cantidad de certificados de operación y la Autoridad los otorgará a toda persona natural o jurídica siempre y cuando cumplan con los requisitos que establece la ley a saber:

1. Un estudio técnico y económico realizado por la concesionaria interesada y que justifique la necesidad de expedir nuevos certificados de operación para incrementar la flota vehicular en la ruta o zona de trabajo. Dicho estudio deberá de ajustarse a los parámetros que se establezcan en la reglamentación que dicte la A.T.T.T., y efectuado por profesionales idóneos en esta materia.

Este estudio será evaluado y aprobado por la A.T.T.T y la decisión será notificada a las concesionarias del área personalmente y las mismas tendrán cinco (5) días hábiles para oponerse una vez concluida la notificación personal, la Autoridad ratificará o revocará su decisión.

2. Memorial de solicitud, habilitado con timbres por un valor de cuatro balboas con 00/100 (B/.4.00), dirigida a la Autoridad. Dicha solicitud debe contener la siguiente información:

- a. Generales del solicitante
- b. Características genéricas del vehículo
- c. Línea o rutas en que se prestará el servicio
- 3. Foto tamaño carnet del solicitante

4. Fotocopia de cédula de identidad personal si se trata de persona natural o certificado de personería jurídica y representación legal si se trata de personería jurídica.

5. Prueba de la existencia del vehículo según el servicio que se pretende prestar los cuales son los siguientes:

- a. Registro único vehicular
- b. Certificación del registro correspondiente
- c. Ultimo recibo de pago del impuesto de circulación

÷) ή. ý فتكرست سيستعلم

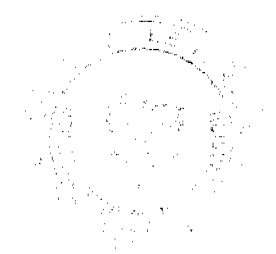

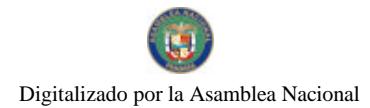

#### Gaceta Oficial Digital, viemes 13 de noviembre de 2009

6. Certificado de la personería juridica y representación legal de la empresa u organización concesionaria que hace la solicitud.

7.Fotocopia debidamente autenticada del contrato de concesión o constancia expedida por la Dirección de Asesoría Legal de la Autoridad del Tránsito y Transporte Terrestre de que el mismo está en trámite. En su defecto podrá aportar copia debidamente autenticada de la resolución que lo reconoce como prestatario del servicio expedido por la Autoridad.

8. Fotocopia autenticada del acta de la reunión de Junta Directiva o de la asamblea de la organización; mediante la cual se aprobó hacer la solicitud.

PARÁGRAFO: En aquellas rutas o zonas de trabajo en donde existan varias organizaciones concesionarias que prestan el servicio, la distribución de los certificados de operación se realizará de forma equitativa"

La Sala observa que dentro del presente expediente no se ha cumplido con el procedimiento establecido en el artículo 3 del Decreto Ejecutivo No. 543 de 8 de octubre de 2003, específicamente en sus numerales 1 y 8 y parágrafo final, para la concesión del certificado de operación No.6T-379, a nombre de José Angel Gómez Peña, otorgado mediante la Resolución No.013565 de 31 de agosto de 2004, hoy demandada.

De la copia autenticada del expediente administrativo que ha sido incorporada al expediente judicial, no se observa evidencia alguna de los siguientes requisitos establecidos en el Decreto Ejecutivo No.543 de 8 de octubre de 2003:

a- Que las organizaciones de la ciudad de Chitré sustentaran mediante un estudio técnico y económico la necesidad de emitir nuevos certificados de operación, tal como lo establece el numeral 1 del artículo 3 del Decreto Ejecutivo No. 543 de 8 de octubre de 2002.

b- Presentación del acta de la reunión de la Junta Directiva o de la Asamblea de la organización transportista que entre otros, solicitó el certificado de operación otorgado a José Ángle Gómez Peña, en la que se haya aprobado la decisión de sus miembros de solicitar nuevos certificados de operación. (ver numeral 8 del artículo 3 del Decreto Ejecutivo 543 de 8 de octubre de 2003).

c-La constancia de la distribución equitativa entre los prestarios del área de trabajo de certificados de operación, llevada a cabo con la participación de todas las organizaciones que prestan el servicio público de transporte selectivo en el área urbana de Chitré, Provincia de Herrera, parágrafo del artículo 3 del Decreto Ejecutivo 543 de 8 de octubre de 2003.

Sobre este aspecto, es importante señalar que de foja 17 a 19 del expediente consta el Informe de 16 de noviembre de 2004, elaborado por el jefe y el auditor asistente del Departamento de Auditoría Interna de la Autoridad del Tránsito y Transporte Terrestre y de foja 22 a 30 el Informe en Torno a la Factibilidad de incrementar la Oferta de Transporte Público selectivo en las Ciudades de Chitré y Ocú elaborado por el Departamento de Programación y Evaluación de Proyectos de la Aurtoridad del Tránsito y Transporte Terrestre, ambos señalan que al efectuar sus respectivas solicitudes, las organizaciones de la ciudad de Chitré no sustentaron mediante un estudio técnico y económico la necesidad de expedir nuevos certificados de operación, tal como lo establece el numeral 1 del artículo 3 del Decreto Ejecutivo 543 de 8 de octubre de 2003.

Dicha situación evidencia la omisión de requisitos de procedimiento exigidos previamente por el Decreto Ejecutivo No. 543 de 8 de octubre de 2003, los cuales son encaminados a proteger los derechos e intereses de la colectividad.

La Resolución No. 013565 del 31 de agosto de 2004, emitida por el Director General de la Autoridad del Tránsito y Transporte Terrestre, violó el debido proceso al no cumplir con los requisitos establecidos para la tramitación de los certificados de operación en el Decreto Ejecutivo No. 543 de 8 de octubre de 2003 porque ha quedado evidenciado que el Director General de la Autoridad del Tránsito y Transporte Terrestre expidió el Certificado de Operación No.6T-379 con prescindencia u omisión de tramites fundamentales como lo es el hecho de haber omitido con la solicitud la presentación del estudio técnico y económico que fundamentara la emisión de nuevos certificados de operación, lo que conlleva darle traslado al resto de la concesionarias del área para que comparezcan a la Autoridad de Tránsito y Transporte Terrestre con el objeto de emitir su criterio, tal cual lo establece el numeral 1 del artículo 3 del Decreto Ejecutivo No. 543 de 8 de octubre de 2003 que preceptúa lo siguiente:

"Artículo 3: Los certificados de operación o cupos, podrán otorgarse, previa petición de la organización transportista que sea concesionaria de la ruta o zona de trabajo, en su solicitud determinará la cantidad de certificado de operación y la Autoridad los otorgará a toda persona natural o jurídica siempre y cuando cumplan con los requisitos que establece la ley a saber:

1. Un estudio técnico y económico realizado por la concesionaria interesada y que justifique la necesidad de expedir nuevos certificados de operación para incrementar la flota vehicular en la ruta o zona de trabajo. Dicho estudio deberá de ajustarse a los parámetros que se establezca en la reglamentación que dicte la A.T.T.T. y efectuado por profesionales idóneos en esta materia.

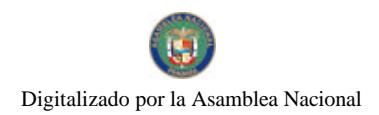

#### Gaceta Oficial Digital, viemes 13 de noviembre de 2009

Este estudio será evaluado y aprobado por la A.T.T.T. y la decisión será notificada a las concesionarias del área personalmente y las mismas tendrán cinco (5) días hábiles para oponerse una vez concluida la notificación personal, la Autoridad ratificará o revocará su decisión."

En este mismo orden de ideas el numeral 4 del artículo 52 de la Ley 38 de 2000 establece lo siguiente:

"Artículo 52. Se incurre en vicio de nulidad absoluta en los actos administrativos dictados, en los siguientes casos:

1. Cuando así esté expresamente determinado por una norma constitucional o legal

- Si se dictan por autoridades incompetentes;
- $\bullet$ Cuando su contenido sea imposible o sea constitutivo de delito:
- Si se dictan con prescindencia u omisión absoluta de trámites fundamentales que impliquen violación del debido proceso legal:
- Cuando se agraven, condenen o sancionen por un tributo fiscal, un cargo o causa distinta de aquellos que fueron formulado al interesado."

La Sala ha podido constatar la vulneración de las normas citadas en el libelo de demanda.

# V. DECISIÓN

En mérito de lo expuesto, los Magistrados de la Sala Tercera de la Corte Suprema de Justicia, administrando justicia en nombre de la República y por autoridad de la Ley, DECLARAN QUE ES NULA POR ILEGAL la Resolución No. 013565 del 31 de agosto de 2004, emitida por el Director General de la Autoridad del Tránsito y Transporte Terrestre mediante la cual se otorga el Certificado de Operación No. 6T-379 a José Ángel Gómez.

# NOTIFIQUESE,

# **HIPÓLITO GILL SUAZO**

# VICTOR L. BENAVIDES P.

# **WINSTON SPADAFORA F.**

# LIC. HAZEL RAMIREZ

# **SECRETARIA ENCARGADA**

Entrada Nº700-07

DEMANDA CONTENCIOSO-ADMINISTRATIVA DE NULIDAD INTERPUESTA POR LA LICENCIADA CLARIBEL JIMÉNEZ PERALTA, QUIEN ACTÚA EN REPRESENTACIÓN DE GABRIEL GUSTAVO AROSEMENA JAÉN Y MANUEL MARÍA SOLE JAÉN, PARA QUE SE DECLARE NULO, POR ILEGAL, EL CONTRATO N° 6 DE 1 DE JUNIO DE 2001 SUSCRITO ENTRE EL MUNICIPIO DE PENONOMÉ Y LA COMPAÑÍA RECICLO ENTERPRISES, S.A.

# MAGISTRADO PONENTE: HIPOLITOGILL SUAZO

CORTE SUPREMA DE JUSTICIA.- SALA DE LO CONTENCIOSO ADMINISTRATIVO.-

Panamá, veinticuatro (24) de julio de dos mil nueve (2009)

### VISTOS:

سنسترد وروير ويستضيفنا

La licenciada Claribel Jiménez Peralta, actuando en nombre y representación de GABRIEL GUSTAVO AROSEMENA JAÉN y MANUEL MARÍA SOLE JAÉN, ha interpuesto demanda contencioso administrativa de nulidad, para que se declare nulo, por ilegal, el Contrato Nº 6 de 1 de junio de 2001 suscrito entre el Municipio de Penonomé y la Compañía Reciclo Enterprises, S.A.

# I. EL ACTO ADMINISTRATIVO IMPUGNADO:

Mediante el contrato administrativo acusado de ilegal, el Municipio de Penonomé otorgó a la Compañía Reciclo Enterprises, S.A. la concesión para la prestación del servicio de recolección, transporte y disposición final de desechos sólidos (basura) en el Distrito de Penonomé.

El contrato en referencia se acopia a fojas 1-12 del expediente, consta de treinta y seis (36) cláusulas y recoge la obligación convenida por la empresa concesionaria, quien se obliga a prestar bajo su propia cuenta y riesgo técnico, administrativo, económico y financiero, la prestación del servicio de recolección, transporte y disposición final de desechos sólidos (basura) de origen doméstico, comercial, institucional e industrial no peligrosos en el Distrito de

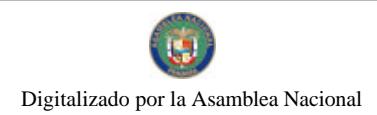

43

Penonomé, así como el cobro de las tarifas de aseo que deberán pagar los usuarios de este servicio, ajustada al régimen impositivo del Municipio de Penonomé.

# II. HECHOS FUNDAMENTALES QUE SUSTENTAN LA IMPUGNACIÓN:

Los hechos fundamentales en que se apoya la pretensión de nulidad son los siguientes:

1. El servicio de recolección y transporte de desechos sólidos (basura), comprende la recolección de los desechos sólidos de origen doméstico, comercial, institucional e industrial no peligrosos.

2. El Municipio de Penonomé al concesionar el servicio público municipal para la prestación del servicio de recolección, transporte y disposición final de desechos sólidos en el Distrito de Penonomé a RECICLO ENTERPRISES, S.A. como única empresa encargada de dicho servicio y dejarla sin responder por la recolección de desechos peligrosos, incumple con una serie de deberes atinentes a la salud pública local.

3. El Municipio de Penonomé deja a la población en una indefensión porque no concesiona, ni presta el servicio de recolectar y tratar los desechos sólidos peligrosos.

4. Está prohibido a los Municipios dictar Acuerdos, Resoluciones o Contratos que infrinjan las normas sanitarias de nuestro país.

5. El contrato impugnado atenta contra el procedimiento establecido en la Ley 106 de 1973 que establece el procedimiento para el cobro de impuestos o contribuciones municipales al no haber sido puesto a conocimiento de los interesados.

6. La empresa concesionaria no ha sustentado su fortaleza financiera, ni capacidad técnica para dar cumplimiento cabalmente al contrato, razón por la cual la Contraloría General de la República no asumió responsabilidad sobre el asunto. Adicionalmente, el Municipio no ha exigido la inversión que se requiere, pues la empresa está brindando el servicio de recolección con las mismas chatarras municipales que existían antes de la concesión.

7. La contratación atenta contra los principios que rigen la contratación pública tales como el de transparencia y responsabilidad, al dejar sin protección los intereses de los miembros de la comunidad.

8. El contrato exonera de responsabilidad tanto por fuerza mayor como por caso fortuito, asemejando esas dos situaciones.

9. A pesar que el contrato expresa que entraría a regir después de su perfeccionamiento, entró a regir antes de cumplirse dicha formalidad, pues a los miembros de la comunidad les llegó la facturación en el mes de agosto de 2007 y la publicación del contrato se hizo en la Gaceta Oficial del día 13 de septiembre de 2007.

### III. CARGOS DE INFRACCIÓN LEGAL:

Con sustento en los hechos anteriores, los demandantes han señalado que los artículos 1, 2, 4 y 5 del contrato de concesión violan lo dispuesto en los artículos 87, numeral 6 del artículo 88 y artículo 101 de la Ley 66 de 10 de noviembre de 1947.

Por otra parte, los artículos 10, 11, 12 y 13 del contrato en análisis violan lo estipulado en los artículos 87 y 88 de la Ley 106 de 1973.

Por último señala que el contrato en su totalidad infringe lo dispuesto en el artículo 15 del Decreto Ejecutivo N°209 de 5 de septiembre de 2006, expedido por el Ministerio de Economía y Finanzas, por medio del cual se reglamenta el Capítulo II del Título IV de la Ley 41 de 1 de julio de 1998 y lo consagrado en el artículo 6 de la Ley 32 de 1927 de 26 de febrero de 1927 sobre sociedades anónimas.

# IV. INFORME DE CONDUCTA DE LA AUTORIDAD DEMANDADA:

En su informe de conducta el Alcalde del Distrito de Penonomé manifiesta que mediante Acuerdo Municipal N° 5 de 27 de abril de 2001 fue facultado para negociar y firmar un contrato de servicios municipales relacionado con la Recolección y Transporte de Desechos Sólidos (basura) en el Distrito de Penonomé.

Recibida la autorización, se procedió a contactar a las personas interesadas en la prestación del servicio por cuanto que el Municipio no tenía, ni tiene los recursos técnicos y económicos suficientes para hacerle frente a los gastos que conlleva el cumplimiento del mismo, conforme a las disposiciones legales sanitarias vigentes.

Una vez se contactó a la sociedad RECICLO ENTERPRISES, S.A. se procedió a la negociación directa con sus representantes, conforme lo permite el párrafo segundo del artículo 107 de la Ley 106 de 8 de octubre de 1973, modificada por la Ley 53 de 12 de diciembre de 1984.

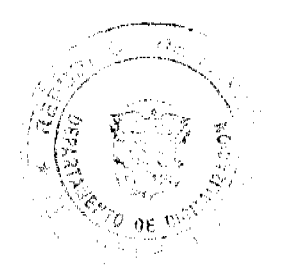

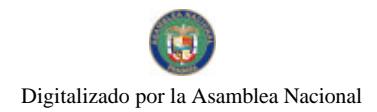

#### Gaceta Oficial Digital, viernes 13 de noviembre de 2009

Con relación a la afirmación que efectúa la parte demandante, relativa a que la empresa concesionaria encargada de dicho servicio, no responde por la recolección de desechos peligrosos, situación que atenta con la obligación consagradas en la Ley 66 de 10 de noviembre de 1947 (Código Sanitario), señala el funcionario que representa a la autoridad demandada que dicha recolección de desechos peligrosos aparece contratada desde hace muchos años por el señor GREGORIO MARÍN, tanto con el Hospital Aquilino Tejeira, como con la Policlínica de la Caja de Seguro Social en la Ciudad de Penonomé.

En cuanto a lo afirmado sobre la autorización de cobro de la tasa por el servicio de recolección de basura, negociada con el IDAAN de Penonomé, señala que esa potestad no ha sido delegada en dicha institución, ni en la empresa concesionaria, ya que "... las tarifas fijadas para el pago de esta tasa, aparecen registradas en el Presupuesto Municipal del Distrito de Penonomé, el cual aparece publicado en la Gaceta Oficial número 28876 de 13 de septiembre de 2007 y en la Gaceta Oficial del año siguiente..." (ver el expediente de antecedentes del presente proceso). Continúa señalando en este sentido que "...en el contrato cuya nulidad se está solicitando, sólo se permite el cobro de la Tasa referida, según el marco de la oscilación de la capacidad económica del usuario y del volumen de producción de basura...".

Señala que la contratación pública impugnada se hizo bajo los parámetros de la ordenanza legal contenida en el párrafo segundo del artículo 107 de la Ley 106 de 1973 y de acuerdo al refrendo de la Contraloría General de la República.

Hace referencia a lo dispuesto en el artículo 87 de la Ley 66 de 10 de noviembre de 1947 que señala que la función del Estado de velar por la salud pública puede ser delegada total o parcialmente en los municipios que se encuentren técnicamente y económicamente capacitados para ello. En este sentido, explica que el Municipio de Penonomé no se encuentra en condiciones de cumplir eficazmente la obligación previamente indicada, lo cual aunado a la necesidad urgente de prestar el servicio, conllevó a que se diera la contratación.

# V. POSICIÓN DE LA PROCURADURÍA DE LA ADMINISTRACIÓN:

Mediante la Vista Fiscal No. 546 de 7 de julio de 2008, la Procuraduría de la Administración solicitó a la Sala Tercera se declare que no es nulo, por ilegal, el Contrato de Concesión N° 6 de 1 de junio de 2001 para la prestación del servicio de recolección, transporte y disposición final de desechos sólidos (basura) en el Distrito de Penonomé, suscrito entre el Municipio de Penonomé y la Compañía Reciclo Enterprises, S.A.

Señala la Procuraduría de la Administración que el contrato de concesión impugnado, fue objeto de observaciones de diversa naturaleza, las cuales según lo expresa el Contralor General de la República en nota Nº 770-LEG-F.J.PREV de 27 de marzo de 2007, fueron debidamente subsanadas, procediéndose a su refrendo por insistencia.

Manifiesta que es el Ministerio de Salud la autoridad encargada de normar, vigilar, controlar y sancionar todo lo relativo a garantizar la salud humana, siendo deber del Estado el de regular y controlar el manejo diferenciado de los desechos domésticos, industriales y peligrosos en todas sus etapas, las cuales comprenden, la generación, recolección, transporte, reciclaje y disposición final. Continúa señalando que la autoridad competente podrá adjudicar por medio de contrato a los municipios, gobiernos provinciales, patronatos, fundaciones y empresas privadas, el manejo y disposición de las sustancias potencialmente peligrosas, de conformidad con lo dispuesto en el artículo 60 de la Ley 66 de 1947.

Dado lo expuesto, a juicio de la Procuraduría, no existe responsabilidad por parte de la administración municipal por la recolección de sustancias potencialmente peligrosas, pues esta corresponde al Ministerio de Salud, quien podrá contratar para realizar dicha actividad a los municipios respetivos o a personas jurídicas de derecho privado.

En cuanto a la alegada violación a los artículos 87 y 88 de la Ley 106 de 1973, estima que no son aplicables al caso que nos ocupa, pues no se encuentran contenidas en el capítulo que guarda relación con los derechos y tasas que se fijarán y cobrarán los municipios sobre la prestación de determinados servicio, entre los cuales se encuentra el de recolección de basura.

Señala en este sentido que los artículos citados por la parte demandante forman parte de un grupo de disposiciones que se refieren al procedimiento para el cobro de impuestos y contribuciones municipales.

Con relación a la alegada infracción del artículo 15 del Decreto Ejecutivo 209 de 5 de septiembre de 2006, relativa a la obligatoricdad que, a juicio de la parte demandante, tiene la empresa concesionaria del servicio de presentar un estudio de impacto ambiental, consta en autos la Nota DINEORA-DEIA-CN-250-0408-06 de 4 de agosto de 2006 en la que se dejó establecido que de acuerdo a la ley, para el desarrollo de la actividad contenida en el contrato de concesión no se necesitaba un estudio de impacto ambiental.

Considera el Despacho que tampoco se ha incurrido en la infracción del artículo 6 de la Ley 32 de 1927, toda vez que aún cuando el pacto social constitutivo de la sociedad concesionaria fue inscrito en el registro público el 13 de julio de 2001, el contrato cuya ilegalidad se demanda recibió el refrendo del Contralor General de la República y por ende quedó perfecciónado en el año 2007, lo que indica que al momento de su entrada en vigencia, la sociedad concesionaria contaba con la capacidad jurídica para obligarse ante el Municipio del Distrito de Penonomé.

 $\label{eq:1} \sum_{\mathbf{w}_i,\mathbf{w}_i,\mathbf{w}_i,\mathbf{w}_i,\mathbf{w}_i,\mathbf{w}_i,\mathbf{w}_i,\mathbf{w}_i,\mathbf{w}_i} \sum_{\mathbf{w}_i,\mathbf{w}_i,\mathbf{w}_i,\mathbf{w}_i,\mathbf{w}_i} \mathbf{w}_i \mathbf{w}_i$ 

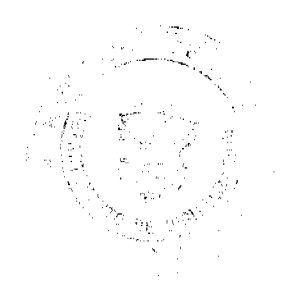

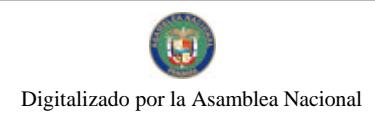

# VI. EXAMEN DE LA SALA TERCERA:

Se ha sostenido ante este Tribunal Colegiado, que el Contrato de Concesión para la prestación del servicio de recolección, transporte y disposición final de desechos sólidos (basura) en el Distrito de Penonomé, suscrito el 1 de junio de 2001 por el Alcalde Municipal del Distrito de Penonomé y el representante legal de la empresa RECICLO ENTERPRISES, S.A., deviene ilegal, pues infringe lo dispuesto en algunas disposiciones de la Ley 66 de 10 de noviembre de 1947, de la Ley 106 de 1973; el artículo 15 del Decreto Ejecutivo Nº 209 de 5 de septiembre de 2006, expedido por el Ministerio de Economía y Finanzas, por medio del cual se reglamenta el Capítulo II del Título IV de la Ley 41 de 1 de julio de 1998 y lo consagrado en el artículo 6 de la Ley 32 de 1927 de 26 de febrero de 1927 sobre sociedades anónimas.

Acto seguido pasaremos a puntualizar los actos administrativos adoptados para regular adecuadamente la concesión objeto de la presente impugnación:

1.- Mediante Acuerdo Municipal Nº 5 de 27 de abril de 2001, se facultó al Alcalde del Distrito de Penonomé para negociar y firmar un contrato de servicios municipales, relacionado con la recolección, tratamiento, disposición y transporte de basura en el Distrito de Penonomé, previa autorización y aprobación del Concejo.

2.- Mediante Resolución N° 23 de 11 de mayo de 2001, la Alcaldía Municipal de Penonomé convino en celebrar con la empresa Reciclo Enterprises, S.A. un contrato de concesión administrativa del servicio de recolección, tratamiento, disposición y transporte de la basura en el Distrito de Penonomé.

3.- Mediante Resolución Nº 13 de 14 de mayo de 2001, el Consejo Municipal de Penonomé autorizó al Alcalde Municipal de Penonomé para que suscribiera el contrato de concesión administrativa del servicio de recolección, tratamiento, disposición y transporte de la basura y desechos sólidos con la empresa Reciclo Enterprises, S.A.

4.- El día 1 de junio de 2001 el Municipio de Penonomé y la empresa Reciclo Enterprises, S.A. suscribieron el contrato de concesión Nº 6 para la prestación del servicio de recolección, transporte y disposición final de desechos sólidos (basura) en el Distrito de Penonomé.

Quedó establecido en este contrato de concesión que el servicio de recolección, transporte y disposición final de desechos sólidos (basura) "...comprende la recolección de chatarras, residuos voluminosos, animales muertos, cortes de jardines y árboles, limpieza de avenidas, plazas, mercados, campos de juegos, así como el barrido de las calles en la Avenida Central y calles conexas y en el caso de reciclaie y de ser aptos para ser aprovechados su uso y comercialización, previa a las autorizaciones pertinentes...". Adicionalmente señala que el servicio de recolección y transporte de desechos sólidos comprende la recolección de los desechos sólidos de origen doméstico, comercial, institucional e industrial no peligrosos y que la concesionaria "...no responde por los residuos peligrosos que el usuario o interesado mezcle con los residuos no peligrosos, o introduzca y/o deposite en los recipientes para la recolección, ni por los efectos que estos residuos generen..." (ver cláusula 1 del contrato).

El contrato en comento no incluyó la concesión sobre tratamiento de desechos sólidos (basura), reservándose el Municipio el derecho de dar a un tercero el tratamiento de estos, si lo considera necesario, teniendo como primera opción de esta actividad a la empresa concesionaria.

5.- Mediante Acuerdo Nº 10 de 17 de agosto de 2001 se aprobó el contrato de concesión directa para la prestación del servicio de recolección, tratamiento, transporte y disposición final de la basura en el Distrito de Penonomé, entre el Municipio de Penonomé y la compañía recolectora de desechos Reciclo Enterprises, S.A.

6.- Mediante los Acuerdos N° 15 de 5 de septiembre de 2003 y 021 de 21 de noviembre de 2003, el Consejo Municipal de Penonomé autorizó al Alcalde Municipal de Penonomé a renegociar y suscribir un contrato de servicio de recolección, tratamiento, disposición y transporte de la basura en el Distrito de Penonomé con la sociedad recolectora de desechos sólidos Reciclo Enterprises, S.A. Estos acuerdos fueron ratificados mediante Resolución 012 de 8 de marzo de 2007 dictada por el Consejo Municipal de Penonomé.

7.- Mediante Acuerdo Nº 105 de 22 de septiembre de 2005 proferido por el Consejo Municipal de Penonomé, se derogan todos los artículos relacionados con los impuestos, tasas, derechos y contribuciones y se establece el nuevo régimen impositivo del Municipio de Penonomé. Este acuerdo fue modificado mediante la adición contenida en el Acuerdo  $N^{\circ}$  016 de 10 de octubre de 2007, relacionada con la tasa de aseo y el establecimiento de tarifas del servicio público de la recolección de la basura en el Distrito de Penonomé.

8.- Mediante Nota DINEORA-DEIA-CN-250-0408-06 de 4 de agosto de 2006 suscrita por el Director General de la Autoridad Nacional del Ambiente, ANAM, proferida en atención a la nota recibida en la Dirección Nacional de Evaluación y Ordenamiento Ambiental el día 29 de mayo de 2006, se informa a la empresa Reciclo Enterprises, S.A. que "...la actividad de recolección y transporte de desechos sólidos es una actividad que no se encuentra contenida dentro de la Lista Taxativa del artículo 14 del Decreto Ejecutivo Nº 59 de 16 de marzo de 2000..." (ver foja 77 del expediente de antecedentes). Por tal motivo, para realizar la actividad que le ha sido concesionada no requiere de la presentación de un estudio de Impacto Ambiental.

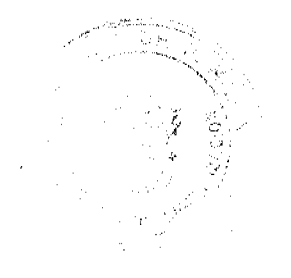

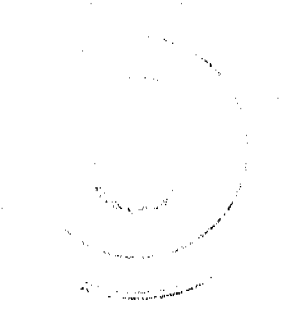

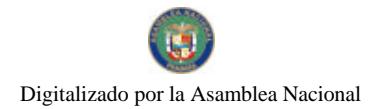

#### Gaceta Oficial Digital, viemes 13 de noviembre de 2009

9.- Mediante Nota Nº 770-LEG-F.J.PREV fechada 27 de febrero de 2007 el Contralor General de la República, Dani Kuzniecky, concede el refrendo por insistencia sobre el entendimiento que los miembros del Consejo Municipal y el Alcalde de Penonomé contaban con la documentación necesaria que sustentaba la fortaleza financiera y la capacidad técnica de la empresa Reciclo Enterprises, S.A. para dar cumplimiento al contrato impugnado (ver foja 113 del expediente de antecedentes).

10.- Convenio celebrado el 26 de julio de 2007 entre el IDAAN y el Municipio de Penonomé cuyo objeto consiste en utilizar los medios y facilidades que el IDAAN posee para incluir en sus recibos la tasa de aseo determinada por el Municipio para la recolección de los desechos y residuos en el Distrito de Penonomé.

A continuación realizaremos un análisis de las alegadas infracciones que se le atribuyen al acto impugnado:

### 1. Artículos 87, 88 (6) y 101 de la Ley 66 de 10 de noviembre de 1947:

El artículo 87 de la Ley 66 de 10 de noviembre de 1947 -que aprueba el Código Sanitario de la República de Panamá-, consagra la función esencial del Estado de velar por la salud pública. A juicio de la parte demandante, la Alcaldía de Penonomé rebasó el marco de la legalidad al dictar el acto impugnado "...obviando el hecho de que las actividades relacionadas con la recolección total de la basura le competen al Estado...".

Por su parte, el numeral 6 del artículo 88 de la precitada excerta legal señala como una de las actividades sanitarias locales en relación con el control del ambiente la de "recolectar y tratar las basuras, residuos y desperdicios", siendo una obligación del Municipio de Penonomé el tratar dichos residuos y desperdicios. Con relación a este punto, señala la parte demandante que el contrato impugnado claramente señala que "...el servicio de recolección y transpor sólidos no abarca los desechos no peligrosos, de manera que ni el Municipio realiza esta labor ni la concesionaria en dicho contrato, dejando en consecuencia al (sic) población indefensa frente a esta situación..." (ver foja 87 del expediente contentivo del presente proceso).

Por último y en esta misma línea de pensamiento, ha sido señalada la infracción de lo dispuesto en el artículo 101 de la Ley 66 de 1947, mismo que señala que "...no podrán expedirse acuerdos municipales que infrinjan las normas sanitarias..."

Con relación al primera argumento esbozado por la parte demandante, relativo al hecho de que las actividades relacionadas con la recolección de basura le competen únicamente al Estado, estima la Sala que este carece de todo fundamento jurídico, dado que el contrato de concesión suscrito entre el Alcalde Municipal del Distrito de Penonomé y la empresa Reciclo Enterprises, S.A. pretende, precisamente, dar cumplimiento a la obligación que tiene el Estado, específicamente el Departamento Nacional de Salud Pública, en desarrollar actividades de higiene y policía sanitaria tendientes a garantizar la salud pública.

Por otra parte, de conformidad con lo estipulado en el artículo 87 de la Ley 66 de 10 de noviembre de 1947, la función del Estado consistente en velar por la salud pública, puede ser delegada total o parcialmente en los municipios que se encuentren técnica y económicamente capacitados para ello.

Entre los considerandos que motivan el acuerdo N° 5 de 27 de abril de 2001, mediante el cual se autorizó la negociación del contrato de concesión administrativa, tenemos que ha quedado claramente expresado que "...la recolección de basura en el Distrito constituye un problema de orden público, de difícil y onerosa prestación para el Municipio, siendo de obligatoria prestación su servicio, constituyéndose su falta de prestación en un riesgo para la salud humana, de urgencia notoria su solución..." (ver foja 13 del expediente contentivo del presente proceso).

Con relación a las alegadas infracciones relacionadas con lo dispuesto en los artículos 88 (6) y 101 de la Ley 66 de 1947, estima esta Superioridad que no existe responsabilidad de la administración municipal en la recolección de desechos potencialmente peligrosos, pues esta corresponde al Ministerio de Salud, quien de conformidad con lo dispuesto en el artículo 60 de la Ley 41 de 1 de julio de 1998 es la autoridad competente encargada de contratar para la realización de esta actividad, a los municipios, gobiernos provinciales, patronatos, fundaciones y/o empresas privadas que estime convenientes.

Adicionalmente, contrario a lo afirmado por la demandante, si bien es cierto la concesionaria no responde por los residuos peligrosos, ha quedado acreditado en autos que la recolección de estos se encuentra asegurada con la contratación privada del señor Gregorio Marín, tal como lo expresara la autoridad demandada en su informe de conducta visible en el expediente de antecedentes.

### 2. Artículos 87 y 88 de la Ley 106 de 1973:

Según manifiesta la parte demandante, el contrato acusado de ilegal contraviene la normativa relacionada con la obligación que tienen los Municipios de calificar a los contribuyentes, una vez realizado el aforo, a fin que estos conozcan sus obligaciones con el Tesorero Municipal (artículo 87).

والمستنصفة

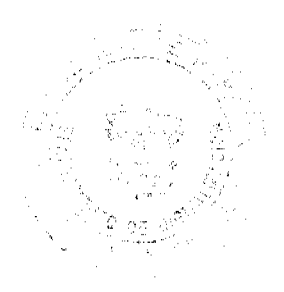

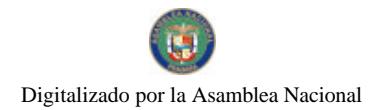

#### Gaceta Oficial Digital, viernes 13 de noviembre de 2009

Adicionalmente se manifiesta que el cobro de las tarifas fue aplicado a los contribuyentes sin haberse cumplido con lo dispuesto en el artículo 88 de la Ley 106 de 1973 que exige la publicación de las listas del catastro, a fin que se presenten los reclamos que a bien tengan hacer los contribuyentes.

Observa la Sala que las normas cuya infracción ha sido alegada, no son aplicables al caso concreto, toda vez que forman parte de las disposiciones que guardan relación con el procedimiento que debe seguir la Tesorería Municipal al calificar o aforar a las personas naturales o jurídicas -sujetas al pago de impuestos, contribuciones y servicios-, que realizan algún tipo de actividad, comercial o lucrativa de cualquier clase.

Por otra parte, el artículo 74 de la Ley 106 de 1973 establece que son gravables con impuestos y contribuciones todas las actividades industriales, comerciales o lucrativas de cualquier clase que se realicen en el Distrito.

El Acuerdo N°105 de 22 de septiembre de 2005 dictado por el Consejo Municipal del Distrito de Penonomé derogó todos los acuerdos que regulaban la tributación del Distrito de Penonomé y estableció un nuevo régimen impositivo. Dicho acuerdo fue posteriormente modificado por el Acuerdo N° 016 de 10 de octubre de 2007, mediante el cual se aprobaron nuevas tarifas mínimas y máximas de la tasa de aseo, relacionadas con el servicio público de la recolección de la basura ajustado a la realidad socioeconómica del usuario y del volumen de basura que se genere.

La implementación del cobro de las nuevas tarifas se hizo efectiva mediante la celebración del Convenio suscrito entre el IDAAN y el Municipio de Penonomé el 26 de julio de 2007, convenio cuyo objeto consiste en utilizar los medios y facilidades que el IDAAN posee para incluir en sus recibos la tasa de aseo determinada por el Municipio para la recolección de los desechos y residuos en el Distrito de Penonomé.

Dadas las anteriores consideraciones, las infracciones legales argumentadas por la parte demandante carecen de validez.

# 3. Articulo 15 del Decreto Ejecutivo Nº 209 de 5 de septiembre de 2006:

En cuanto a la alegada obligatoriedad de la empresa suscriptora del contrato de concesión cuya ilegalidad ha sido alegada consistente en la presentación de un estudio de impacto ambiental, consta en autos, como lo señaláramos anteriormente, la Nota DINEORA-DEIA-CN-250-0408-06 de 4 de agosto de 2006 suscrita por el Director General de la Autoridad Nacional del Ambiente, ANAM en la cual se informa a la empresa Reciclo Enterprises, S.A. que "...la actividad de recolección y transporte de desechos sólidos es una actividad que no se encuentra contenida dentro de la Lista Taxativa del artículo 14 del Decreto Ejecutivo N° 59 de 16 de marzo de 2000..." (ver foja 77 del expediente de antecedentes).

Siendo ello así, queda entendido que la actividad concesionada no requiere de la presentación de un estudio de Impacto Ambiental

### 4. Artículo 6 de la Lev 32 de 1927;

Señala la demandante que el contrato de concesión fue suscrito el 1 de junio de 2001, fecha en la cual aún no había nacido a la vida jurídica la empresa concesionaria, de conformidad con lo dispuesto en la escritura pública Nº 6614 de 12 de julio de 2001.

En este sentido cabe señalar que el contrato de concesión impugnado, luego de varias modificaciones, recibió el refrendo del Contralor General de la República mediante Nota Nº 770-LEG-F.J.PREV fechada 27 de febrero de 2007 y fue publicado en la Gaceta Oficial Digital Nº 25876 de 13 de septiembre de 2007, lo que indica que al momento de su entrada en vigencia, la empresa concesionaria tenía capacidad jurídica para contratar con el Municipio del Distrito de Penonomé.

Por lo anterior, este cargo de infracción planteado por la parte demandante, debe ser descartado.

### **DECISIÓN DEL TRIBUNAL:**

Por consiguiente, la Sala Tercera de la Corte Suprema, administrando justicia en nombre de la República y por autoridad de la Ley, DECLARA QUE ES LEGAL el Contrato de Concesión N°6 suscrito entre el Municipio de Penonomé y la Compañía Reciclo Enterprises, S.A. para la prestación del servicio de recolección, transporte y disposición final de desechos sólidos (basura) en el Distrito de Penonomé.

# NOTIFÍQUESE,

**HIPÓLITO GILL SUAZO** VICTOR L. BENAVIDES P. **JACINTO A. CARDENAS** LIC. HAZEL RAMIREZ

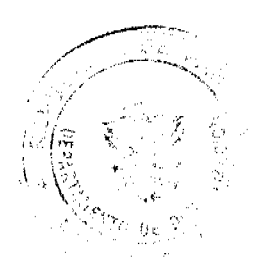

 $\overline{47}$ 

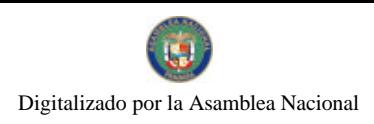

Gaceta Oficial Digital, viernes 13 de noviembre de 2009

 $\bf 48$ 

# SECRETARIA ENCARGADA

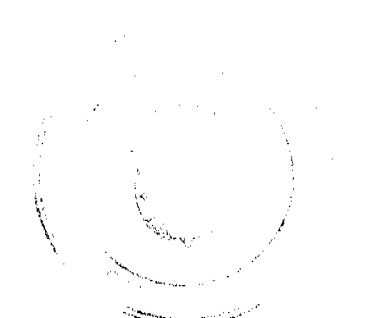

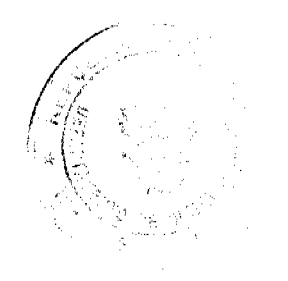